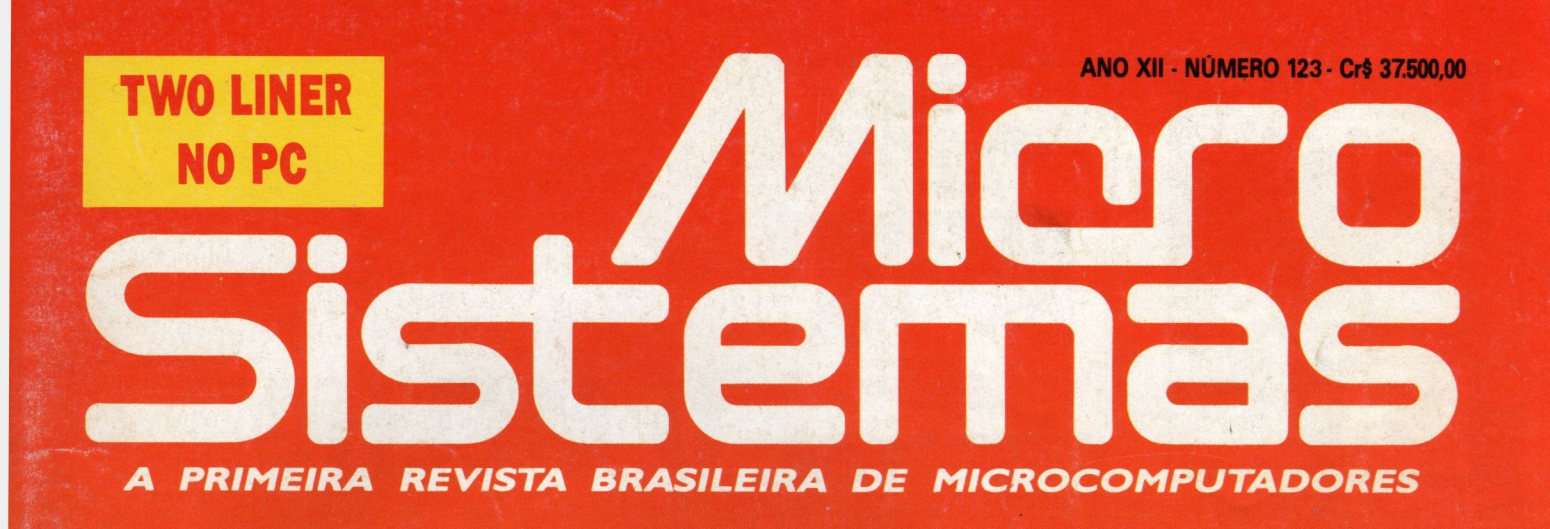

# WINDOWS

Como criar programas para os ambientes gráficos e os pacotes de programação Microsoft Visual Basic Idesign

Code

Object:

End Sub

Caption

DITOR.FRM

Sub CutButton Click (), SelTe

PasteButton.Enabled =

PadText. SetFocus

e mais

**O TAXA DE JUROS** 

O TIRO CERTEIRO

**DO C-64 AO ANIGA** 

**E PORTUGUÊS NO CLIPPER** 

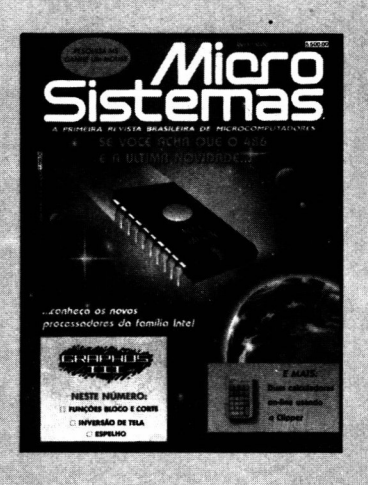

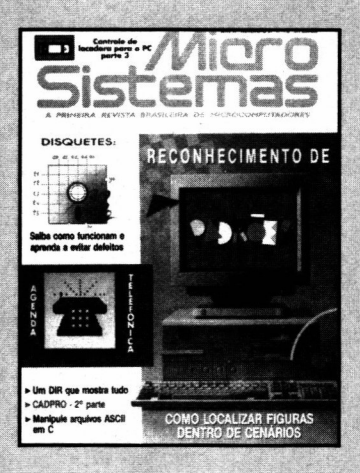

# SISTEMAS DEBATE USUARIOS OS RUMOS DO MERCADO COM QUEDA DA RESERVA Sistemas<br> **DA INFORMÁTICA**<br>
DA INFORMÁTICA .NACIONAI-

Micro

Quem quer ficar "por dentro" da informática nacional não pode deixar de ler Micro Sistemas. Sempre atenta aos acontecimentos e tendências, Micro Sistemas é a revista que mais reflete o que acontece no mercado brasileiro.

Feita por brasileiros e para brasileiros, a revista trás sempre em suas páginas artigos técnicos sobre os assuntos mais "quentes" do momento, programas em diversas linguagens, rotinas, livros, cartas dos leitores, etc.

Além disso, a revista Micro Sistemas é a única publicação nacional que tem um espaço dedicado exclusivamente ao Shareware e à mídia magnética. Publica ainda, todo mês, uma pesquisa de preferências dos leitores, onde são apontados onareware e a migramas magneirca. Fuoinca amua, iodo mes, uma<br>pesquisa de preferências dos leitores, onde são apontados<br>os programas mais usados, os jogos e aplicativos, além das marcas mais confiáveis de disquetes.

Por tudo isso você não pode deixar de ler Micro Sistemas para garantir sua leitura, faça uma assinatura anual.

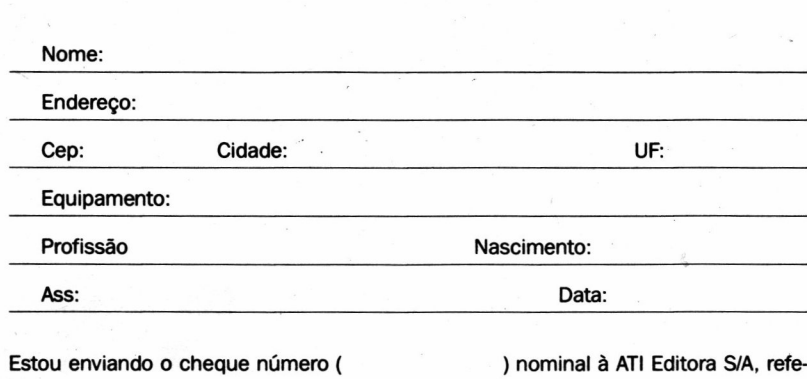

rente a uma assinatura anual (12 números) de MICRO SISTEMAS.

### PAGAMENTO  $\sim$   $\sim$   $\sim$   $\sim$   $\sim$   $\sim$   $\sim$

Voce assma MICRO SISTEMAS pa em 225.000,00 para pagamento A VISTA e outro no mesmo valor para TRINTA DIAS.

### Assinatura anual: Cr\$ 450.000,00

ATI Editora \$.A. CEP. 20230-900 - RIÓ DE JANEIRO - RJ

#### EDITOR GERAL' **Renato Degiovan**

EDITORIA: Olenka Machado

PRODUÇÃO GRÁFICA: Marcelo Zoohio

#### COLABORADORES:

Carlos Rodrigues Sarti, Mary Lou Rebelo, Vicente José Moredo, Marinilza Bruno de Carvalho, Alexandre Lobo, Vander Roberto Nunes Dias, Clóvis Magoga Rodrigues, Luiz Eduardo Coelho, Gelson Dias Santos, Cesar Valmor Schneider, Carlos Luis Marques Castanheiras, Marcelo Flores Vieira, Paulo Moreira Franco, Miguel Angelo Clemente, Max Stephano, Janderson Bispo Moreira, Eduardo Saito, Daniel Jerozolimski, Henrique Avila Vianna, Paulo Henrique Borba, Laércio Vasconcelos, Alexandre de Azevedo Palmeira Filho, Fabio Gaion, Ricardo R. Codolo, Renato da Silva Ferraz, Vilson J. Leffa, Mário Leite e José Lurindo Chiappa.

ADMINISTRAÇÃO: Tânia Mayra Freitas

### PUBLICIDADE

São Paulo:<br>EQUIPE REPRESENTAÇÕES Rua Major Quedinho, 111 / 1101 **CEP 01050** Tel: (011)255-0659

Rio de Janeiro: Alipio Lopes Pereira Filho Wagner de Oliveira

CIRCULAÇÃO: Dilma Menezes da Silva

COMPOSIÇÃO: Alfalógica

FOTOLITOS: Cromo em Ponto

IMPRESSÃO: Editora Lord

DISTRIBUIÇÃO: Fernando Chinaglia Distr. Ltda

ASSINATURAS: No país Cr\$450.000,00

Os artigos assinados são de responsabilidade única e exclusiva dos autores. Todos os direitos de reprodução doconteúdo da revista estão reservados e qualquer reprodução, com finalidade comercial ou não, só poderá ser feita mediante autorização prévia. Transcrições parciais de trechos para comentário ou referências podem ser feitas, desde que sejam mencionados os dados bibliográficas de MICRO SISTE-MAS. A revista não aceita material publicitário que possa ser confundido com matéria redacional.

MICRO SISTEMAS é uma publicação mensal da ATI Análise Te processamento e Informática Editora S.A.

Diretor Geral: Ademar Belon Zochio

Diretora Comercial: Elizabeth L Santos

Endereço:

Rua Washington Luiz, 9 gr 403 es<br>Rio de Janeiro - RJ Cep: 20230<br>Tel: (021) 242-4178 Fax: (021) 242-9981

JORNALISTA: Dolar Tanus RS-430

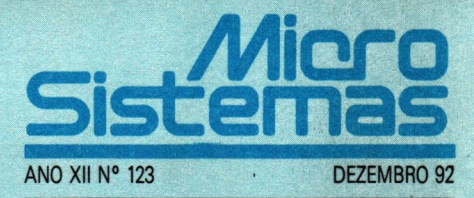

### Ao leitor

Mudanças à vista!. Iniciamos nesta edição novas seções e espaços, dedicados sempre à programação. É o windows se firmando também no mercado brasileiro, apesar de ser ainda um produto pouco conhecido e pouco compreendido.

Nossa proposta é orientar o leitor que deseja programar para as plataformas gráficas. Ajudá-lo na concepção e elaboração de programas que poderão constituir-se em sucessos comerciais, tão Iogo esses ambientes se tornem populares

Mas essa mudança não representa um abandono aos velhos ambientes, notadamente DOS. Basta uma olhadinha em nossa seção pesquisa para sentir quem ainda "manda" no mercado. O windows e seus assemelhados constituem o presente para aqueles que produzem: os programadores. No mais, ainda é um "estranho no ninho".

Para os aficcionados em programação Basic, uma seção sob medida: one e two liners. Com direito ainda um concurso de criatividade. Não deixe de conferir lá na página 54.

Ainda temos, nesta edição, duas matérias sobre OOP, ou programação orientada para objetos Técnica esta que está conquistando um número crescente de programadores Vale a pena conferir.

**Renato Degiovani** 

### NESTE NÚMERO

### CAPA:

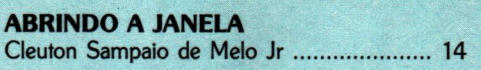

### ESPECIAL.:

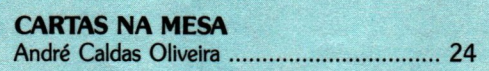

### ARTIGOS:

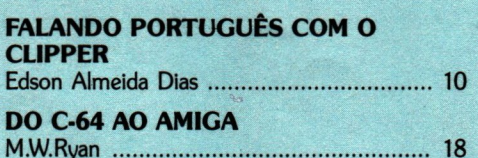

**FUNCÕES MATEMÁTICAS** Alexandre de Azevedo Palmeira Filho .......... 22

### PROGRAMA:

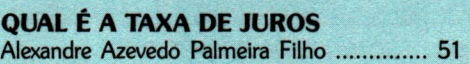

#### JOGO:

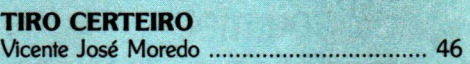

### ONE & TWO LINERS:

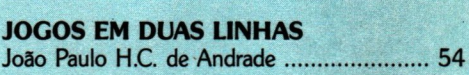

### SEÇÕES:

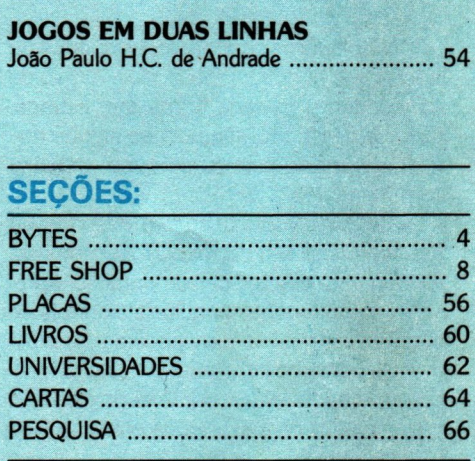

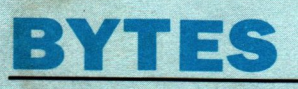

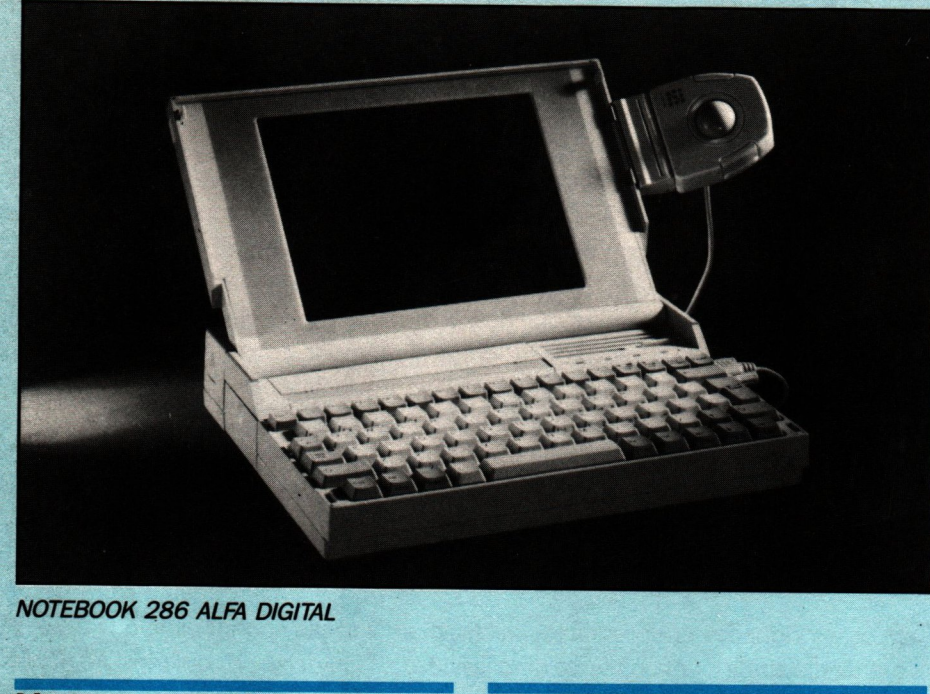

NOTEBOOK 286 ALFA DIGITAL

### Nova parceria no mercado carioca

Alfa Digital, do grupo Dismac. firma parceria com a PC Ware para distribuição exclusiva de seus produtos - micros, notebooks, terminais e monitores de vídeo - no mercado do Rio de Janeiro

A PC Ware tem como principal atividade venda de soluções integradas, através de produtos Hewlett Packard, lntercorp. Updating, redes Novell e agora Alfa Digital.

### Microgourmet -informailca na cozinha

Controlar uma cozinha de restaurante ou lanchonete nunca foi muito fácil. Atraso de fornecedores, matéria prima que estraga, fluxo de caixa, etc. são apenas alguns dos ítens da dor de cabeça de quem trabalha com alimentos

A Softsupply, atenta ao fato, desenvolveu e já comercializa o Microgourmet - software voltado para o setor de alimentação. Apresenta como funções principais: controle de cozinha; controle de fornecedores; controle de matéria prima e material em estoque; administração de lojas e controle de contas a pagar e fluxo de caixa. Roda em PC XT ou AT.

### Scanner CS-500 para familia Macintosh

A edição de imagens, com estudos comparativos de detalhes e cores, é objeto de interesse da Polaroid, que lança o scanner 08-500, compatível com computadores da familia Macintosh.

O novo editor de imagem tem definição de 500 pontos por polegada e pode digitalizar fotos de até 4X6 cm, em apenas três minutos. O CS-500 é também utilizado na composição de layout e edição de textos e imagens

### Sistema Medic iem nova versão

Check Point. empresa paulista de desenvolvimento de sistemas, lança a versão 5.01 do sistema Medic, direcionado à informatização de clínicas e consultórios médicos

A nova versão do sistema (para PC) gera relatórios periódicos; seleção de c'ores; arquivo de pacientes; ficha de consulta; tabelas CID, AMB, DEF; convênios; receituários; atestados, etc

É conhecido como a MEDICação para os médicos

### askSam 5.01 recupera informações

A Set Up Informática já distribui no mercado nacional o gerenciador de banco de dados textual askSam - que traz características de hipertexto e linguagem de progra-

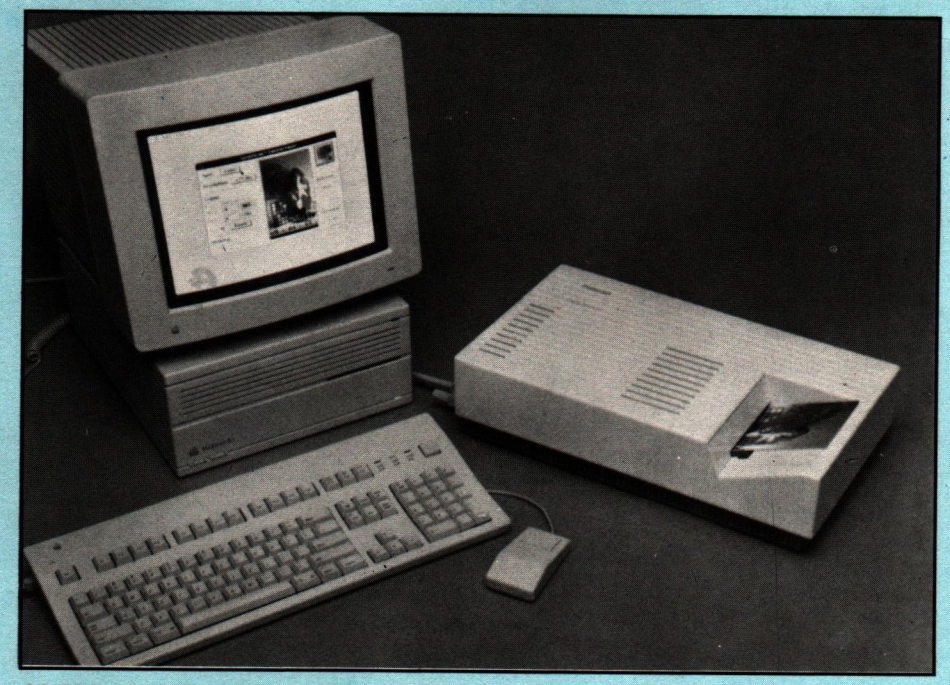

CS-500 - SCANNER DA POLAROID

### Adote a melhor estratégia.

# Busque soluções inteligentes para a sua empresa.

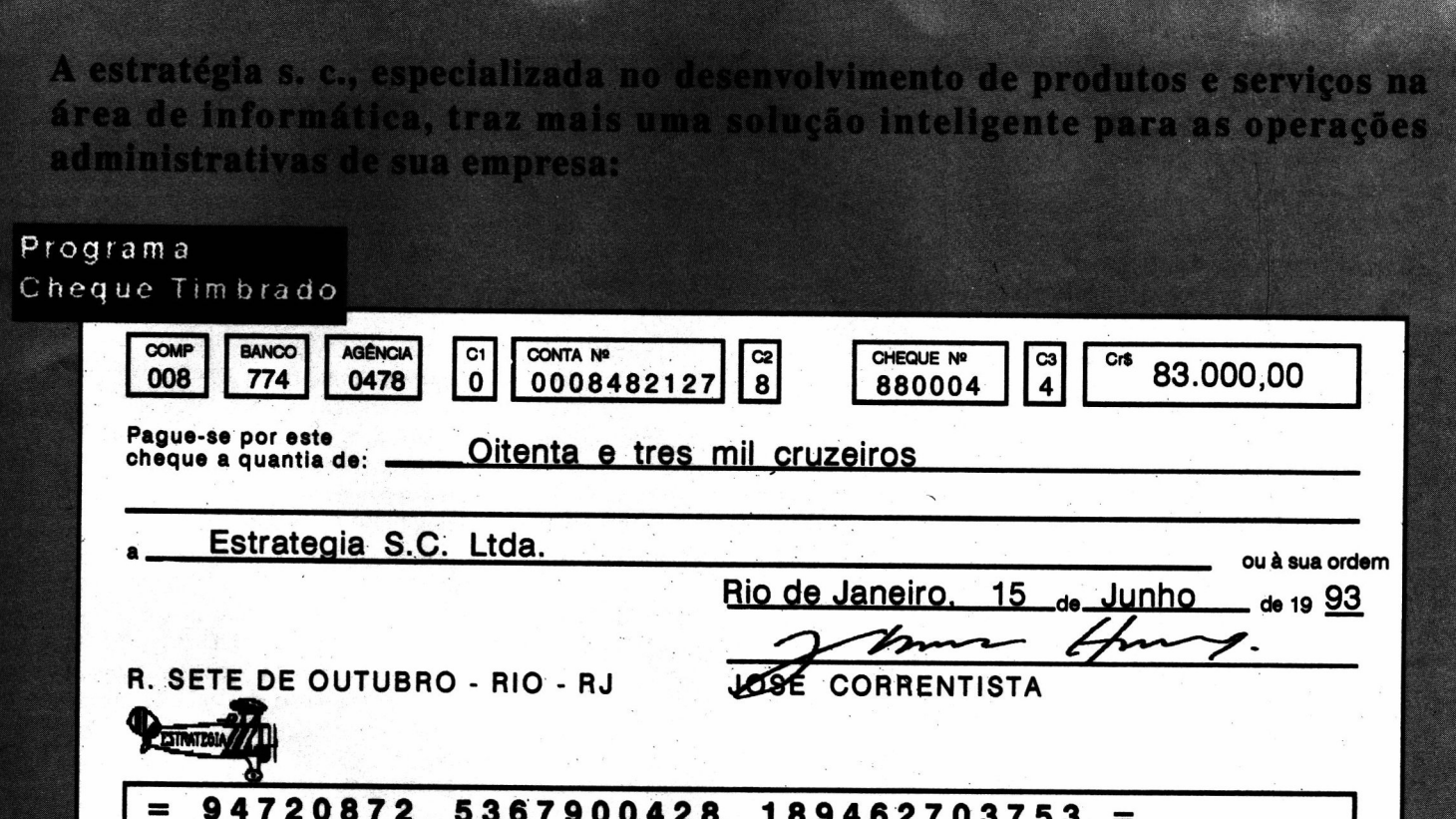

O programa Cheque Timbrado é a forma mais moderna, segura e fácil de se operar com cheques.

Ele preenche cheques, avulsos ou em formulário contínuo, de qualquer banco, com valor, valor por extenso. favorecido, data e, opcionalmente, até assinatura.

O programa Cheque Timbrado também imprime no cheque a logomarca de sua empresa, o que dá maior segurança ao documento.

Além disso, registra as despesas a serem pagas em diferentes datas, permitindo a seleção dos compromissos para os quais se vai emitir cheques, e verifica o saldo bancário e os cheques emitidos, produzindo relatórios 17 acompanhamento e controle, tanto a nível sumário quanto analítico.

Com o programa Cheque Timbrado, sua empresa terá, a um custo reduzido, economia e eficiência. Isto é solução inteligente.

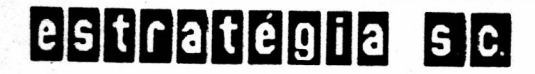

Av. Presidente Vargas, 962/414 - Centro - Rio - CEP 20071-002 tel (021) 263-4386

# YANSK

### mação para DOS, Windows e rede.

Combina imagens gráficas e textos, inclusive importados de outros sistemas. e pode criar aplicativos. Com uma entrada de dados sem definicão prévia, o askSam faz classificações sofisticadas e recupera rapidamente qualquer informação desejada.

### SoftCAD lança um pacote legal

A SoftCAD Informática entrou na luta antipirataria, com a proposta de reduzir o custo. como estímulo à aquisição legal do software.

A empresa já comercializa o Pacote Legal, composto pelo banco de dados interativo Pronto 2.1, o editor de textos Unitexto Jr. e o gerenciador de aplicações Escotilha. Ainda na promoção a planilha Samba, compatível com Lotus 1-2-3, numa versão licenciada para uso sem fins comerciais, mas com os mesmos recursos do software profissional.

### Access - banco de dados para Windows

A Microsoft lança o Access, primeiro banco de dados desenvolvido pela empresa para o sistema operacional Windows.

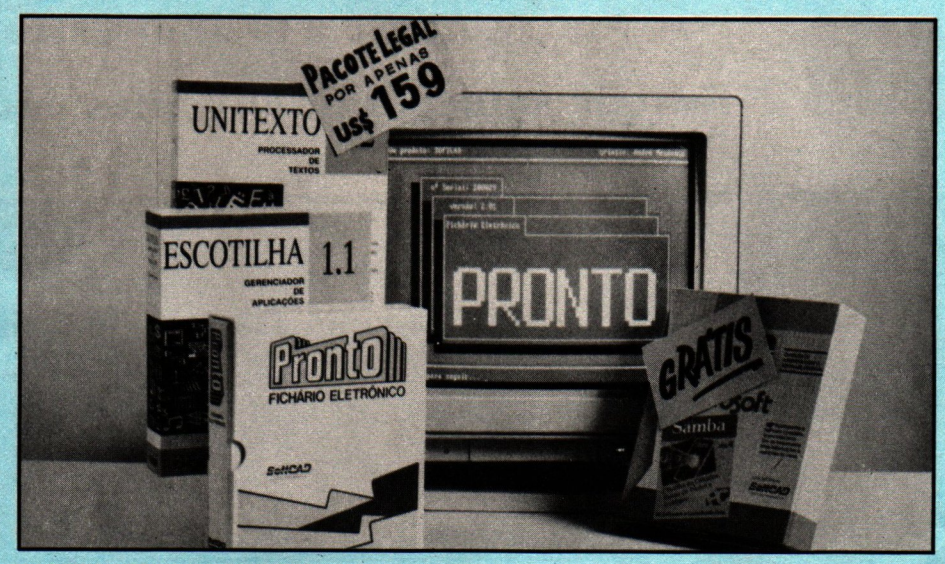

PACOTE LEGAL DA SOFTCAD

O Access permite criar e manipular dados através do mouse. Com suporte à tecnologia 'Object Linking and Embedding', o produto visa a vinculação e integração entre informações de diferentes programas. Cria tabelas, formulários e relatórios, sem apoio de outra programação.

### Augustus - um plotter com motores digitais

A Biotec-Agena, de Campinas, desenvolveu um novo plotter que substitui por motores digitais os caros motores de corrente contínua - o Augustus.

Baseado em motores de passo, o plotter Augustus visa a agilizar os servicos de desenho, com a técnica de enviar comandos diretamente do computador, através de um software de controle.

Com o uso do software de controle, em conjunto com os motores digitais, tornase possível a utilização de um scanner de ponto - Vetorizador Biotec - no lugar de uma das canetas, para determinação das coordenadas dos pontos de um desenho. No processo, a digitalização de desenhos e plantas terá maior precisão e menor custo.

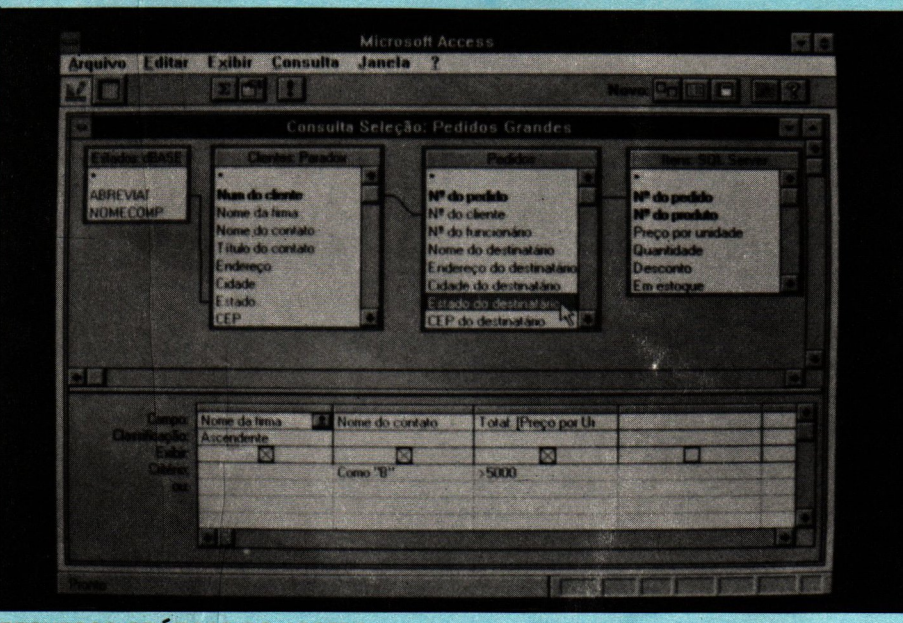

### **RECURSOS GRÁFICOS DO ACCESS 6 MICRO SISTEMAS**

### **Impressora Powerimage** tem 1600 dpi

A Powerimage, primeira impressora do mundo com resolução de 1600 dpi, já está sendo comercializada no País pela Multilógica Sistemas, Comércio e Serviços Ltda.

Com formatos 8.5 X 14' e 11/17', a impressora oferece, ainda, resoluções múltiplas de 400 X 400 dpi; 600 X 600 dpi; 800 X 800 dpi e 1200 X 1200 dpi e 16 vezes mais as sombras de grau cinzento que todas as similares com resoluções inferiores.

A Powerimage imprime oito páginas tamanho letter ou 4,5 páginas ledger por minuto, com capacidade para 850 folhas de papel em três tamanhos, simultaneamente.

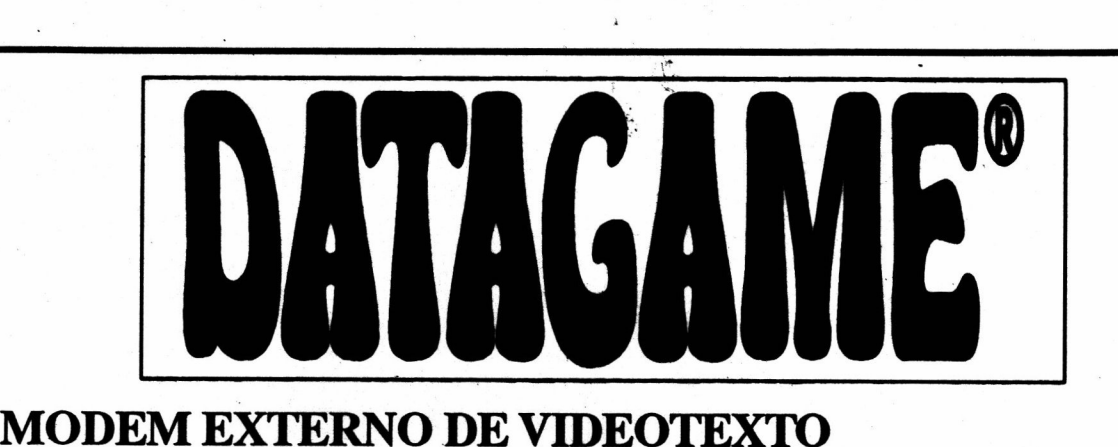

Portátil, usa saída serial do micro, ideal para Lap-Tops; possui Leds indicadores de portadora, recepção, transmissão e lig./deslig. Compatível com PC/XT/AT/386/486 e portáteis, Notebooks e Lap-Tops.

### MODEM INTERNO DE VIDEOTEXTO

Placa de Modem Interna, para ser conectada emqualquer slot interno do PC/XT/AT/286/386. Fácil instalação, baixíssimo consumo.

Com o MODEM de VIDEOTEXTO DATAGAME, você acessa todos os serviços disponíveis como:

BANCOS: BRADESCO,BANERJ,UNIBANCO,SAFRA, BANESPA, CITYBANK, obtendo extratos, saldos e aplicações.

DETRAN, SPC, Telecheque, Tribunais, Listas Telefônicas Eletrônicas, Reservas Preços de Passagens, Videopapo, Videopaquera, Jogos, Noticiáríos, Bolsa de Valores, Cotações, Horóscopos, Esoterismo, Videomensagens, Valor de Contas Telefônicas, IOB, e muitos outros servicos.

Você paga apenas os impulsos comuns de ligações telefônicas para Cia. Telefônica.

## PLACADETV EM CORES P/ PC

Placa adaptadora de T.V. em cores para utilização como monitor em cores padrão C.G.A. em seu PC/XT/AT/286/386. Conectada em qualquer slot interno do PC, usa o sinal de sua controladora C.G.A. gera padrão PAL/M ou N'ISC (opcional), modulado em RF para ser ligado na antena do televisor sintonizado no canal 3, e vídeo composto para televisores que possuem entrada de monitor e video-cassetes. Ideal para criação de aberturas, encerramentos e edição de gravações de vídeo computadorizadas, legendas, etc.

### INTERFACE P/ DRIVE DE MSX DDX

Para ligação de acionadores de disco em computadores MSX Hotbit e Expert. Controla até 2 acionadores, acompanha manual e sistema operacional de disco (DOS) em disquete. Super oferta.

DESPACHAMOS PARA TODO BRASIL

### DATAGAME ELETRÔNICA LTDA. ELETRÔNICA LTDA. FONE: (011) 570-7471

**REVENDAS** 

**EVENDAS<br>CAMPINAS: ROCCA INFORMÁTICA FONE: (0192) 527670 SÃO PAULO: SIDAPIS FONE: (011)574-0655** campinas: Rocca informatica Fone: (0192) 52–7570 SAO PAULO: SIDAPIS FONE: (011)574–0666<br>RIO DE JANEIRO: UNIVERSAL RJ FONE: (021) 577–5356 SYSMODEM FONE: (011) 37–6762 **AIO DE JANEIRO: UNIVERSAL RJ FONE: (021) 577-5356 SYSMODEM FONE: (011) 37-6762<br>ABCD.: ENTERPOINT FONE: (011) 414-3387 GUINTAL & ARAUJO FONE: (011) 942-8212** 

# FREE SHOP

### Um agente da pesada

### SECRET AGENT

Que James Bond que nada. Você é o agente 006 1/2, encarregado de proteger o mundo dos terroristas, bandidos, salafrários e todos os demais tipos de malfeitores existentes

Sua primeira missão será saltar de paraquedas numa ilha, localizar e recuperar os planos secretos para a criação de um satélite armado com canhões laser que, é claro, foram roubados do governo americano.

Na ilha existem inúmeras armadilhas, guardas ninjas, cortadores de garganta, etc, etc, etc, que tentarão Impedi-io de executar com brilhantismo essa sua esplnhosa missão. Você precisará ir a 12 locais especiais para então ter acesso a uma pequena base onde estão os tais planos.

O jogo é no estilo DUKE NUKEN e muito bem elaborado. Os gráficos são de dar água na boca e as situações muito engraçadas. Este, no entanto, é um jogo eminentemente de ação.

### **E** FICHA TÉCNICA

Equipamento: PC XT / AT Mídia: 1 disquete 5 1/4 - padrão 360Kb Requisitos: Nenhum especial **Produtor: Apogee** Onde encontrar: Na PD WORLD

### Caçando diamantes

### CRISTAL CAVES

Você é Mylo Steamwitz e pilota uma espaçõnave em missão de pesquisa e coleta de diamantes. Passando pela estrela de Altair, você aterrisa em um planeta e precisa entrar em cavernas para encontrar os ditos diamantes

É aí que realmente começa a aventura, afinal, como era de se esperar, você terá que vencer inúmeros desaños, armadilhas seres esquisitõldes, rabos, etc.

Este jogo também é no estilo DUKE NU-KEN, porém não tem o mesmo desempenho que seu "primo" Secret Agent

### Uma gaia na sela

### JILL OF THE JUNGLE

Enfim as mulheres começam a aparecer nas aventuras micreiras. Sinal dos tempos.

Neste jogo você é nada mais, nada menos do que uma tremenda gata, chamda Jill, e que vai viver uma emocionante aventura numa estranha selva. Só vendo para entender, afinal o universo criado por Tim Sweeney é dos mais estranhos e intrigantes.

Muito bem elaborado, o jogo apresenta uma heroina, a lá Rambo (ou melhor, Ramba) que, além da agilidade em saltos incríveis, capaz de encarar os mais estranhos blchos e as mais loucas situações.

### **El FICHA TÉCNICA**

Equipamento: PC XT / AT Mídia: 1 disquete 5 1/4 - padrão 360Kb Requisitos: Nenhum especial Produtor: Apogee Onde encontrar: Na PD WORLD

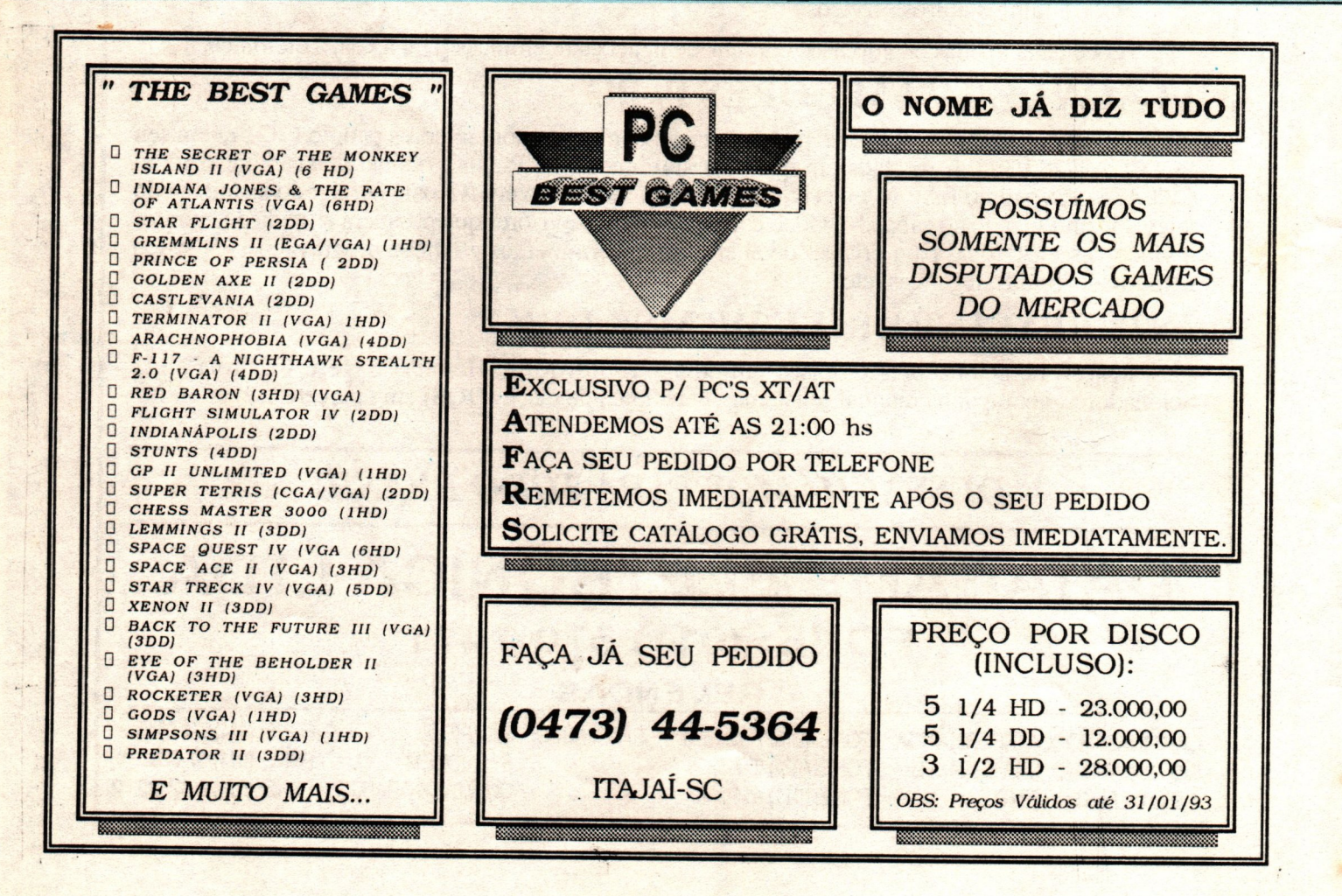

# Formática

Av. Jabaquara nº 1536 2º andar cj. 203 - Saúde - CEP 04046 300 - São Paulo - (011) 579-3131

Janeiro - 1993

Volume 2 Número 8

### Padrão VGA na TV

Estamos lancando o Kit VGA Plus que possibilita a conexão de uma placa VGA em qualquer televisor padrão PAL ou NTSC (opcional).

O Kité composto por duas placas, uma VGA previamente adaptada e outra que recebe o sinal de vídeo gerado pela VGA e o converte em sinal de vídeo composto, possibilitando a conexão direta entre o micro e qualquer televisor ou videocassete. Não é necessária nenhuma modificação no aparelho de TV, pois conjunto dispõe de uma saída RF para conexão via antena, e uma saida RCA com vídeo composto.

Você poderá produzirvinhetaseaberturas paravídeo,criar animações e slide shows para convenções e palestras, usando programas como Animator e Story Board.

Para os aficcionados em games, principalmente os que ainda não possuem um monitor VGA, o Kit é uma ótima opção pois além de se poder jogar em qualquer televisor, o preço do Kit corresponde à cerca de 35% do custo total de um monitor VGA com placa. Ligue para a Time para obter maiores informações.

### Novidades

Wolfstein 3D - Sensacional RPG com imagens em três. dimensões no padrão VGA. Este jogo possui uma das melhores trilhas sonoras para Ad Lib.

GPU (Grand Prix Unlimited) - A mais recente versão do já consagrado Grand Prix F1, agora com uma incrivel resolução gráfica e driver para a placa Sound Blaster.

VGA COPY - Este programa recém chegado da Europa possibilita a cópia de discos em qualquer formato. Possui todos os menus no padrão VGA. Se você já tem uma placa de som, ficará surpreso, pois o VGA COPY emite as mensagens falando (em inglês). Opcionalmenie oferecemos mensagens personalizadas em português.

### Tudo para Windows

Temos as últimas novidades em programas shareware para o ambiente gráfico Windows. Novidades recém chegadas como os programas 1000 Icons For Windows, Paint Shop, Aurora Basic, Realizer, e o hilariante Bart (o rosto do personagem Bart Simpson aparecendo nas janelas em uso).

### Som para o PC

Placas Sound Blaster e Sound Blaster Pro. Entre você também para o mundo da multimídia, e utilize todo o potencial Oferecido por programas de útima geração, tais como; Windows 3.1, Animator Pro e MS Works for Windows.

Com uma placa de som você pode também curtir muito melhor os games que tenham drivers para o padrão Ad Lib, como Prince of Persia e Wing Commander. E imagine a sensação de pilotar um jato de caça como o Jet Fighter II, ouvindo o som das turbinas e mísseis durante as batalhas aéreas.

### Super promoção do mês

Durante este mês, na compra de um micro AT286 ou SX386 você recebe inteiramente grátis uma assinatura anual da revista Micro Sistemas, e na compra de um DX386 você recebe além da assinatura, um mouse e o HCl LIGHT, um integrado que reune cadastro de clientes, controle de estoque, contas a pagar e receber, mala direta, e muito mais !

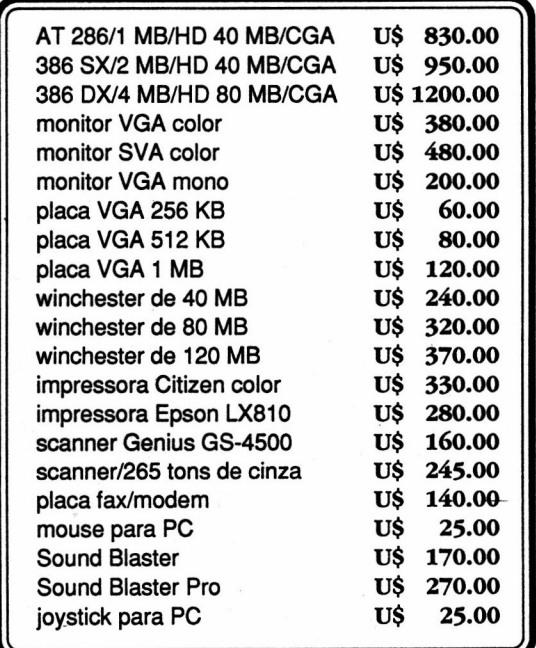

Os preços citados acima são para equipamentos novos, mas também comercializamos equipamentos usados, inclusive efetuamos trocas.

### Como fazer seu pedido:

Mande uma carta ou então ligue para a Time e faça o seu pedido. As encomendas poderão ser enviadas via SEDEX ou reembolso postal. Abaixo relacionamos os preços para cópias de softwares para a linha PC.

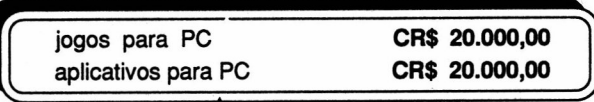

OBS: disco já incluso no preço.

### Catálogos

Solicite por carta o nosso catálogo de software. Se você ainda não possui o nosso catálogo mas mesmo assim deseja fazer o seu pedido, entre em contato com a Time para checarmos a disponibilidade dos produtos desejados.

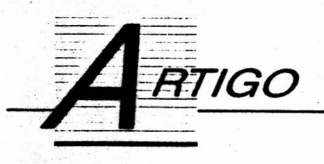

# Falando em português com o CLIPPER

Para quem tem dificuldades em "falar português" com o microcomputador dentro dos programas em CLIPPER, aqui vai a solução definitiva.

### Edson Almeida Dias

Para se obter um caracter acentuado na tela pode-se utilizar alguns programas acentuadores (existem alguns em SHAREWARE). Mas há um porém, aliás três:

Estes programas ocupam espaço na memoria (ficam residentes na memória principal ou extendida);

2 - Partindo do ponto que para se acentuar é necessário verificar se uma tecla de acento foi acionada, o micro perde tempo fazendo uma varredura no teclado, diminuindo conseqüentemente performance do mesmo (pode-se verificar isto utilizando programas que verificam a velocidade do computador, como o SI, PCTOOLS, ou SPEED);

Alguns programas residentes utilizam a mesma interrupção que os acentuadores (normalmente os relógios na tela), travando o micro.

Passando pelos problemas da acentuação na tela, ainda há outro porém: os acentos saem na tela, mas e na impressora?

Da mesma maneira que existem programas para se obter acento na tela, existem softwares que fazem a conversão para a impressora. E novamente podem ocórrer problemas com outros softwares já que estes ficam também residentes (O LOTUS 2.3 já apresentou problemas !!!).

A maioria das impressoras (padrão EPSON) possuem duas tabelas: uma de caracteres itálicos (default) e outra de caracteres gráficos. O acento se encontra nesta última.

Para acessar estas tabelas existem comandos especificos para cada tipo de impressora, algumas podem ser configuradas através dos pinos (straps).

Uma outra solução, que não requer nenhuma alteração de HARDWARE, justamente substituir o caracter acentuado por: um caracter normal  $+$  o retrocesso (BACKSPACE)  $+$  o acento (parece complicado, mas não é !!).

A acentuação em CLIPPER não é dificil de se obter, e apesar disto existem muitos programas "Integrados--Profissionais" que não a possuem (por incrível que pareça, conheço vários ll).

A técnica utilizada aqui não é nenhuma novidade, sendo idêntica à utilizada por qualquer máquina de escrever, por mais antiga que seja.

### **O PROGRAMA**

As funções AC-AGUDO, AC-CRASE, AC-TIL e AC-CIRC, fazem o papel principal. Elas substituem caracter digitado após acento por outro já acentuado, e o retorna para a variável/campo que estava sendo editada (GET/MEMOEDIT).

Estas funções são acionadas cada vez em que é pressionada uma tecla de acento (caso a acentuação esteja disponível).

A função LIGA-ACENTO, trata de habilitar ou não acentuador (inclua no início de seus programas), cada vez se pressiona ALT+K (CHR 293).

E por fim a função ACENTO(), que faz conversão dos caracteres para se imprimí-los.

### OBSERVAÇÕES:

1 - Nem todos caracteres podem aparecer corretamente na tela, principal mente em videos CGA/HERCULES (é  $\n *u* m$ 

limitação de HARDWARE).

2 - Em vídeos VGA, que possuem melhor definição, os acentos podem ser configurados, mudando-se as funções CHR()s e a função ACENTO().

3 - Pode-se obter o cedilha pressionando qualquer acento e depois a letra "C", maiúscula ou minúscula.

EDSON ALMEIDA DIAS é técnico em processamento de dados. Programa em Clipper, Cobol, Basic, dBase III+ e Assembler.

### <u>inggo m</u>

funcão: ac\_agudo / ac\_crase / ac\_til / ac\_circ utilidade: transforma caracteres digitados com o devido acento na tela\* (para obter acentuacão na impressora, e necessário a função ACENTO).

parametros: nenhum \*\* retorno: o caracter acentuado

\* alguns caracteres não aparecerão corretamente na tela (na impressora sairá corretamente), devido às limitações da tabela de caracteres ASCII. são eles:

E maisculo com circunflexo U maisculo com circunflexo O maisculo com circunflexo U maisculo com agudo O maisculo com agudo I maisculo com agudo A maisculo com crase

- \*\* obsi: so funcionará se a funcão LIGA\_ACENTO estiver disponivel
- \*\*\* obs2: Em videos VGA deve ser mudados alguns caracteres  $*$

PROCEDURE AC\_AGUDO

```
X = INKEY(0) : Y = CHR(X)DO CASE
   CASE Y = CHR(097) : K = CHR(160)\prime\overline{a}CASE Y = CHR(101) : K = CHR(130)\primep
   CASE Y = CHR(105) : K = CHR(161)\primej
   CASE Y = CHR(111) : K = CHR(162)
                                                    \prime\mathbf{a}CASE Y = CHR(117) : K = CHR(163)
                                                    \prime\prime\mathbf{u}CASE Y = CHR(065) : K = CHR(143)
                                                    11ACASE Y = CHR(069) : K = CHR(144)
                                                        E
                                                    \prime\primeCASE Y = CHR(073) ; K = CHR(140)
                                                    11<sub>1</sub>CASE Y = CHR(079) : K = CHR(149)
                                                    \prime\prime\OmegaCASE Y = CHR(085) ; K = CHR(150)
                                                    \prime\mathbf{u}CASE Y = CHR(067) : K = CHR(128)
                                                        CEDILHA
                                                    \prime\primeMATUSCULO
   CASE Y = CHR(099) : K = CHR(135)
                                                    // cedilha
minusculo
   CASE X = 27 ; K = "
```
OTHERWISE  $K =$  " " **ENDCASE** KEYBOARD (K) **RETURN** \* \* \* PROCEDURE AC\_CRASE  $X = INKEY(0)$  :  $Y = CHR(X)$ DO CASE CASE Y = CHR(097) : K = CHR(133)  $11a$ CASE Y = CHR(065) :  $K = CHR(146)$  $II$  A CASE Y = CHR(067) : K = CHR(128) CASE Y = CHR(099) : K = CHR(135) CASE  $X = 27$  ;  $K =$  " **OTHERWISE**  $K = 44$ **ENDCASE KEYBOARD (K) RETURN** \* \* \* PROCEDURE AC\_TIL  $X = INKEY(0)$  :  $Y = CHR(X)$ DO CASE  $11a$ CASE Y = CHR(097) ; K = CHR(132) CASE Y = CHR(111) :  $K = CHR(148)$  $11a$ CASE Y = CHR(065) ; K = CHR(142)  $11A$ CASE Y = CHR(079) : K = CHR(153)  $110$ CASE Y = CHR(067) : K = CHR(128) CASE Y = CHR(099) ; K = CHR(135) CASE  $X = 27$  ;  $K =$  "" **OTHERWISE**  $K =$  " " ENDCASE KEYBOARD (K) RETURN \* \* \* PROCEDURE AC\_CIRC  $X = INKEY(0)$ ;  $Y = CHR(X)$ DO CASE CASE Y = CHR(097) ; K = CHR(131)  $\prime\prime$  $\overline{a}$ CASE Y = CHR(101) ; K = CHR(136)  $\prime$ P CASE Y = CHR(111) : K = CHR(147)  $\prime\prime$  $\mathbf{o}$ CASE Y = CHR(065) :  $K = CHR(134)$  $\prime$  $\Delta$ CASE Y = CHR(069) : K = CHR(238)  $11 E$ CASE Y = CHR(079) ;  $K = CHR(233)$  $11<sub>0</sub>$ 

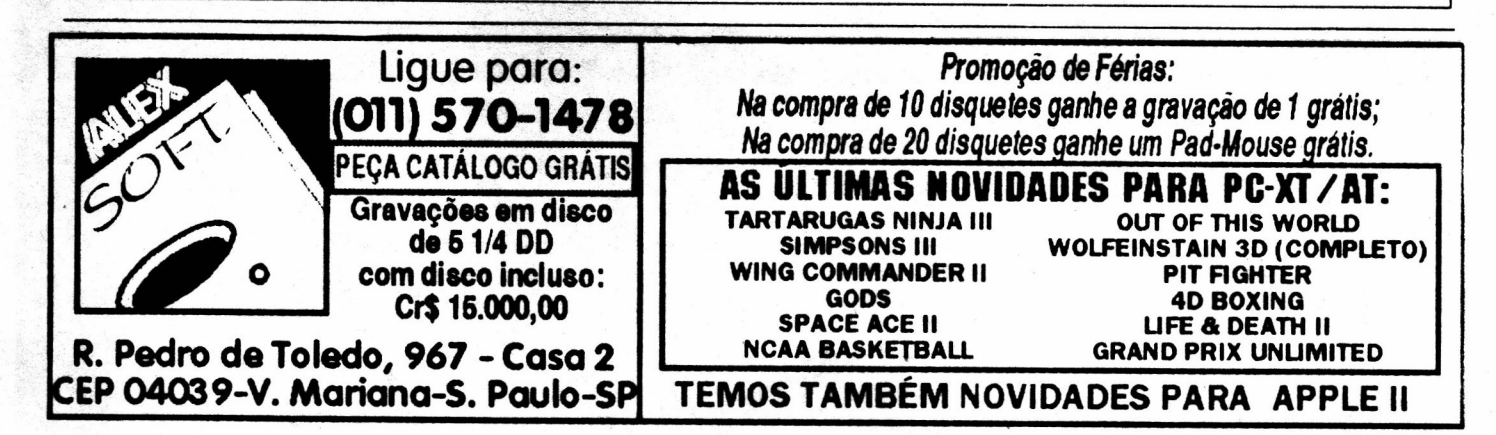

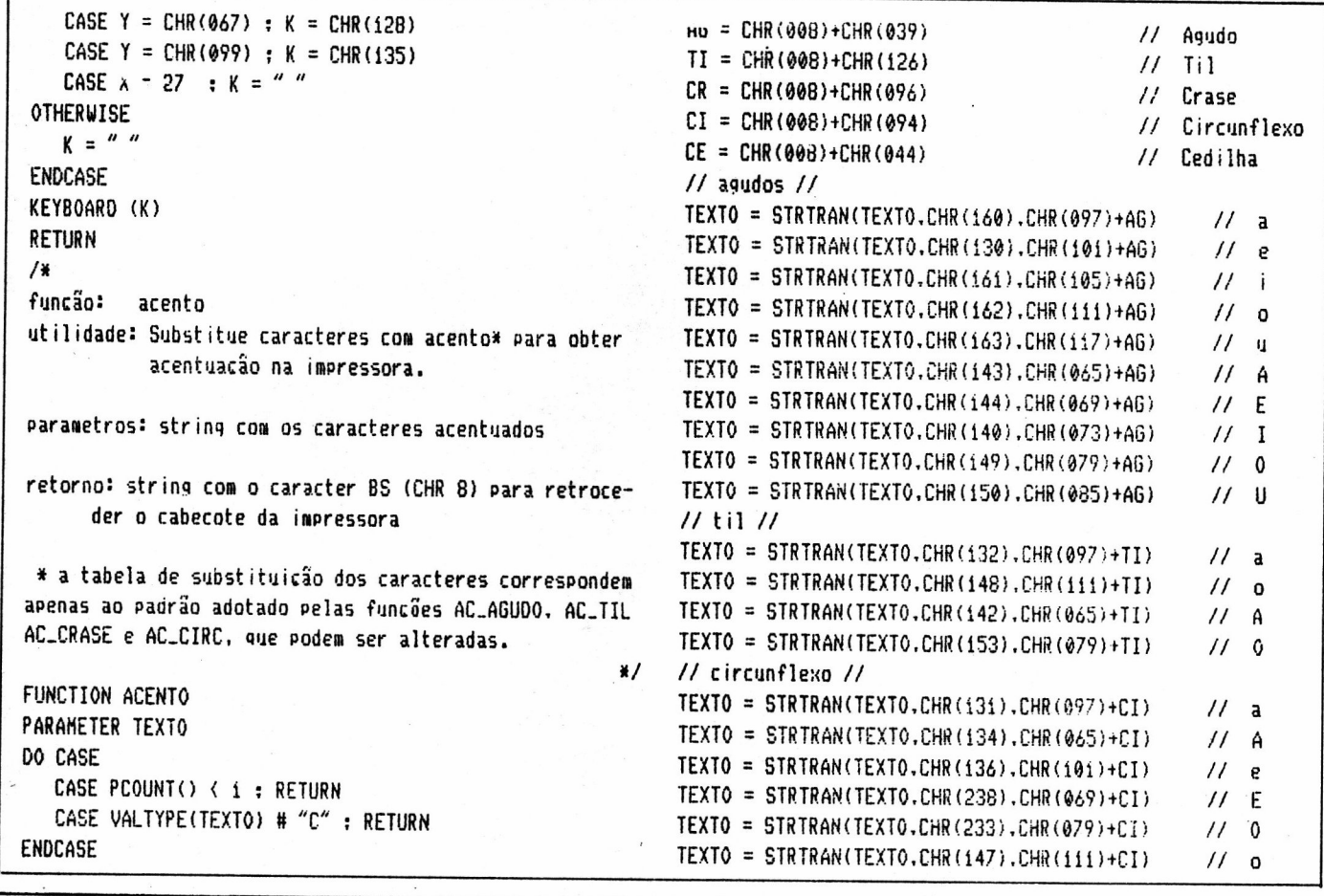

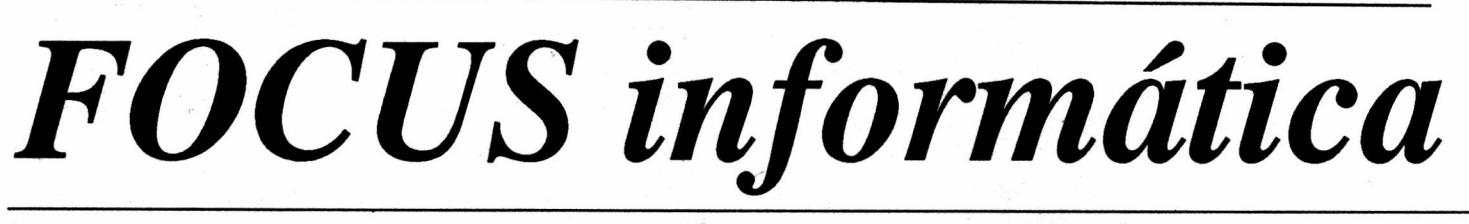

Com o objetivo de atender melhor os seus clientes a Focus Informática se uniu a ALL TECH World Wide, empresa com sede na costa americana (Miami) e representantes na Espanha e Portugal.

Por isso quando você pensar em AMIGA pense na Focus.

R. Dona Inácia Uchôa, 135 - Vila Mariana - São Paulo - SP - CEP 04110-020 Telefone (011) 549.7731

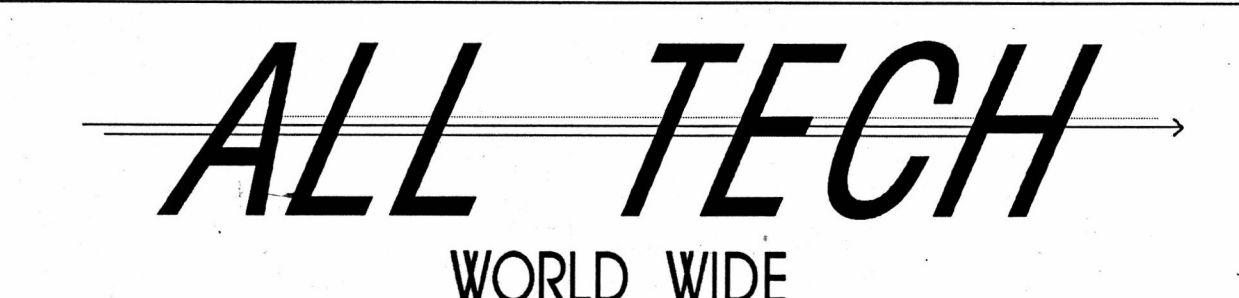

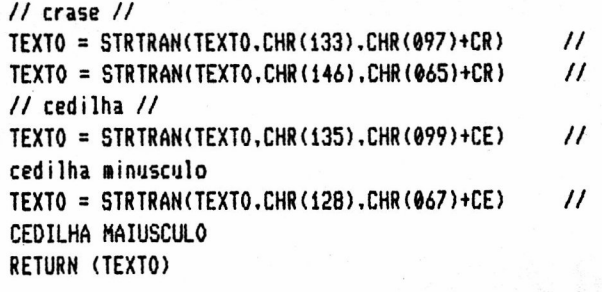

### /\*

função: Tiga-acento ELSE utilidade: Habilita ou não acentuação no teclado\*. SET KEY 39 TO parametros: nenhum \*\* Settle Settle Settle Settle Settle Settle Settle Settle Settle Settle Settle Settle Settl retorno: nenhum SET KEY 96 TO

útil quando quer se obter os caracteres correspon- ENOIF dentes aos acentos RETURN

 $**$  é acionada pelas teclas ALT+K (chr 293). E necessá- // eof of acentos.prq  $|$   $*$ rio colocar no inicio do programa as seguintes linhas: // bu Edson Dias !992.

### <u>makatan n</u>

/\* EXEMPLO.PRG PROGRAMA EXEMPLO PARA DEMONSTRAR O USO DAS FUNCÕES DE ACENTUAÇÃO \*/ READ CLEAR UARIAVELÍ = SPACE(20) :<br>VARIAVELÍ = SPACE(20) : SET PRINT ON SET PRINT ON VARIAVEL2 = SPACE(30)  $\overline{a}$  1.0 SAY ACENTO(VARIAVEL1) 1.0 SAY ACENTO(UARIAVEL1) VARIAVELS = SPALE(40)<br>SET KEY 293 TO LIGA\_ACENTO necessar'a 4.0 SAY ACENTO("Oue leqal né ill") && pode ser "DO  $3.5.0$ LIGA\_ACENTO" SET DEVICE TO SCREEN 20.10 SAY "Teclando-se <ALT-K) o acento liga ou desliga quit il!" 22.10 SAY "Testando atentuacão na tela...pressione algum acento" a19un 19un 19un 19un 19un 19un  $10,10$  SAY "VARIAVELÍ ===) " GET VARIAVELÍ 88 // bu Edson Dias 1992 pressione alnun acento aqui

SET KEY 293 TO LIGA\_ACENTO a LIGA\_ACENTO() FUNCTION LIGA\_ACENTO PUBLIC ACENTUA  $ACENTUA = 1$  ACENTUA IF ACENTUA SET KEY 39 TO AC AGUDO SET KEY 94 TO AC\_CIRC SET KEY 96 T0 AC-CRASE SET KEY 126 TO AC\_TIL TO SET KEY 126 TO

 $9$  12.10 SAY "VARIAVEL2 ===) " GET VARIAVEL2 a 14.10 SAY "VARIAVEL3 ===) " GET VARIAVEL3 22.10 SAY "Agora testando acentuacão na impressora...lique-a..."

// eo? of EXEKPLO.PRO

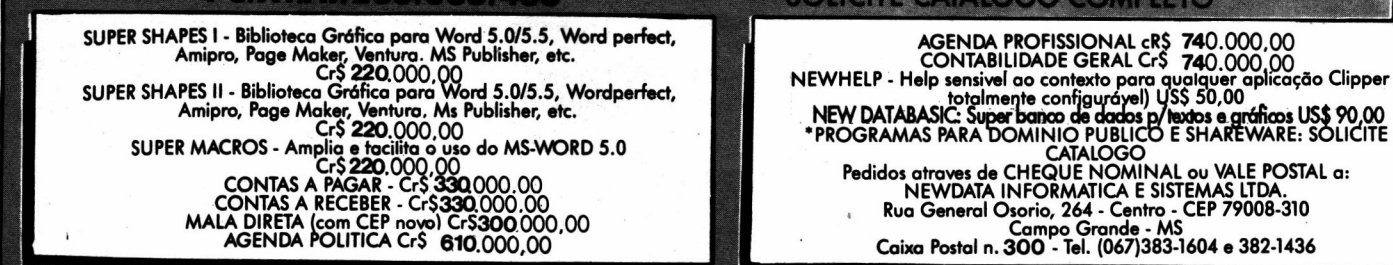

s ii - biblioteca Granca para word 5.0/3.3, wordperfect,<br>MPM DATABASIC: Super banca de dados p/lexios a gráficos US\$ 90,00

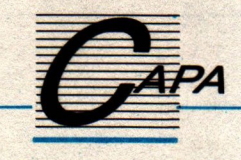

# Abrindo a janela

Realmente não tem mais jeito. Não dá para negar que os \_ambientes gráficos "Desktop" chegaram para ficar: Podemos, quando muito, adiar nossa entrada neles, mas evitá-los é impossível.

### CIeuton Sampaio de Melo Jr

Esta breve introdução é para apresentar um novo espaço em MICRO SISTE-MAS, cujo objetivo é discutir técnicas, trabalhos e ferramentas para os ambientes gráficos, notadamente o Windows da MicroSoft e o OS/2 versão 2.0 da IBM, É claro que daremos espaço também aos outros ambientes, como o xWindows e o Solaris, ambos do Unix. Aqui teremos teorias, análise de software e respostas a consultas dos leitores. Se você está interessado em participar, escreva.

### PROJETO E' PROGRAMAÇÃO DE APLICAÇÕES NO WINDOWS

Para começar nosso bate-papo, nada melhor do que responder a uma questão básica de todo programador que mido basica de codo programador que mi-<br>gra ou pretende migrar para o Win-<br>dows: *Como posso desenvolver ou mi*dows: Como posso desenvolver ou migrar meus programas para o ambiente Windows?. È para resolver este problema que estamos apresentando este assunto, ou seja: este trabalho é voltado para você que, cansado de brincar com as "janelas" dos outros, deseja fazer as suas próprias aplicações Windows. É bom lembrar que o que roda no Windows também rodará no OS/2 2.0.

### PROGRAMAS DOS

Os programas DOS são normalmente orientados por procedimentos, ou seja, iniciam, pedem as informações neces-**14 MICRO SISTEMAS** 

sárias, efetuam os cálculos e externam os resultados, tomando total controle sobre o ambiente do micro computador. O máximo que podemos fazer é colocar um TSR residente e ter 2 processos paralelos. Veja na figura 1 o fluxo de processamento dos programas tradicionais.

Ao escrever um programa, você somente se preocupa com os procedimentos a serem escritos para atender a função desejada. Você é quem faz toda a programação de interface com o usuário, ou seja, menus, perguntas, tí-

tulos etc. Desta forma o usuário não tem como alterar, interagir ou b'uscar dados em outra aplicação, pois está preso ao que o programador escreveu.

### PROGRAMAS WINDOWS

Os programas Windows são orientados para eventos, e rodam em um ambiente compartilhado, onde não têm controle absoluto do mesmo, nem dos recursos do computador. Se por um lado Windows "segura" os programas, por outro liberta o programador de uma série de tarefas "chatas" e repetitivas. como por exemplo as interfaces. A fi-

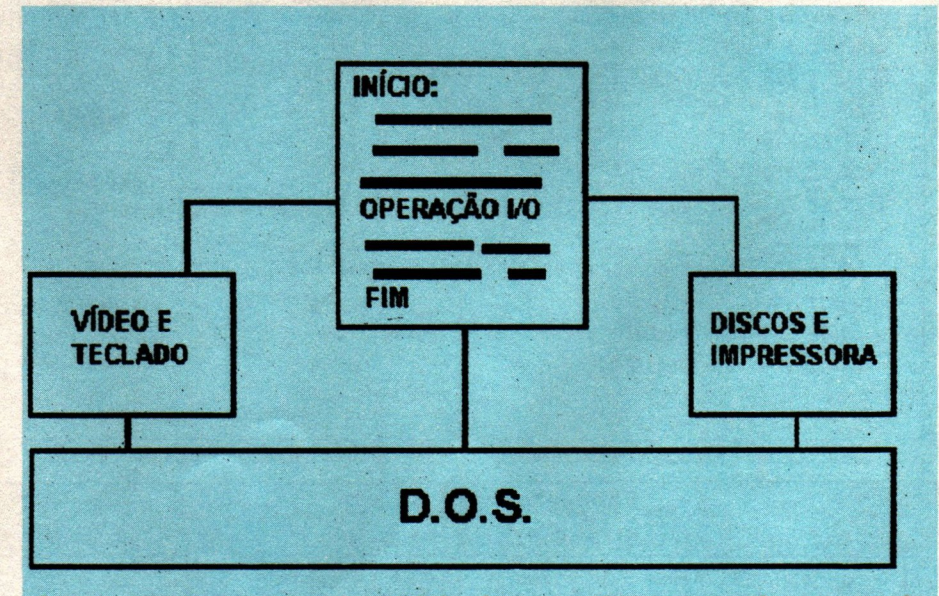

O programa tem o controle total do sistema e dos recursos do computador Executa de maneira procedural, seguindo uma lista de comandos.

**Figura 1** 

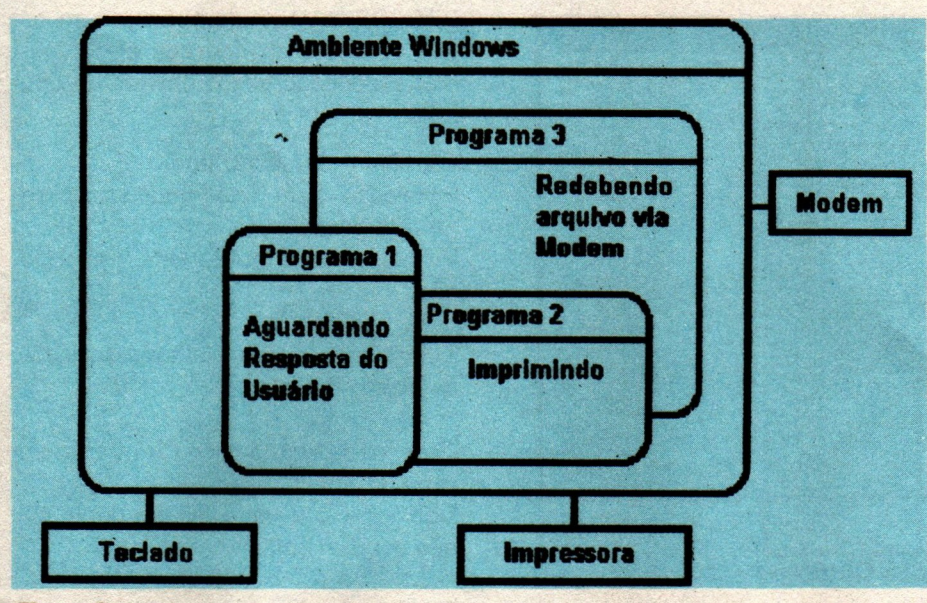

### Figura 2

gura 2 mostra como um programa se comporta no ambiente Windows.

Os programas Windows podem executar em BackGround (executar mesmo!) ou em ForeGround, podendo também fazer uma coisa espantosa: chamar um outro programa e continuar executando em paralelo. Por exemplo, mandamos imprimir um arquivo e enquanto ele é impresso o programa continua a execução!

Um programa Windows pode interferir na Janela do-outro, pode mandar comandos para outro e pode obter uma cópia viva de um dado de outro (um gráfico, um texto etc).

### LINGUAGENS DE PROGRAMAÇÃO

Existem várias linguagens para o ambiente Windows. Algumas são meras imitações do DOS, que se limitam a rodar no novo ambiente, outras são sofisticadíssimas e realmente inovadoras. Veja alguns exemplos:

VISUAL BASIC, QUICK FOR WIN-DOWS, TURBO PASCAL FOR WIN-DOWS, C++, CAREALIZER, ORIEL FOR WINDOWS etc.

Vamos começar nossa exploração pelo VISUAL BASIC e pelo ORIEL, porque são os que mais se parecem com QBASIC (ou GWBASIC) e a linguagem BATCH do DOS. Pelo menos no nome o VISUAL BASIC lembra o GWBASIC. sendo que na verdade pode até rodar al'guns programas feitos para ele, mas muita coisa terá que ser reescrita. Já ORIEL é uma melhoria da linguagem BATCH e se presta a executar aplicações, definir interfaces e pode até permitir o desenvolvimento de aplicações HiperTexto ou MultiMídia.

### PROGRAMANDO EM VISUAL BASIC

Para começar esqueça tudo o que você sabe sobre BASIC. O VISUAL BA-SIC é orientado para eventos e lida com objetos. Se você já teve alguma experiência com OOP (Programação Orientada para Objetos) vai se sentir mais vontade. No VISUAL BASIC você co-

meça sua programação pelo modo contrário do que está acostumado, ou seja, nos programas DOS você começa pelo núcleo do programa e depois vai pensar nas telas e comandos de I/O. No VB você começa pelo desenho (desenho mesmo!) da interface com o usuário, e depois adiciona pedaços de código, quando e se for necessário. No VB você lida com Objetos, propriedades, métodos, comandos e variáveis.

OBJETOS - Formulários, Controles, Impressora etc.

PROPRIEDADES - Características dos **OBJETOS (Cor. tamanho etc).** 

MÉTODOS - Rotinas intrínsicas dos OB-JETOS (Imprimir, mover etc).

COMANDOS - Comandos da linguagem BASIC do VB.

VARIÁVEIS - Variáveis definidas no programa.

Veja na figura 3 o esquema de um programa VISUAL BASIC.

Vamos mostrar uma pequena aplicação em VISUAL BASIC. Trata-se de um programa para calcular o quadrado de um número. O primeiro passo é desenhar a interface com o usuário, ou seja, a "cara" do programa.

Começamos com um desenho simples como o da figura 4, com uma "caixa" para digitar o número, uma outra "caixa" para mostrar o resultado e dois "botões", um para comandar o cál-

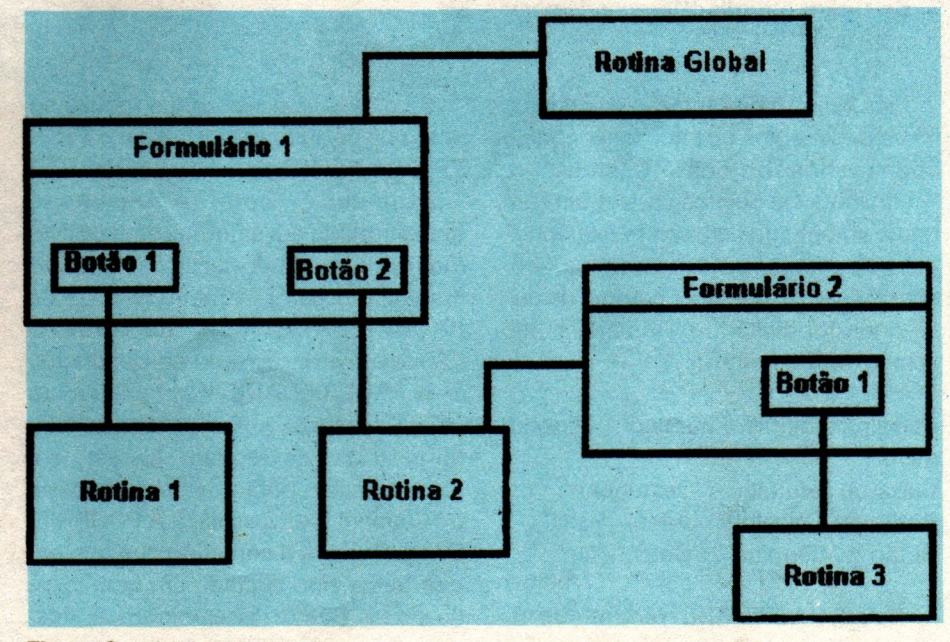

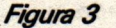

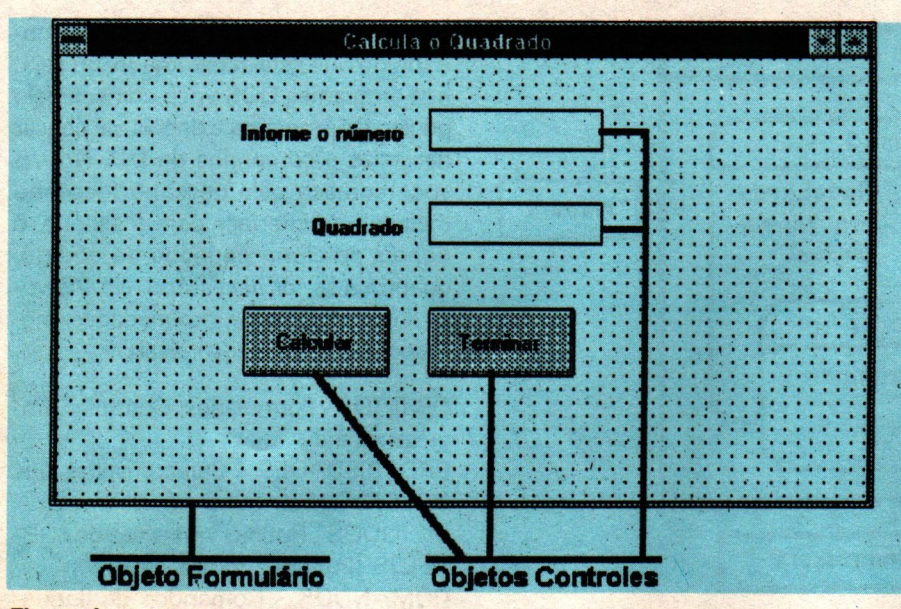

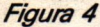

culo e outro para terminar a aplicação.

Quantos objetos temos no nosso programa ? Quem pensou 4 errou, pois o próprio formulário é um objeto, além do que os rótulos "Informe o número" "Quadrado" também são considerados objetos.

Agora só falta adicionar o código necessário para fazer o programa funcionar. Olhe a figura 4 e pense como o programa funciona.

1) Espera o usuário acionar algum controle

2) Se teclou o botão "Calcular", calcular e mostrar o quadrado na caixa apropriada.

3) Se teclou o botão "Terminar", parar o programa.

Esta é uma representação procedural, na verdade temos que adicionar código apenas nos botões "Calcular" e "Terminar". Os objetos da tela tem um nome apropriado para serem referenciados pelo programa. Para fazermos o código precisaremos saber o nome da caixa onde foi digitado o número. Então vamos ver os nomes:

Caixa para digitar o número: "Textonumero"

Caixa de resultado : "Textoquad" Botão de Cálculo : "Botao-Calc" Botão de Término : "Botao-fim"

**O VISUAL BASIC reconhece os** eventos associados aos objetos, cha-**16 MICRO SISTEMAS** 

mando sub-rotinas para tratá-los. Ele sabe qual sub-rotina deve chamar porque seus nomes são padronizados assim:

[nome-do-objeto]-[nome-do-evento]

Nos interessa controlar apenas eventos: se o usuário clicar no botão de cálculo e se ele clicar no botão de término. Então nossas rotinas são:

Sub botao-calc-Click() Textoquad.Caption = Format\$/Val/Textonumero.text) \*\* 2) End Sub

Sub botao-fim-Click()  $End$ **End Sub** 

Se o usuário clicar com o mouse no botão de cálculo, vamos alterar a PRO-PRIEDADE "Caption" do OBJETO "Textoquad" com o resultado (transformado em string). Como obtivemos o número? À partir da transformação em valor (função VALl)) da PROPRIEDADE "text" do OBJETO "Textonumero", elevado ao quadrado.

A PROPRIEDADE "Caption" de um objeto, é o texto que ele mostra na tela, no caso de "Textoquad" ela está\_ em branco, mas o botão de cálculo possui o "Caption" = "Calcular". A PROPRIE-DADE "text" é o conteúdo que porventura tenha sido digitado em uma caixa de texto. Como dissemos antes, lidamos com OBJETOS alterando suas PROPRIEDADES de acordo com os EVENTOS que ocorrem com eles. Algumas propriedades dos objetos do tipo botão:

 $\text{Cartion} = \text{Titulo}$  do botão  $Enabled = Se$  o botão pode ser usado ou está desativado Visible = Se o botão está visível ou não

Veja agora alguns eventos associados ao objeto botão

 $Click = o$  usuário clicou o mouse em cima do botão

DblClick= o usuário fêz um duplo clique sobre o botão

ao obteto Caixa de texto:

 $Change = o$  usuário alterou o conteúdo da caixa

Gotfocus= o usuário acionou TAB ou apontou a caixa

### PROGRAMANDO EM ORIEL

Como dissemos anteriormente, ORIEL é uma linguagem BATCH, possui menos recursos que o VISUAL BA-SIC, mas é mais fácil de utilizar. Ela é executada por um programa interpretador que transforma os comandos em alterações nos objetos. Um programa equivalente ao escrito em VISUAL BA-SIC seria:

1) Usecaption("Calcula o Quadrado") 2) nucleo: 3) Button(20,20,50,30,"Ca|cu|ar",ca|cu|a,20,45,50,55, 'Terminar',fim) 4) waitinput() 5) goto nucleo 6)'calcula: 7) TextBox("Informe o número","Obtém número",numero\$,Teste) 8) Drawtext(70,20,"Resultado : ") 9) val(numero\$,numero, Estado) 10) set resultado=numero \* numero 11) Drawnumber(110,20, resultado) 12) waitinput() 13) goto nucleo  $14)$  fim: 15) End

Conforme podem ver, é uma linguagem procedural, que utiliza "goto's". Na linha 1) alteramos a propriedade "Caption" do formulário principal, na linha 3) definimos os botões de cálculo e término, indicando os rótulos para os quais deve ser desviado o fluxo quando eles forem acionados. Na linha 7) abrimos uma caixa de texto para receber número, na linha 10) calculamos o resultado e finalmente na linha 11) o mostramos, desviando para a rotina "nucleo:" que iniciará todo o processo até que se tecle o botão de término, que desvia para a rotina "fim:" que termina o programa (instrução "End").

À primeira vista parece que o ORIEL é mais fácil que o VISUAL BASIC, o que não é verdade, pois no ORIEL você tem que escrever e calcular a posição dos objetos na tela e no VISUAL BA-SIC basta desenhá-los, não sendo necessária codificação para isto.

### **CONCLUSÃO**

Cada linguagem tem sua aplicação definida. Se você deseja fazer telas de "Shell" para seus aplicativos, ou desenvolver pequenos programas de Hipertexto ou menus, use a ORIEL que é mais direta e simples. Mas se você deseja operações com arquivos, efeitos gráficos mais elaborados ou maior poder de processamento, sem dúvida use VISUAL BASIC. Na verdade eu estou utilizando os dois em combinação e estou gostando do resultado.

### FICHA TÉCNICA

Aqui daremos aos leitores detalhes sobre os softwares analisados, indicando também onde encontrá-los.

### ORIEL FOR WINDOWS

Nome: ORIEL FOR WINDOWS v2.0 Fabricante: Le Blond Group inc Tipo de comercialização: Licença sem **ShareWare** Fornecedor: Livro "Windows 3.1 Ferra-

mentas Poderosas" da Editora Berkeley, disponível da Ciência Moderna.

Caracteristicas: Rotinas gráficas, comandos de janelas, interação com Clipboard, não lê nem grava dados em arquivos.) Versão para DOS: Não tem.

VISUAL BASIC FOR WINDOWS: Nome: VISUAL BASIC FOR WINDOWS Fabricante: Microsoft Corporation Tipo de comercialização: Licença sem **ShareWare** 

Fornecedor: Lojas de software

Características: Alta capacidade gráfica, recursos para animação, interação com Clipboard e DDE, lê e grava arquivos como Basic, todos os comandos possíveis para janelas, na versão standard não tem indexação

Versão para DOS: Tem o VISUAL BA-SIC FOR DOS.

Bem, por enquanto é só. Nas próximas edições iremos aprofundando o nível do assunto, incluindo rotinas utilitárias e especiais, pois o objetivo é fornecer meios para que os leitores migrem ou desenvolvam seus softwares no ambiente Windows.

Próximos assuntos: recursos gráficos hipertexto, interação entre aplicações, multimídia com Windows.

CLEUTON SAMPAIO DE MELO JR Analista de Sistemas Senior, formado pela SESAT. É consultor independente e Beta-testar de diversos programas comerciais.

#### ECONOMIZANDO COM PROGRAMAS DE QUALIDADE **M PROGRAMAS DE QUALIDAD<br>En Financéiro de lagenda de la potexto de la bancário** TABELA DE PRECOS **LIVROS FISCAIS** VALE TRANSPORTE FINANCEIRO AGENDA PCTEXTO ş Reajuste por per-<br>centual ou valor, con-<br>saída e apuração de peta do sistema de Fluxo de caixa interesta compromissos com saída e apuração de peta do sistema de Fluxo de caixa interesta e controle de sistema de pressão e c Controle bancário, Reajuste por per- Relatório de entrada.<br>centual ou valor con- saída e apuração de Autematização com- Agenda completa de Editor de texto con Iĝ www.port. Saída e apuração de la pleta do sistema de Fluxo de caixa inte- por compreta de pleta do sistema de p<br>Au valor con la saída e apuração de la pleta do sistema de Fluxo de caixa inte- plantonissos com la trabulação Fluxo de caixa intecom emissão de .mdmdamrm DECLAN: vale transporte. WP- I extratos e conciliacão e alinhamento de nargens. irredondamento. **DECLAN.** vale transporte. **Concerno.** crs250.000,00 crs250.000,00 crs250.000,00 ›~ -. \_- ............................................ ........... Cr\$250.000,00 Cr\$250.000,00 **FOLHA CADASTRO DE CLENTES** curso pos **ESTOQUE** ATIVO FIXO **PAGAR/RECEBER CONTABILIDADE** BH Cadastro de clientes e<br>fornecedores integrado Multi Empresa - Aliquotas Posição física financei Cálculo de Correção Curso completo de Plano de conta variá-Controle de pagamen alteráveis - Mensal se Monetária, com deprera do estoque com ta DOS, possibilitando o com emissor de etiquevel. centro de custos to e cobrança identifimanal, adiantamento, fé ciação de bens bela de preços e uma uso imediato de todos tas de enderecamento e todos os relatórios cando contas vencida rias 13º e recisão GRPS postal comeditor de tex e lancamentos con vasta gama de relatóri os recursos de seu oficiais e gerenciais tábeis e clientes em atraso 18 DARF, RAIS, RE, IR, etc mputador.<br>Cr\$250.0 Cr\$250.000,00 Crsa25.0oo.oo Cr\$250.000,00 Cr\$250.000,00 Cr\$440.000.00 Cr\$250.000,00 9.2.599"" .................... .. ......... HH] **ESCREVA AGORA** CONDIÇÕES PROGRAMADAS FAÇA SEU PEDIDO **DESCONTO** PROGRAMA QUANT. VALORUNT. VALOR TOTAL Nome: QUANTIDADE Cheque ou  $\blacksquare$ Cidade: UF: Andrew Widig estate and the city of the city of the city of the city of the city of the city of the city of the city of the city of the city of the city of the city of the city of the city of the city of the ci  $C = \begin{bmatrix} 1 & 0 & 0 \\ 0 & 0 & 0 \end{bmatrix}$ Forma de pagamento:<br>
The destroit de HAJ Software LTDA DE 25A48 25% 40% Clientes Clientes Cr\$250.000,00<br>
DE 49A 96 35% 50% Clientes Clientes Cr\$250.000,00 Forma de pagamento: 25448 25448 255 40% Cedestrode Cat 250.000,00 Cheque nº em favor de H&J Software LTDA BE 49 A 96 35% 50% PCTEXTO Cr\$ 250.000,00<br>Remessa por SEDEX à cobrar (será acrescido o custo de MacIMADE 97 45% 60% Agenda cr\$ 250.000,00 postagem).<br>Autorizo o débito em meu Cartão de Crédito VISA nº. Bancário Cr\$ 250,000,00 ⊓ Validade: / / Data: / / DESCONTO tube. de Presidente de Presidente de Presidente de Presidente de Presidente d TOTAL **CursoDOS** Cr\$250.000,00 Folha Cr\$ 440.000,00 Av. Paulista, 2518 grupo 11- CEP.: 01310-300 São Paulo  $\hat{B}$  (011) 257-2794 / 255-1855 Vale Transporte | Cr\$325.000,00 Rua Mayrink Veiga, 32 Slj. - Centro CEP.: 20090 - 050 Livros Fiscais Cr\$325,000.00 SOFTWARE. Rio de Janeiro  $\hat{D}$  (021) 233-2124 / 233-2084 AsveFixe AsveFixe Cr\$325.000,00 TOTAL SUB-TOTAL

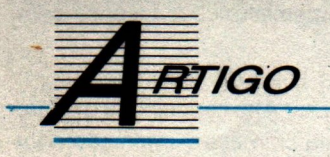

# Do C-64 ao AMIGA: nada se perde, tudo se transforma...

Este artigo nasceu da experiência'de um usuário antigo de C-64, mantendo arquivos com mais de 10 anos de trabalho guardados Ao adquirir um AMIGA ele deparou-se com uma surpresa nas máquinas: apesar de serem do mesmo fabricante, seus sistemas não eram compatíveis entre si, e dessa forma, toda a vez que necessitava de alguma informação mais antiga, era preciso reativar o C-64, que não podia ser "encostado". A primeira idéia para resolver o problema, foi a de contratar serviços de digitação, para transferir os arquivos de um formato para outro manualmente. Com este produto, "garimpado" nas listas de PD de revistas norte-americanas (hoje o programa já é comercial, distribuído pelos grandes fornecedores), solucionou o problema e ainda sobrou dinheiro para comprar mais periféricos..

### M. W. Ryan

Se estes comandos lhe trazem boas Hartford, CT 06134 E.U.A. lembranças, certamente você é um da- Preço: US\$ 39.95 queles que teve a sorte de conhecer o COMMODORE-64, um computador que parecia um brinquedo, uma máquina tão fácil de usar que se transformou no mo- .delo mais vendido de sua época: nada mais doque seis milhões de unidades em todo mundo!

Como integrante da turma de usuários do C-64, é provável que você ou seu filho tenham migrado para algum equipamento mais moderno..., talvez mesmo para um AMIGA, da mesma COMMODORE, que apesar de uma tecnologia diferente, atraiu muitos destes usuários.

Se você é uma destas pessoas, e ainda guarda boas memórias (bem como equipamento e programas) do C-64, existe um produto que não deve lhe faltar:

### Ready **A-64 v. 2.0 da QUESTRONIX, por Cliff** Run Dugan Dugan Dugan Dugan Dugan Dugan Dugan Dugan Dugan Dugan Dugan Dugan Dugan Dugan Dugan Dugan Dugan Duga P.O. Box 340285

.O A-64 consiste num pacote composto de dois disquetes e de uma pequena interface para a porta paralela. Essa interface permite utilizar disk drives comuns e impressoras matriciais. E o que essa maravilha faz? Transforma o seu AMIGA num C-64! E isso é progresso? TalVez não seja, todavia muitos usuários do AMIGA gostam de ver sua máquina trabalhar sob várias formas.

A grande utilidade deste emulador reside na sua habilidade de converter para o modo AMIGA todos os arquivos e textos que você durante anos pacientemente guardou nos disquetes do C-64, e que de outra forma seriam dados como perdidos...

Os requisitos para utilizá-lo são um AMIGA (500 ou 2000) com 1Mb (1,5Mb seria o ideal), dois drives ou um hard--drive. O programa não funciona com o A3000, e os usuários ao A1000 necessitam de um cabo especial. O programa tem a capacidade de usar as C-64 ROMS. O sistema tem um emulador C--64 ROMS, que funciona bem. Todavia, se tiver o programa "GO-64!" pode até transferir do C-64 para o A-64.

Você comprou o programa, preencheu cartão de registro (nunca deixe de fazê-lo), e finalmente está pronto para utiliza-lo.

Agora:

a) tire uma "hard-copy" (cópia em papel) da documentação. Mas prepare-se: este não é um daqueles programas que têm duas ou três folhas de documentação. Este vai exigir mais de cem folhas. Registre-se o esforço do autor em fornecer todos os detalhes. É óbvio o cuidado em montar o programa, que se reflete na preparação da documentação.

b) tenha em mente que a finalidade do programa é a de emular o C-64, ou seja, o seu AMIGA estará transformado em

uma máquina de bits, com 64K de capacidade. Desse modo, o produto só terá valor para pessoas que têm o disk-drive para o C-64 (o 1541 por exemplo), muitos deles (não só jogos) nos velhos disquetes de 5 1/4", e principalmente vontade de continuar a utilizá-los.

As instruções são claras, porém exigem alguma experiência. Se você já dominou o Commodore C-64 e leu o manual do AMIGA, não deve haver problema.

Um outro aviso: o A-64 aceita utilizar drive de AMIGA, porém recordemos que os drives do COMMODORE-64 não eram simples drives, e sim computadores com ROM própria. Você vai precisar manter o 1541 bem alinhado por mais algum tempo (há um outro programa comercial que ensina o usuário a alinhar o próprio 1541).

É recomendável transferir para disquetes de 3,5" as informações mais importantes. Elas terão que ser convertidas preliminarmente para ASCII. Não é nenhuma surpresa, mas o diskette de 3,5" aceita volumes maiores, e é mais fácil de usar. Para textos, qualquer bom processador importa a informação em ASCII,

logo, você não deve ter problemas.

Além de permitir ao AMIGA rodar programas próprios do COMMODORE- -64, que mais faz o A-64? Converte PE-TASCll para ASCII (e vice-versa), transfere arquivos de um sistema para o outro, até manda imprimir arquivos de AMIGA com a configuração de impressora do C-64 (finalmente um uso para 'aquela impressora encostada há anosl), desde que você tenha a peça de interface.

Para quem já tem algum conhecimento do C-64, o A-64 possui o A--64Mon, que permite examinar o programa sendo rodado pelo A-64. "Pick" e "Poke" estão aqui, ou pode-se ver e modificar o conteoúdo de um local ("Address").\_

Falando de "Address", este é a palavra que pode deixar o usuário um pouco frustrado. Acontece que o AMIGA e o C-64 utilizam processadores diferentes (obviamente) os códigos são diferentes. Desse modo, quando o A-64 está rodando um programa C-64, o processo de remeter as instruções dos códigos do C- -64 é demorado. Para readquirir rapidez, pode-se inverter o programa do código de C-64 para o do AMIGA.

Para converter o programa, usa-se o "Shell", com um comando de "Convert", mas para isso funcionar, é necessário entender bem como criar "address ñles".

Os autores do A-64 recomendam que se convertam os programas, e solicitam a quem o fizer que lhes mande os "Address Files", a fim de permitir a sua maior divulgação.

Em resumo, se você ainda tem (ou já tinha) um COMMODORE-64, o A-64 será de muita utilidade, ou pelo menos, divertimento e um pouco de nostalgia.

M. W. RYAN é Corretor de Seguros e Consultor-especializado na área internacional. Utiliza o computador AMIGA como auxiliar nas áreas de texto, editoração, bancos de dados e planilhas.

- Autorizada Microdigital !!!
- Assistência Técnica
- Transferência Arquivos APPLE/IBM
- Placas e Acessórios Importados
- \*.4000 Programas para Apple ll+, //e
- \* Clube de usuários 8 bits<br>
\* Jornal em diskette mensal<br>Programa Gri 20.000.00 per diskette gravelo, free já incluso,
	- Jornal em diskette mensal

### Programas Cr\$ 20.000,00 por diskette gravado, frete já incl<br>na compra acima de 3 unidades, catálogo grátis.

A compre actina de 5 unidades, catálogo grátia.<br>
1 FEIRIS //e: Desafie sua inteligência nas palacio das mil e uma noites.<br>
1 FEIRIS //e: Desafie sua inteligência nas palaciones gráficas em 3D.<br>
1 EFIRIS //e: Desafie sua in THEXDER //e: Excelente adaptacio do filme de maior Bilheteria, confrai<br>
HATMAN //e: Excelente adaptacio do filme de maior Bilheteria, confrai<br>
THE GAMES SUMMER EDITION //e: Jogos de veria, estilo olimpíadas!<br>
FLIGHT SIMULA THE GAMES WINTER EDITION //e: Joyce de Inverso, estilo tilingiadas de DRIVE AFFLE STANDOR //e: Introductions, een film of the May and the May and the May and the May a concellent of the May and the May a concellent of the RAYMAN //e: Excelente stape and the main state and the main state and the state of the state of the state of the state of the state of the state of the state of the state of the state of the state of the state of the state **BOT: Entrepts o joinnal or case of except of the case of the case of the case of the case of the case of the c**<br>KENTO DOMESTICO: Controle de orçamento doméstico<br>CALC 3A //e: Plantiha Eletrônica, com recurso de gráficoa.<br>C FIANTOOM //e: hirodura seu filho à informàtica, educadona concelho, ano a casa de mesmo de alegar no casicale.<br>
ROGER RABBIT //e: Jogo educa de mesica de mesica de mesica de alegar no casicale.<br>
ROGER RABBIT //e: Jogo est THE NEW FRINT SHOP //c: PARTY EDITION: Fontes com<br>THE NEW FRINT SHOP //c: SCHOLL BUSSINESS EDITION<br>THE NEW FRINT SHOP //c: SAMPLE EDITION: Fontes m<br>APILTISCRIEE //c: Completo e mais nova versão deste<br>MULTISCRIEE //c: Excel

Tel.: (021) 287-0810 Rua Visc. de Piraja, 82 sl. 507  $-$  Cep 22410-000  $-$  RJ HARDWARES:<br>Favor verificar o nosso estoque via PAX ou TELEFONE, antes de ef

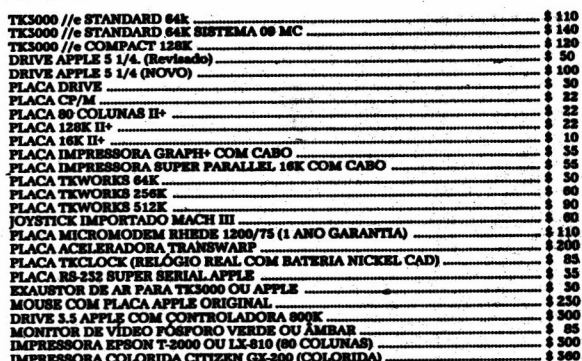

Faça seu pedido por carta, relacionando o nome do programa, para achar o total multiplique o n<sup>2</sup> de diskettes pelo valor acima mencionado. Não esqueça de identificar-se e o local para remessa. Anexe cheque nominal à "Maçã

PC JOGOS E APL GRAVAÇÃO COM DISCO INCLUSO CA\$ 18.000,00

Cada 10 jogos ou aplic. ganhe um gráfis com disco.<br>Cada 10 jogos ou aplic. ganhe 10 gráfis com disco.<br>JOGOS E APLIC. HD

(ALTA DENSIDADE) 5 1/4 Cr\$ 28000,00 (COM DISCO)

**PROMOCÓES - PC** 

# CLASSIC SOFT RUA JOÃO CORDEIRO, 495 - FREGUESIA DO Ó-SÃO PAULO-CAPITAL CEP. 02960 - 000

慿

### **MSX AMIGA PC XT/AT**

CATÁLOGO DE JOGOS: P/PC XT/AT COM AS ÚLTIMAS NOVIDADES ENTREGA EM 3 DIAS ÚTEIS.

ATENDEMOS PEDIDOS POR TELEFONE ATE AS 21 HORAS (SOMENTE PEDIDOS)

COMO COMPRAR NOSSOS PRODUTOS: P/PC-XT- Peça portelefone ou relacione em uma folha de papel, os produtos que deseja, indicando o código, nome e a quantidade de discos ocupada; escreva seu nome, endereço, cidade, estado e CEP. e nos envie. **FORMA DE PAGAMENTO:** 

AJ SEDEX a cobrar, voce só pagará quando retirar o pedido no correio de sua cidade.<br>BJCHEQUE NOMINAL: A CLASSIC SOFT LTDA; para sua comodidade e economia recomendamos fazer o pedido por cheque nominal, pois voce recebe seu pedido em casa

PARA COMPRA ACIMA DE Cr\$400.000,00 PAGAMENTO EM DUAS VEZES: metade no ato e outra metade para 15 días apos.

DESPESAS POSTAIS: (Encomenda registrada) Pedido até 20 discos Cr\$ 28.000,00 (Este preço é para pagamento em cheque).

 $\blacktriangleleft$ 

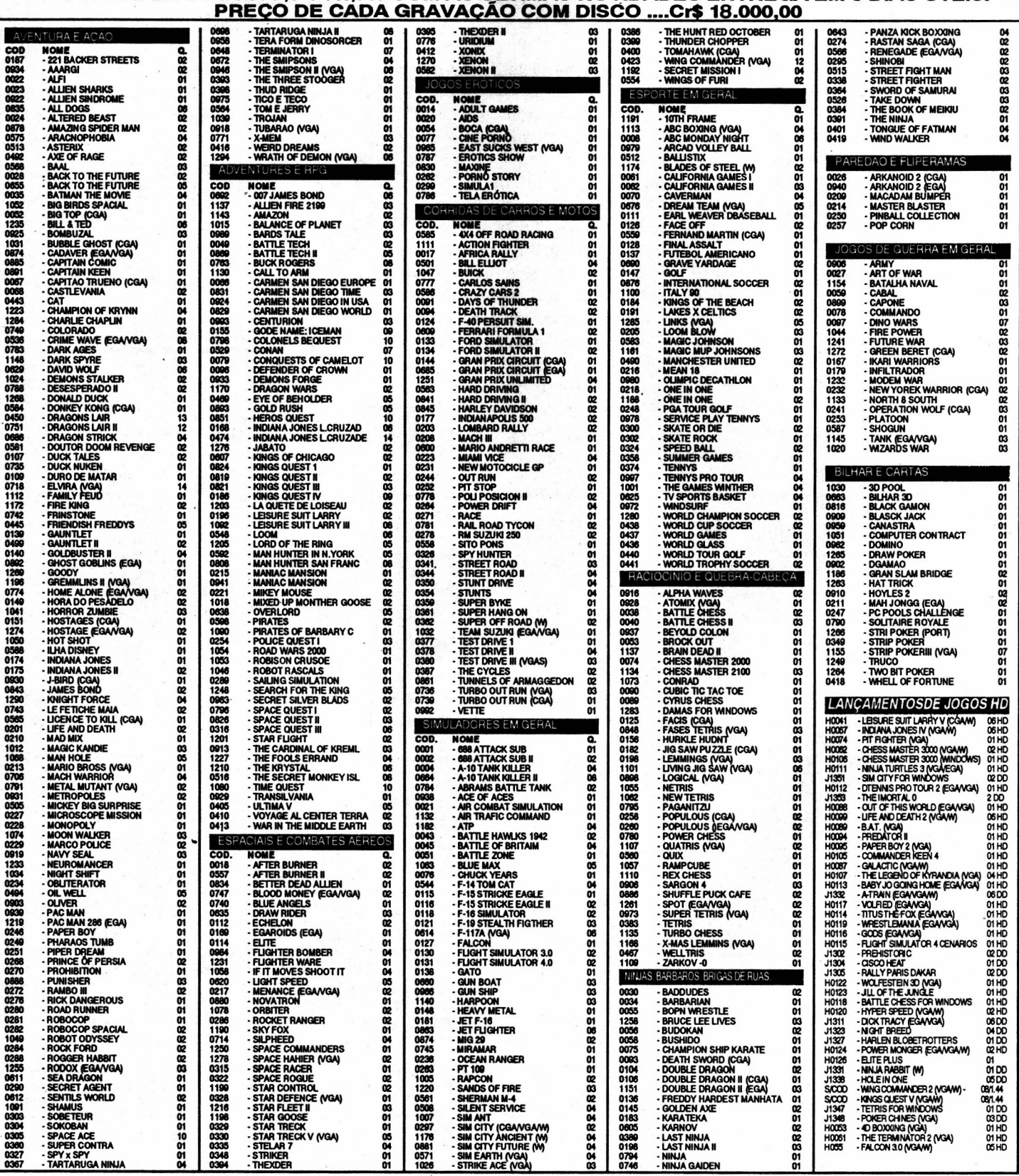

### **CLASSIC SOFT**

### CATÁLOGO DE APLICATIVOS DE DOMÍNIO PÚBLICO P/ PC XT/AT TOTALMENTE GARANTIDO CONTRA VIRUS -- ENTREGA EM 3 DIAS CADA APLICATIVO C/ DISCO INCLUSO = Cr\$ 18.000,00 (por disco)

### **CLASSIC SOFT FONE/FAX:** (011) 875-4644

lario<br>nter master<br>lop +200<br>ceber cont

ogic

Q/D

### APLICATIVOS PC XT/AT DE DOMÍNIO PÚBLICO

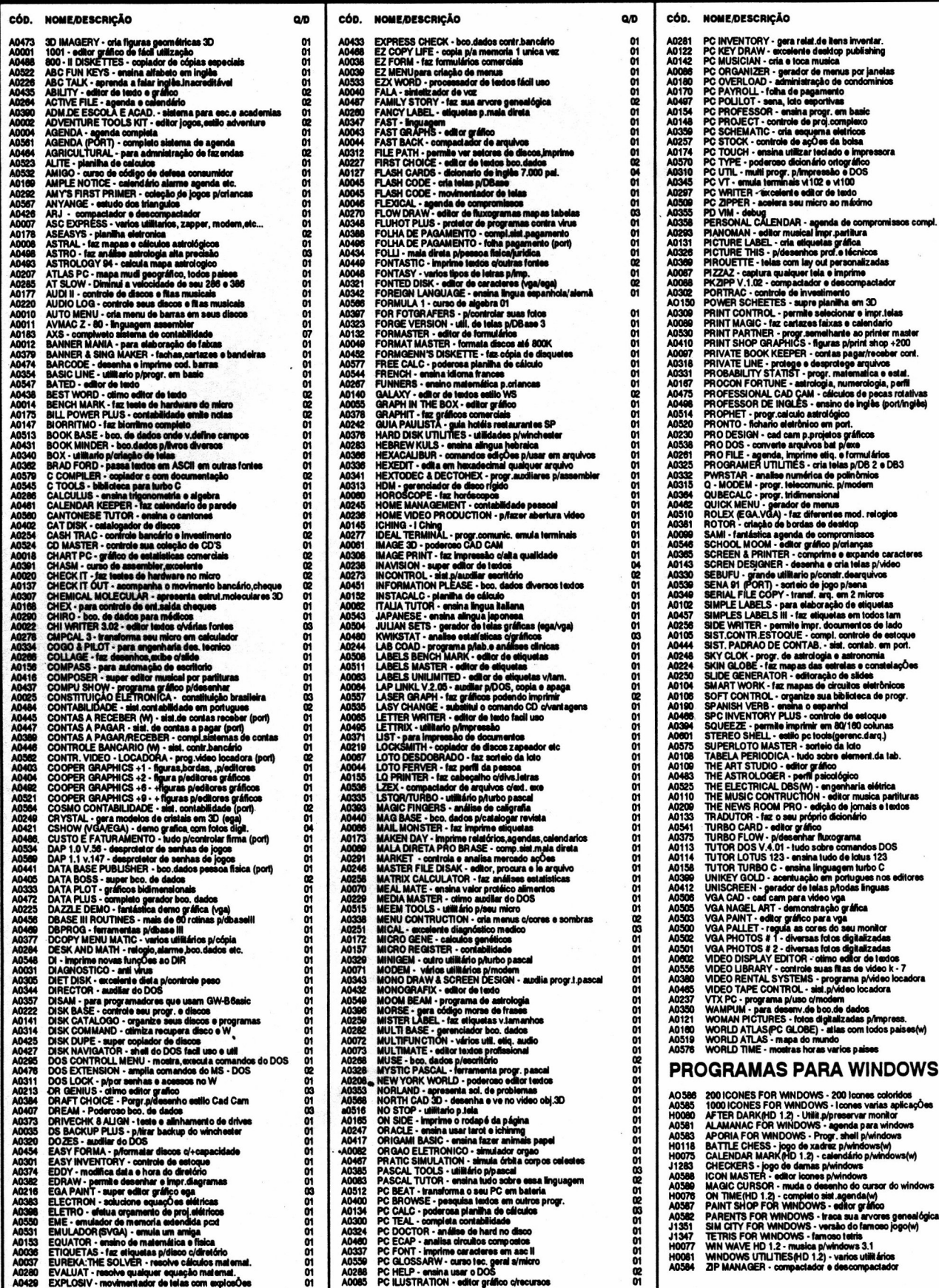

**ATENDEMOS PEDIDOS POR TELEFONE ATÉ ÀS 21 HORAS (SOMENTE PEDIDOS)** 

388282222222233

res genealó<br>xeo jogo(w)

CADA GRAVAÇÃO DE APLICATIVO: COM DISCO CR\$ 18.000,00 (POR DISCO) CADA 10 GANHE 1 GRÁTIS

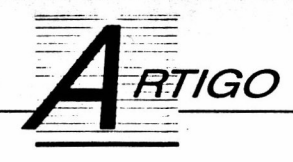

# Funções matemáticas

Aprenda a manipular Units em turbo Pascal e como implemantar funções matemáticas

### Alexandre de Azevedo Palmeira Filho

A linguagem Pascal, embora apresente um vasto conjunto de qualidades que a tornam sob muitos aspectos um modelo para as demais linguagens, não costuma oferecer algumas funções matemáticas que são de uso frequente para muitos usuários. Isto não chega a ser um problema, uma vez que estas funções são de implementação relativamente simples. Entretanto, seria desejável contornar o trabalho mecânico de codificá-las repetidamente. O objetivo deste artigo é apresentar uma forma sob a qual isto pode ser feito em Turbo Pascal , e ao mesmo tempo introduzir o conceito de Units (que são verdadeiras bibliotecas de rotinas e variáveis) aos leitores que não estejam familarizados com ele.

Uma Unit é constituída basicamente por três partes principais:

1) um cabeçalho composto pela palavra Unit seguida por-sua designação,

2l uma declaração dos recursos fornecidos pela Unit, incluindo nomes de variáveis e rotinas, tipos dos parâmetros de entrada e de retorno das funções e procedimentos disponibilizados e

3) a implementação propriamente dita das rotinas.

A estrutura esquemática de uma Unit é dada abaixo:

Unit Nome Interface /\* declaração de variáveis e rotinas fornecidas \*/ Implementation /\* implementação propriamente dita \*/ begin l' inicializações 'l end.

Uma Unit quando compilada dá origem a um arquivo de terminação TPU (Turbo Pascal Unit). Sempre que desejarmos utilizar algum dos recursos de uma Unit, devemos fazer referência ela após uma cláusula 'uses'.

A utilização dos recursos de uma Unit é feita de modo inteligente pelo compilador do Turbo Pascal: somente as rotinas efetivamente utilizadas são adicionadas ao executável. Portanto o uso de Units não tem impacto negativo sobre o tamanho do código final.

Tratemos agora da Unit apresentada neste artigo, chamada de Mat1. Ela implementa 4 grupos de funções:

10 Grupo: Funções Combinatórias

Constituído pelas funções fatorial fat(n), número de arranjos de m elementos tomados  $n$  a n  $A(m,n)$  e número total de combinações de m elementos tomados n a n C(m,n). Todos os argumentos destas funções são inteiros, e o resultado é sempre um inteiro longo. Se quisermos trabalhar com uma faixa maior de valores podemos usar reais para retorno.

20 Grupo: Funções Trigonometricas Hiperbólicas

Contém as funções seno, cosseno e tangente hiperbólicos. Em todos os casos tanto o parâmetro de entrada quanto o resultado são reais.

3o Grupo: Potenciação e Logaritmo de base 10

O resultado da operação de elevar-se um número x a um número y, usualmente denotado por x\*\*y, é obtido por pot(x,y). Na implementação presente x,y e o resultado são reais. Podemos incluir uma função potenciação com parâmetros inteiros que retorne um resultado inteiro caso não seja desejável obter-se um resultado real para operações como 3 elevado a 5.

A função  $log10(x)$  fornece o logaritmo de x na base 10. Parâmetro e resultado reais.

4o Grupo: Tangente

A tangente de um ângulo de x (radianos) é dada por tan $(x)$ .

Além destas rotinas foi implementada a constante de Euler e=2.718282.

Esta Unit não pretende ser completa; é apenas o núcleo para uma biblioteca de funções do usuário, que poderá adicionar novos recursos sempre que desejar.

ALEXANDRE DE AZEVEDO PALMEIRA FILHO é engenheiro eletrônico e analista de sistemas. Programa em C, Pascal e Clipper.

<u> De Kristian II</u>

Unit Mati:

Interface

Const  $e = 2.718282$ 

function pot(x:real:k:integer):real: function sinh(x:real):real; function cosh(x:real):real: function tanh(x:real):real: function tan(x:real):real: function logi@(x:real):real; function Fat(k:integer):longint: function A(m,n:integer):longint; function C(m.n:integer):longint:

Implementation

function pot(x:real:k:integer):real: var aux: real; begin  $if x=0 then$ if  $k=0$  then  $aux:=f$ else  $aux:=0$ else  $aux:=exp(k*ln(x))$ : pot:=aux; end; function sinh(x:real):real;

var aux: real: begin  $augx = (exp(x) - exp(-x))/2$ ; sinh:=aux; end:

function cosh(x:real):real: var . aux: real: begin  $aux=(exp(x)+exp(-x))/2$ ; cosh:=aux;

### end:

function tanh(x:real):real: var aux: real: begin  $aux=(1-exp(-2*x))/(1+exp(2*x))$ ; tanh: = aux; end: function tan(x:real):real: var aux: real: beain  $aux:=sin(x)/cos(x)$ : tan: = aux; end: function logi0(x:real):real: var aux: real: begin  $aux:=ln(x)/ln(10)$ :  $log(0)=aux$ end; function fat(k:integer):longint; var j : integer: aux: longint; begin if k<0 then RunError(122):  $aux:=1:$ if k()0 then for  $i:=2$  to k do aux:=aux\*.j; fat:=aux; end; function A(m,n:integer):longint: var aux: longint: begin aux:=fat(m) div fat(m-n):  $a:=aux;$ end; function C(m.n:integer):longint: var aux: longint: begin aux:=fat(m) div (fat(n)\*fat(m-n)): с: = ачх: end; begin (\* sem rotina principal \*) end.

 $\epsilon \leftarrow e^{2\pi i \left( \alpha_{\rm{max}} \right)}/\left( \alpha_{\rm{max}} \right)$ 

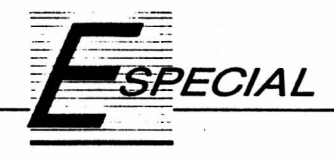

# Cartas na mesa

lmplemente uma biblioteca para criação de jogos de cartas, usando a técnica de programação orientada a objetos

### André Caldas Oliveira

A Programação orientada a objetos vem sendo uma das metodologias que mais cresce no desenvolvimento de software. Devido a isto e às vantagens que ela propicia, apresento aqui um pequeno artigo que faz uma abordagem simples clara do tema, permitindo assim a apresentação do assunto aos que estão começando a se interessar pela área. Optou-se por jogos de cartas por dois motivos: em primeiro lugar, os jogos de cartas apresentam muitas semelhanças entre si, que os tornam ideais para orientação a objetos e em segundo lugar, o ambiente além de tudo é algo extremamente divertido e interessante de se implementar (pelo menos eu achava isto).

### QUE SÃO OBJETOS

A linguagem utilizada como instrumento será o Turbo Pascal, nas Versões 5.5 em diante, pois apesar de não ser a mais apropriada para a orientação a objetos, é uma das mais indicadas para se fazer uma introdução no assunto, pois a maioria dos usuráios de linguagens de programação já possui algumas noções sobre Pascal.

Descrevendo-se de forma grosseira, poderíamos dizer que um objeto em Turbo Pascal seria algo composto por atributos e procedimentos, ítens que serviriam para caracterizar tal objeto, representando assim o universo formado por este. Ou seja, estes ítens seriam responsáveis por caracterizar o comportamento e os estados que o objeto poderia assumir. Pensando na forma de Pascal, teríamos um objeto como um RE-CORD diferente, no qual, além de atributos (que seriam as variáveis do tipo Record),existiriam procedimentos/funções associados ao Registro.

Exemplo 1 - Representação de um registro de um cliente de uma firma qualquer:

Proced.Inserção,Alteração,Consulta; (Procedimentos) Fim-Objeto

Um objeto, poderia ter sido herdado de outro que tivesse todos os atributos e procedimentos que o original possuisse (Herança, que permite alto grau de reusabilidade).

Exemplo 2 - Uma aplicação gráfica que possua pontos e pontos coloridos:

 $Ponto = Obieto$ Atributos sao x,y : Byte; ( Coordendas ) Proced.Exibicao e Insercão de Valores no Ponto; Fim-Objeto

PontoColorido = Objeto (Heranca do Ponto)

(Herda Coordenadas + Exibicao e Insercao de Valores no Ponto) Atributos Cor; Proced.Exibição da Cor;

Fim-Objeto

### DESENVOLVIMENTO DA BIBLIOTECA

Em orientação a objetos o programa procura descrever o mundo da aplicação, portanto, foi necessário avaliar e comparar alguns jogos de cartas, para termos idéias do universo que teríamos de descrever no ambiente.

Principais semelhanças entre alguns jogos de cartas:

Cada jogo possui uma regra bem definida (Isto inclui distribuição e forma de jogar)

Contém cartas em uma determinada faixa( Maioria 1-10 ou 1-13)

- Contém baralhos para serem distribuídos durante o jogo.

- Contém uma mesa para onde vão as cartas do(s) baralho(s). Jogadores recebem de um distribuidor de cartas (Mão).

Principais objetos do Ambiente:

Cliente = Objeto Nome, Endereco, DadosPessoais: String; (Atributos)

CARTA: Contém como atributos valor,naipe mais dados

24 MICRO SISTEMAS

para exibição. Contém Procedimentos para abrir/fechar carta, além de exibir e inserir valores na carta.

GRUPO-CARTAS: Contém um conjunto de cartas, mais dados para exibição. Contém procedimentos para inserir, retirar, selecionar, trocar e exibir o conjunto de cartas. BARALHO: Herda atributos e procedimentos Grupo-Cartas, mais procedimentos para embaralhar e exibir baralho.

\* MESA: Herda atributos e procedimentos Grupo-Cartas, mais procedimentos para inicialização e exibição da mesa.

JOGADOR: Herda atributos e procedimentos Grupo - Cartas, mais procedimentos para exibição do baralho.

### GERENTE:

Atributos:

- Número de baralhos, jogadores, cartas na mesa e quantas cartas cada jogador recebe a cada rodada.

Um objeto do tipo Mesa.

Objetos do Tipo Baralho (pode se ter mais de um baralho por jogo)

Objetos do Tipo Jogadores (pode se ter mais de um jogador por jogo)

- Mensagens com regras e indicação da vitória ou derrota.

Procedimentos:

- Inicialização dos atributos que dizem respeito ao jogo.

De distribuição de cartas.

Exibição de todos os componentes ou apenas parte do jogo.

### COMO USAR BIBLIOTECA

Estes objetos estão armazenados na forma de uma unit chamada ambiente. Cada jogo que o usuário for criar ele deverá declara-lo como um objeto que herde as propriedades do gerente e a partic daí descrever os atributos e procedimentos que faltam para caracterizar este jogo.

Maioria dos jogos será composta por três partes: 1) Contém a configuração do gerente e a primeira distribuição e exibição do jogo (Inicialização).

2) Jogo propriamente dito.

3) O Final do jogo com as mensagens correspondentes de vitória/derrota.

### VANTAGENS DA BIBLIOTECA

Com este ambiente, o usuráio poderá se dedicar quase que exclusivamente ao algoritmo do jogo que ele estiver implementando, pois as rotinas de tratamento das cartas, já estarão implementadas para ele no ambiente (exibição, inserção, \_alteração,seleção). Com Isto, os jogos diminuirão consideravelmente de tamanho, à medida que fiquem mais legiveis também. Tem-se a seguir 3 exemplos, dos quais dois estão completos, e não possuem mais do que 200 linhas cada um.

Além dos objetos mencionados, o gerente possui um objeto do tipo TEXTO para a manipulação de helps e mensagens de vitórias/derrotas e jogadas inválidas. Tais recursos, tendem a enriquecer bastante a interface dos jogos.

### EXEMPLOS DE USO DO AMBIENTE

São apresentados três pequenos exemplos de utilização da biblioteca para geração de jogos.

### Paciência:

É um tipo de paciência bem simples, na qual o objetivo é formar quatro filas em ordem crescente e de mesmo naipe. O jogador vence se o coringa sair por último, caso contrário ele será derrotado e avisado pelo computador que isto ocorreu. O Jogo possui helps e mensagens de jogadas inválidas.

### 2 BateBate:

Simula um jogo no qual o jogador joga contra o micro. Continuamente são colocadas cartas na mesa ( uma do jogador e outra do micro), se elas forem iguais quem apertar uma tecla levará o bolo que estiver na mesa. A CPU sorteia o tempo que ela levará para reagir caso as cartas sejam iguais. Caso alguém aperte uma tecla e as cartas sejam diferentes, este perderá bolo que está na mesa.

### Pife:

Contém apenas a interface que o jogo possui, ou seja, não possui um algoritmo onde o micro jogue contra o usuário (talvez isto seja matéria de um próximo artigo, no qual pretendo escrever sobre estratégias e uso de probabilidades em jogos inteligentes, do tipo jogos de cartas).

### **CONCLUSÕES**

A principal desvantagem é que o usuário tem de saber os nomes dos atributos e procedimentos que a biblioteca lhe oferece. Portanto, uma futura implementação seria que isto fosse feito automaticamente por um software, no qual o usuário indicaria o que ele desejasse de forma interativa (através de ícones por exemplo). Apesar disto, após usuário conhecer bem biblioteca, ele conseguirá certamente desenvolver jogos de cartas simples que não envolvam rotinas muito complexas (exemplo: scroll de telas, etc).

A principal conclusão se refere ao poder que a orientação a objetos trás, tornando o código compacto, claro e altamente reutilizável.

ANDRÉ CALDAS OLIVEIRA é estudante de computação da UFRGS. Programa como freelancer em Clipper, Assembler, Pascal e C. Possui artigos publicados na área de matemática computacional, informática na educação e otimização de algoritmos para geração de números aleatórios.

ngagan n

unit anbiente:

Interface

uses graph,crt; (Utiliza rotinas graficas do turbo + Padrao E/S

```
const tamx = 70: { tamanhos defaults para as cartas )
                                                                     posx,posg word: 7__ posicao do
     tamy = 35:cursor
     maxjog = 02: (Maximo de jogadores em uma partida)
                                                                     Function
     maxbar = 02: (Maximo de baralhos em uma partida)
                                                      Seleciona(mensagem:texto):faixacartas: { seleciona uma
     maxlin = 10: (Maximo de linhas que o texto pode
                                                      carta
                                                                     Procedure Inpriae(palavra:5tring):
conter )
                                                      imprime cabecalhos )
type faixavalor = 0.13: (0e Coringa )
                                                                     Procedure Posicao (xi,yi,xf,yf:word): {
     faixanaipe = (copas,ouro,paus,espada);
                                                      atribui posicoes
                                                                     Procedure
     faixacartas = 0.53: (52 + 1) Coringa 3
                                                      Inicializa(inicial,final:faixacartasl:
     faixamao = 1..25: { maximo de cartas de
uu Jogador
                                                                     Procedure Insere(elenento:carta):
                                                                                                        \mathfrak{c}insere carta
  text o = 0bject
                                                                     Procedure Retira(elenento:carta):
                                                                                                        \epsilonlinha : array[1..maxlin] of String; {
                                                      retira carta
                    texto preprianente dito
                                                                     Procedure
           nlinhas t..naxlin:
                                                      Troca(elemento,elementoi:carta); { troca elemento p/
                     n<sub>-</sub>linhas que ele contem )
                                                      elementoi )
           Procedure Insere(nlin:Byte;mensagem:String);
                                                                     Procedure Guantia:
                     insere texto
                                                                   end:
           Procedure Exibe(xa,ya,xai,yai:word);
                   (exibe texto)
                                                         Baralho = 0bject(grupocar) (tem tudo que
          end:
                                                      qrupocar possui + )Procedure Enbaralha:
                                                                                           capacidade
  <sub>grafico</sub> = 0bject</sub>
                                                      de enbaralhar
                                                                      \lambdaFunction Placa-6rafica:Boolean:
                                                                     Procedure Exibe:
                                                                                           Exibe Baralho
Inicializa graficos )
                                                      \mathbf{v}end:
                                                                   end:
                                                          Hêsa Object(grupocar) possui tudo
  carta = 0bject
                                                      que grupocar possui+
           tx,ty : Integer; ( tamanho da carta )
                                                                     todas : boolean;
                                                                                           indica
           x,y : word; { posicao da carta }
                                                      exibicao da mesa )
           nodo : i..3; { nodo de exibicao
                                                                     Procedure Inicializa(cobertura:Boolean):
da carta
           valor : faixavalor: { valor da carta }
                                                      { Cobre ou descobre a mesa }
           naipe : faixanaipe; ( naipe da carta )
                                                                     Procedure Exibe: (Uma rotina
            coberta : boolean; { se carta e coberta } p/exibicao
                                                                   end:
ou nao
           Procedure Exibe: (Exibe carta)
                                                         maojog = Object(grupocar) (tem tudo que
           Procedure Inicializa(tvalor:faixavalor:
                                                      grupocar possui+
                                                                    conjcari : array [ faixamao ] of carta: [
tnaipe:faixana¡pe:tcoberta:boolean):
            Procedure AbreCarta:
abre carta
                                                      possui un bloco auxiliar
            Procedure FechaCarta:
fecha carta
                                                                    Procedure Exibe:
                                                                                           uma rotina
          end:
                                                      p/exibicao do Jogador
                                                                  end:
   bloco = array[faixacartas] of carta; { conjunto de
cartas
                                                         Gerente = 0bject
                                                                     bars, Chumero de
                                                      baralhos
   6rupoCar = 0bject
               Numero : faixacartas; { quantidade de
                                                                     J095› numero de
cartas
              \mathbf{L}jogadores
                                                                     less, numero de
               ini,fin : Integer;
                                    faixa das
                                                      cartas na mesa )
cartas que o compoe )
                                                                     corrente, \qquad \qquad ( jog. corrente
               conjcar :_bloco:
                                    conjunto das
                                                      \mathbf{v}cartas
                                                                     cartasjog : word; [ numero de
               x,y,x1,g1 uord: posicao das
cartas
                                                      cartas p/cada un
```
26 MICRO SISTEMAS

harmesa : Mesa: { mesa } : array[i..maxbar] of bar.iogo Baralho: { jogo } bar.iogadores : array[i..max.iog] of maojog; { jogadores } : grafico: { para  $<sub>array</sub>$ *s*</sub> trabalhar com graficos ) saidaganhou. C mensagem p/perderdor ) saidaperdeu, *<u>f* mensagem</u> p/ganhador ) jogainy, { mensagem p/jogada invalida ) : texto: { regras do regras iogo ) Procedure Inicializa(barnum,jognum,mesnum,jogcor, nummao:word:ini.fin:faixavalor): Procedure Distribuicarta:  $\epsilon$ distribui as cartas ) Procedure Exibe(nome.iogo:String): { exibe todos comp.) Procedure ExibeParte(mesao, € exibe parte dos comp.) barao, jogao: boolean); end: Implementation \* Function Grafico.Placa\_Grafica \* Detecta placa grafica. \* se houver rretorna true , senao false Function Grafico.Placa\_Grafica:Boolean; var gd,gm,ec : Integer; begin ClrScr;  $gd:=detect; g_m:=4;$ initGraph(GD.GM.''): ec:=GraphResult; Placa\_Grafica:= (ec=grOK); end; \* Procedure Texto. Exibe \* Exibe texto armazenado via insere \* nas coordenadas indicadas. \*\*\*\*\*\*\*\*\*\*\*\*\*\*\*\*\*\*\*\*\*\*\*\*\*\*\*\*\*\*\*\* Procedure Texto.Exibe(xa,ya,xai,yai:word);

var laco.Size : word: pont : Pointer: heain  $Size := InageSize(xa, ya, xa1, va1);$ GetMem(Pont,Size); GetImage(xa,ya,xai,yai,Pont^);  $SetFillStyle(00, 02);$  bar $(xa, ya, xa1, ya1);$ rectangle(xa,ya,xai,yai); rectangle(xa+6,ya+3,xai-6.yai-3): SetFillStyle(06.02); for laco:=1 to nlinhas do OutTextXY(xa+10,(laco-1)\*10+ya+10,linha[lacol); repeat until readkey()"; Put Image(xa, ya, Pont', NormalPut); end; \* Procedure Texto. Insere \* Insere mensagem no texto na posicao nlin \* Procedure Texto. Insere(nlin:Byte:mensagem:String); begin  $nlinhas := nlin:$ linha[nlin]:=mensagem; end: \* Procedure Carta.Exibe \* Exibe a carta conforme o modo e posicao \* Procedure carta.Exibe: var stí : String: cx,cy : Integer; Procedure ExibeVer: ( desenha uma carta cortada de forma vertical ) begin  $cx:=true(tx/3.2); cy:=true(ty/2.8);$  $SetFillStyle(00, 02);$  $Bar(x-4,y-2,x+tx+4,y+18);$  $SetFillStyle(09,02);$  $Rectangle(x-4, u-2, x+t x+4, u+18)$ : if coberta then heain SetFillStyle(08,02);  $bar(x+2,y+2,x+t x-2,y+18);$ exit; end;  $rectangle(x, y, x+tx, y+18);$ rectangle(x+cx-4,y+cy-2,x+tx-cx+4,y+18);  $bar(x+cx,y+cy,x+tx-cx,y+i8);$ 

str(valor, sti);

if valor in [0.1.11.12.13] then

MICRO SISTEMAS 27

```
sti := Copy(Chr(i) + 'AJQK', trunc((pos(sti, '00i111213')-1)/2)+1,1);
   OutTextXY(x+6, u+2, st1):OutTextXY(x+5,y+10,Chr(Ord(naipe)+3+29*ord(valor=0)));
end:
Procedure ExibeHor:
( desenha uma carta cortada de forma horizontal )
begin
   cx:=trunc(tx/3.2); cy:=trunc(ty/2.8);
   SetFillStyle(00.02);Bar(x-4, y-2, x+22, y+t+2):
   SetFillStyle(09,02);Rectangle(x-4, u-2, x+22, u+tu+2);
   if coberta then
    begin
       SetFil1Style(08,02);bar(x+2,y+2,x+2i,y+ty-2);
       exit:
     end:
   rectangle(x+cx-4,y+cy-2,x+21,y+ty-cy+2);
   rectangle(x,y,x+22,y+ty);bar(x+cx,y+cy,x+22,y+ty-cy);str(valor, sti);
   if valor in [0.1.11.12.13] then
     sti := Copy (Chr (i) + 'A.J@K', true (1pos(sti, '@@i111213')-1)/2)+1.1):
   OutTextXY(x+6,y+2,st1);OutTextXY(x+5,y+10,Chr(Ord(naipe)+3+29*ord(valor=0)));
end;
begin
  if modo = 2 then begin Exist{E}xib{eVer}zixit; end;if modo = 3 then begin ExibeHor:exit; end;
  cx:=true(tx/3.2); cy:=true(ty/2.8);SetFi11Style(00, 02);Bar(x-4,y-2,x+tx+4,y+ty+2): Rectangle(x-4,y-
2, x+t x+4, y+t y+2);if coberta then
    begin
      SetFi11Style(08,02);bar(x+2,y+2,x+tx-2,y+ty-2);
      exit:
    end:
  SetFi11Style(09,02);rectangle(x,y,x+tx,y+ty);
```
rectangle(x+cx-4,y+cy-2,x+tx-cx+4,y+ty-cy+2);  $bar(x+cx,y+cy,x+tx-cx,y+ty-cy)$ ; str(valor, sti); if valor in  $[0,1,11,12,13]$  then sti :=  $Copy(Chr(i) + 'AJ@K', true((pos(sti, '00i$  $111213'$ )-1)/2)+1,1);  $OutTextXY(x+6,y+2,st1);$ OutTextXY(x+5,y+10,Chr(Ord(naipe)+3+29\*ord(valor=0)));  $OutTextXY(x+tx-4-length(sti)*8,y+ty-99,sti);$ OutTextXY(x+tx-13,y+ty-19,  $Chr (Ord(naipe)+3+29*ord(valor=0)))$ ; end:

### 

- \* Procedure Carta. Inicializa
- \* Inicializa cartas com valor/naipe/coberta \*
- 

### Procedure

carta.Inicializa(tvalor:faixavalor:tnaipe:faixanaipe; tcoberta:boolean);

var cartao : carta:

```
begin
 tx := tamx;
  tu:= tamu:
  valor := tyalor;
  naipe := tanipe;coberta := tcoberta;
end:
```
\* Procedure Carta.AbreCarta \* Abre a carta. Procedure carta.abrecarta; heain coberta := false; end:

\* Procedure Carta.FechaCarta \* Fecha a carta. Procedure carta.fechacarta: begin coberta := true: end;

\* Procedure GrupoCar, Inicializa \* Inicializa conjunto de cartas. 

Procedure grupocar.inicializa(inicial,final:faixacartas);

t

var naip: faixanaipe; laco: faixacartas: posi: Integer;

begin  $numero := (final-inicial+1)*4 + 1;$ Coringa ) ini := inicial:  $fin$  :=  $final:$ for naip:=copas to espada do for laco:= inicial to final do begin

# UM ÓTIMO PROGRAMA PARA As FERIAS

Não fique parado nessas férias. Use sua imaginação e entre para o incrível mundo da computação gráfica. Nós fornecemos os programas...

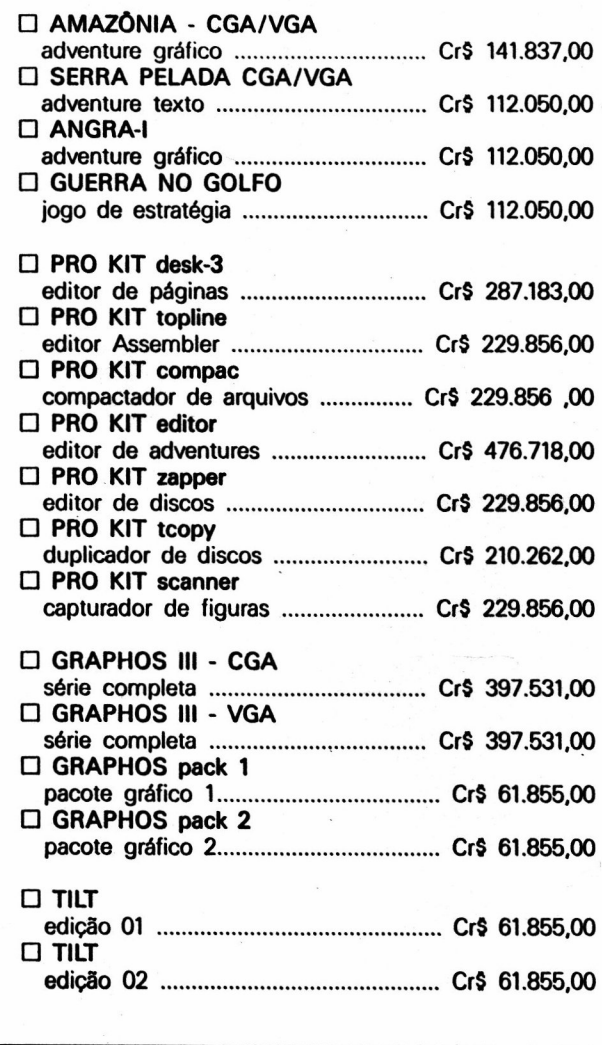

Envie cheque nominal à PRO KIT Informática Editora Ltda, no valor total do seu pedido, para Caixa Postal 108.046 CEP 24121-970 - NITERÓI - RJ

# LANÇAMENTO:

Com o PRO KIT topview você irá criar as mais incríveis animações, "filmes" digitais, slide show, aberturas, informativos. etc.

Para usar este programa não é necessário nenhum conhecimento prévio de programação pois o topview possui a sua própria linguagem.

Totalmente compatível com CGA, VGA e com a série GRAPHOS Ill.

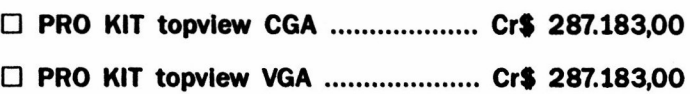

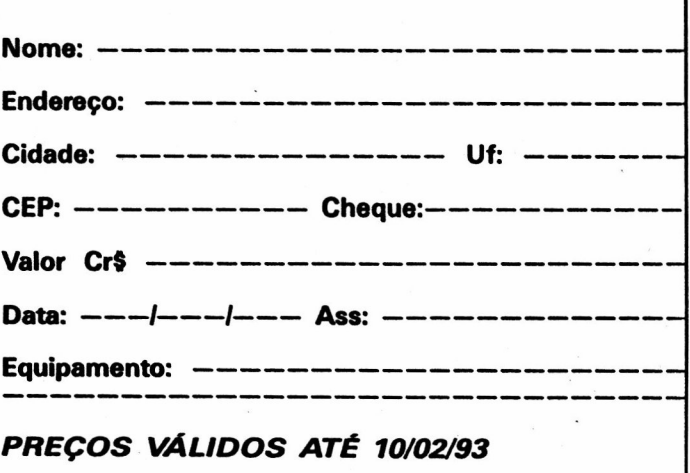

```
pos_1 := (lac_0-inicial+1) + (ord(na_1p) * (final--1)until(tecla=#13)or(tecla=#27):
 incial+1)):
                                                        Put Image(xa-8,ya-4,P<sup>*</sup>,NormalPut);
      conjcar[posi].inicializa(laco,naip,true);
                                                        laco:= Ord(tecla=#13); ok:=false;
    end:
                                                         if laco ) 0 then
  conjcar[posi+1].inicializa(0,copas,true); { Coringa }
                                                          while (lacc(=nuaero) and (not(ok)) do with
end;
                                                      conicar[laco] do
                                                           begin
                                                             ok := (x \le p \cos x) and (x + \text{tabprc}[i,\text{mod}0]) =
Procedure grupocar. Quantia:
                                                      posx ) and
var numa:string[2];
                                                                    (y \le p o s y) and (y + tabprc[2, modo]) =begin
                                                      posy);
  Str(numero,numa);
                                                             laco:=laco + ord(not(ok)):
  SetFil1Style(00.02):end:
  Bar(x+10,y1+5,x+42,y1+15);
                                                          if (laco)numero) then Write(#7):
  OutTextXY(x+10,y1+5,numa):until(laco(=numero) or (laco=0);
end;
                                                        Seleciona := laco:
                                                      end:
* Function GrupoCar.Seleciona
 * Escolhe uma carta, retorna sua posican.
                                                      ¥
 * mensagem sera impressao em caso de erro
                                         \overline{\phantom{a}}* Procedure GrupoCar. Imprime
 * Exibe Cabecalho.
                                                       Function grupocar.seleciona(mensagem:texto):faixacartas:
                                                      Procedure grupocar. Imprime(palavra:String);
var Size, xa, ya, laco : word;
   tabprc
                  : array[1..2,1..3] of Byte;
                                                      begin
   P
                  : Pointer:
                                                       SetFillStyle(00.02):Bar(x+10.y-
   tecla
                  : Char:
                                                      3. x + 10 + 1 ength (palayra) *8. u + 5):
   ok
                  : Boolean:
                                                       0uttextXY(x+10,y-3,palavra):
                                                      end;
begin
 tabprc[1,1] := tamx; tabprc[1,2]:= tamx; tabprc[1,3]:=
26:tabprc[2,1] := tamy; tabprc[2,2]:= 22; tabprc[2,3]:=
                                                       * Procedure GrupoCar. Insere
tamy:
                                                       * Insere elemento em grupocar.
  SetFi11Style(06, 02);Size:= ImageSize(posx-8,posy-4,posx+8,posy+4);
  GetMem(P,Size); GetImage(posx-8,posy-
                                                      Procedure grupocar.insere(elemento:carta);
4, posx+8, posy+4, P^*);
                                                      begin
 FillEllipse(posx,posy,8,4);
                                                        inc(numero);
 repeat
                                                        with elemento do
 repeat
                                                         conjcar[numero].Inicializa(valor.naipe.coberta):
   tecla:= Readkey; xa:=posx;ya:=posy;
                                                      end;
   if tecla = #59 then with mensagem do { em caso de Fi
emite mensagem)
     exibe(x+20,y+20,x+410,y+20+nlinhas*14);
                                                      posx:= posx + ord((tecla='M') and (posx+26(xi))*26-
                                                       * Procedure GrupoCar. Retira
ord({\text{t}ecla}=" K')and(posx-26)x))*26;* Retira elemento de grupocar.
   posy := posy + ord((tecla="?P') and (posy+8(y1))*8-ord((tecla='H')and(posy-8)y))*08;
   if (posx()xa) or (posy()ya) then
                                                      Procedure grupocar.retira(elemento:carta);
     begin
       Put Image(xa-8,ya-4,P^,NormalPut);
                                                      var posi,laco : Bute:
       GetMem(P,Size);
                                                         achou
                                                                   : Boolean:
       Get Image(posx-8,posy-4,posx+8,posy+4,P^);
                                                      begin
      FillEllipse(posx,posy,8,4);
                                                        posi:=i:achou:=false:
```
while(posi(=numero) and not(achou) do

```
30 MICRO SISTEMAS
```
end;

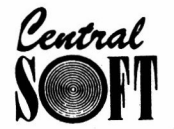

### **CENTRAL INFORMÁTICA LTDA.**

RUA BARÃO DE ITAPETININGA, 88 CONJ. 707 CENTRO - 01042-000 - CEP SÃO PAULO - SP TEL.: (011)256-2544 — FAX: (011)259-8430

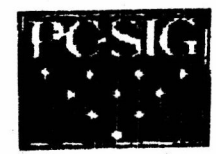

# **ATENÇÃO**

PROGRAMAS ORIGINAIS PC-SIG AGORA AO SEU ALCANCE. OS PROGRAMAS ABAIXO, FORAM ADQUIRIDOS PELA CENTRAL INFORMÁTICA DIRETAMENTE DA PC SIG (USA).

TODOS OS PROGRAMAS SAO AS ÚLTIMAS VERSÕES. **LANÇADOS RECENTEMENTE NOS ESTADOS UNIDOS. ESTÂNDO C/ TODOS OS ARQUIVOS E DOCUMENTAÇÃO COMPLETA.** PREÇO POR DISCO (INCLUSO) ........... Cr\$ 25.000,00

### PARA PEDIDOS ACIMA DE 20 DISQUETES DESCONTO DE 10% PARA RELAÇÃO COMPLETA DESTA BIBLIOTECA, SOLICITE CATALOGO ENVIAMOS EM DISQUETE. VALOR Cr\$ 10.000,00 QUE SERÁ DESCONTADO NO PEDIDO EFETUADO. ENVIAMOS O SEU PEDIDO, POR SEDEX OU A COMBINAR.

 $01$  $\overline{01}$ 

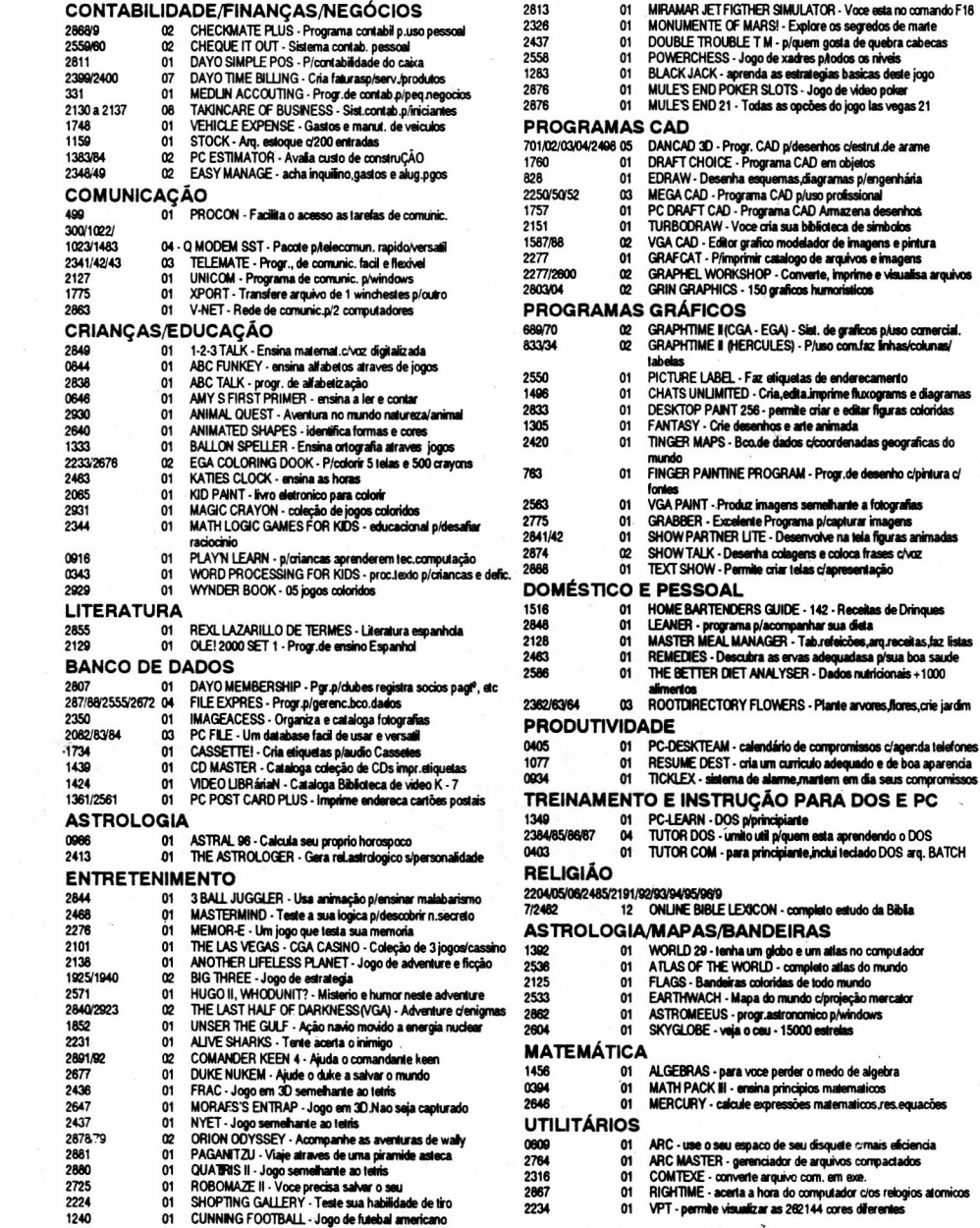

PKLITE - programa de compactação.faci de usar<br>PKZIP.PKUNZIP.PKSFX - compacatação e descompactação<br>HARD DISK DIRECTOR - menu de winchester faci de usar<br>ELFTREE - gerenc. de diretorio p/facilitar tarefas<br>HANDY DANDY - Altern 1364<br>1364<br>1219<br>2286<br>1843 01  $01$ 1843<br>1305<br>0596<br>2864<br>1877<br>1834 PROCESS - utilitário p/acessar programas<br>PROCESS - utilitário p/acessar programas<br>PROFESSIONAL MASTERKEY - similar aos utilitários norton  $\ddot{o}$ 01 Prior Essential Indian Contract Prior and also consider a construction of a consistent of the ANARKEY - reduz as digitacões nos comandos de DOS<br>ANARKEY - reduz as digitacões nos comandos de DOS<br>AT - SLOW - coloca o computa  $\overline{01}$ 01 A1 - SLOW - conou o computador em veixo. compa.comos popor<br>BACK & FORTH - carrega ale 20 programados<br>4 DOS - fornece + de 30 novos comandos<br>BLANKS - exvazia a tela, depois de periodo determinado<br>GRUNK - exvazia a tela, dep 2641/42  $\boldsymbol{\omega}$ 1773 01 2894 01<br>01 Solumno: essa sua ciunn rargo<br>INEXVEC - determine pluma so tecla uma serie de funcões<br>FLEXIBACK PLUS - sistema de back - up clacesso logico<br>POINTA SHOOT BACKUP - faca hackups rapida méculitation<br>STOWAWAY - Ibera espaco na 0181 01  $2710$  $01$ 2719<br>1188<br>2890<br>2845  $\frac{01}{01}$ LOGIK MENU - uma nova geração de menus do DOS 2622  $01$ **ETIQUETAS** POWER LABEL - imprime envelopes,cartões s/restricões<br>SIMPLY LABELS III - etiquetas em qualquer tam. e formato<br>BARCODE - imprime etiquetas c/codigos de barras<br>PRINT PARTNER - imprime faixas.poster,calendários 2293<br>1150/16739 01  $\boldsymbol{\alpha}$ 0677  $\frac{01}{01}$ **PARA IMPRESSORAS** Concert Control II - permite imprimir enquanto continua computando<br>LOMA/TRIX - edita caracteres p<sub>rimpr</sub>opson la e compativeis<br>4PRINT - imprime 4 paginas em uma plimpressoras laser<br>ON - SIDE - imprime planifhas que nao cab 0609<br>2654 01  $01$ 1079 01<br>01 1703  $01$ PIVOT! - para imprimir folha multo larga **SEGURANÇA** HIDE - IT - para manter em sigilo seus dados particulares<br>VCOPY - evita que virus entre no sistema 2391<br>2095  $\mathbf{0}1$  $\overline{01}$ **WINDOWS** CHECKERS - jogue damas c/o computador<br>FINANCIER PLUS FOR WINDOWS - consultor fincanceiro<br>ICCONDRAW - voce cria os seus proprios icones 2455  $01$ 2835 2441<br>2456  $01$  $01$ <br> $02$ KLOTZ - interessante semethance ao tetris METZ - conjunto utilitários pracifiar o seu uso 2273/2805 MIC IZ - compuno unimarios princimais i o seu uso<br>ORGANIZE - gerente de informacios pessoais<br>PAINLESS PAYROLL - sietemas contab. p/windows 3.0<br>PAINTSHOP - mostra,converte,aliera e imprime figuras<br>PAINTSHOP - mostra,convert 2320  $01$ 2871/72 02<br>01 2870 2447  $\mathbf{a}$  $2455$ <br> $2461$ PUZZLE - quebra cabecas para windows<br>SCREEN PEACE - esvazia o monitor e o preenche c/pei  $\ddot{\mathbf{0}}$ 01  $2846$  $\overline{07}$ STATUNE - relate o modo operacional, da, data, que ram livre<br>WINTRIS - semelhante ao tetris<br>WHISKERS - funcões ddiferentes p/ o mouse  $\frac{2456}{2456}$ 2481 01 PROCESSADORES E AUXILIARES **SOURISM CONTRACTES**<br>DESKTOP PAINT - programa de pintura pieditar imagens<br>DIEGO I - fortes plusuários ventura e windows<br>DROPCAPS - coleção letras maisculas c/omato frances<br>RUBICON PUBLISHER - Desktop em estio tradicional<br>H 2456 01 2282<br>2554  $\frac{01}{01}$ 2334/35 œ 2731/32/33/34/35 05 2226 01 **GERAL** SHARESPEEL - sistema p/verificar ortografia<br>WORD GALLERY - para criancas,ajudar a associar letras 01 2682<br>2225 01 PC FASTYPEMONO - instrutor datilografia prieclado comp 2254 0877  $01$ DOVETAIL III - combina uma carta com endereco e envelope DOVE I'MULTILINGUAL - permite crim encavous en varias linguas<br>JORJ - dicionário crimais de 58000 palavras en ingles<br>THESAUR - plempandir seu vocabulário em ingles<br>ENDER TEXT EDITING SYSTEM - ed. de textos piprincipiante 2281 2489/90 œ 1245  $01$ 2629<br>78/627/1235  $\omega$ PC - WRITE - processador de texto completo<br>QEDIT ADVANCED - editor de textos facil de usar **1783**  $\overline{01}$ 1273<br>2940 V.D.E - editor de textos Perfeito p/lap - tops<br>MAZE WARS - realidade virtual.Atire nas piramides

NÃO PERCA. NA PRÓXIMA EDIÇÃO, CONTINUAÇÃO DA LISTAGEM DOS PROGRAMAS DA PC SIG.

```
begin
                                                     conjbak := conjcar: Randomize:
     achou:=(conjcar[posi].valor =elemento.valor) and
                                                     for num := i to numero do table[num]:= num;
           ( conjcar[posi].naipe=elemento.naipe);
     inc(posi);
   end:
 if not (achou) then exit:
 for laco:= positi to numero do
   conjcar[laco-i]:=conjcar[laco];
 dec(numero):
end;
                                                   end:
* Procedure GrupoCar. Troca
   Troca valor de elemento p/ elementoi.
   nao troca a posicao da carta.
 \ddot{\bullet}*************************************
                                    **** )
Procedure grupocar.troca(elemento,elemento1:carta);
                                                   begin
var posi, laco : Byte:
   achou
            : Boolean:
heain
 posi:=i;achou:=false;
 while(posi(=numero) and not(achou) do
   heain
     achou:= (conjcar[posi].value = elemento.value) and
                                                   end:
           (conjcar[posi].naipe = elemento.naipe);
                                                   end:
     inc(posi);
   end;
 if not (achou) then exit;
 conjcar[posi-i].valor := elementoi.valor;
 conjcar[posi-i].naipe := elementoi.naipe:
end;
beain
 * Procedure GrupoCar.Posicao
* Define valore da janela do grupo de cartas *
                                                   end:
Procedure GrupoCar.posicao(xi,yi,xf,yf:word);
begin
 x:=xi; y:=yi; xi:=xf; yi:=yf;
 - POSX := x + 10; POSY := y + 10;
end:
begin
   Procedure Baralho.Embaralha
* embaralha as cartas do baralho do jogo.
                                        ¥
Procedure Baralho.Embaralha:
var num, maximo, qty, sort
                       : Byte;
   table
                       : array[faixacartas] of byte;
   conjbak.
                       : bloco;
                                                   end;
```

```
maximo:=numero: qty:=numero: numero:=0; { baralho com
zero cartas )
 repeat
   sort := Random(maximo)+i;
   baralho.insere(conjbak[table[sort]]); { insere carta
sorteada)
  table[sort]:=table[maximo]: dec(maximo):
 until (numero = q(y):
* Procedure Baralho. Exibe
* Exibe baralho do jogo.
Procedure Baralho.Exibe:
 SetFi11Stule(00.02):Bar(x,y,x1,y1):Rectangle(x, y, x1, y1);Imprime('(Baralho)');
 if numero)@ then
   conjcarCnumerol.Exibe
 else begin SetFillStyle(00,02); Bar(x+5,y+5,x1-5,y1-5);
* Procedure Mesa.Inicializa
* Define estilo da mesa do jogo.
 Procedure Mesa. Inicializa(cobertura:boolean):
 todas := cobertura:
* Procedure Mesa. Exibe
* Exibe mesa do jogo.
 Procedure Mesa.Exibe:
var qtd, laco, inicio, xc, yc, incx, incy: Integer:
 inicio:=numero - Ord(todas)*(numero-1):SetFillStyle(00,02);Bar(x,y,x1,y1);Rectangle(x,y,x1,y1);
 xc := x + 26; yc := y + 10;
 Inprine('{Mesa}for laco:= i to numero do with conjcar[laco] do
  conjcar[laco].exibe
```
begin

32 MICRO SISTEMAS

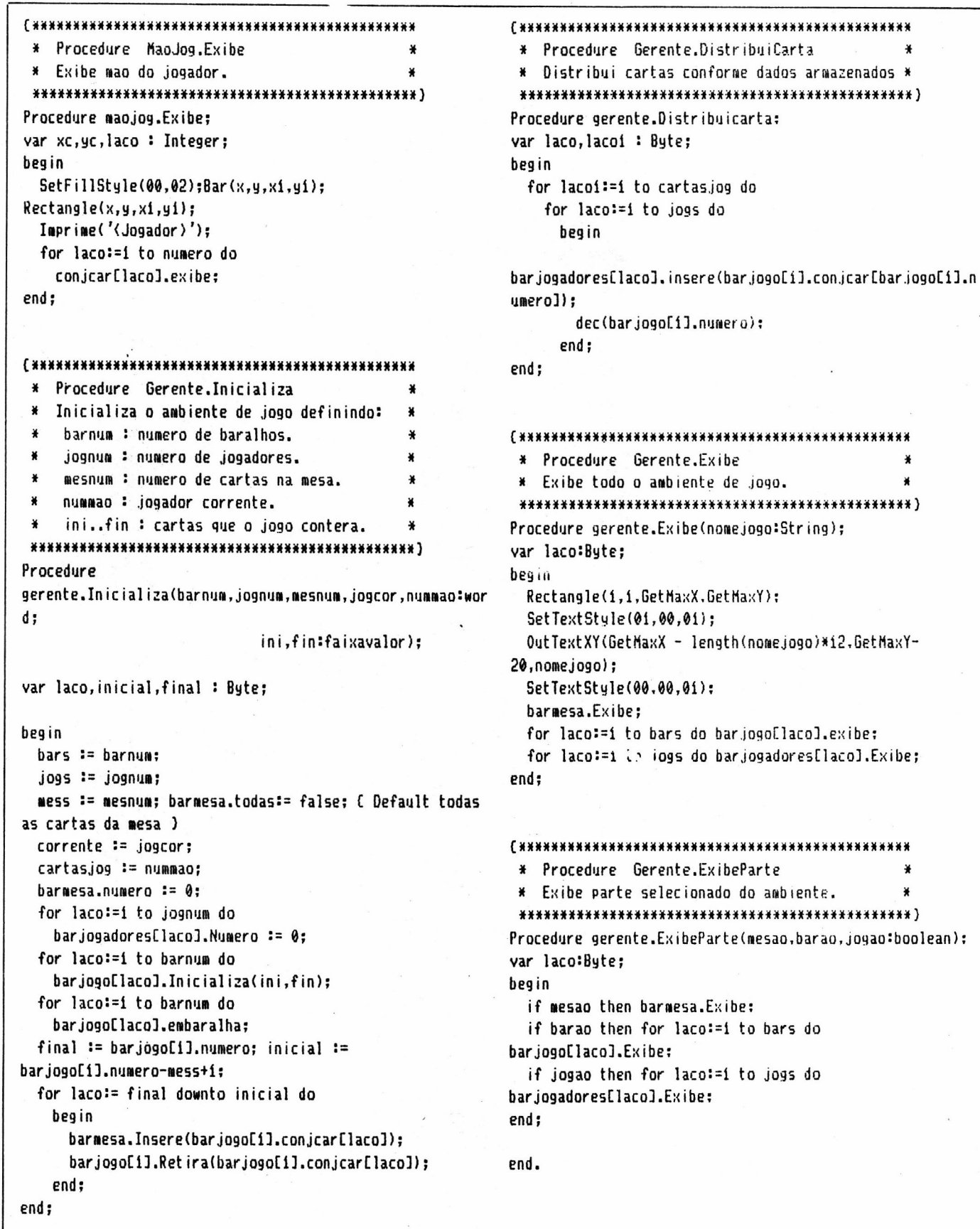

 $\bullet$ 

CA\*IAAAAXããilããlliiliãiiãããáliãiãiã\*\*\*iãiiliiãâlü

¥

¥

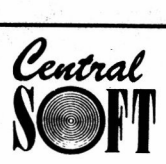

## **CENTRAL INFORMÁTICA LTDA.**

RUA BARÃO DE ITAPETININGA, 88 CONJ. 707 CENTRO - CEP 01042-SÃO PAULO - SP

TEI · (011) OFF OFAA · EAV· (011) OFF RARA

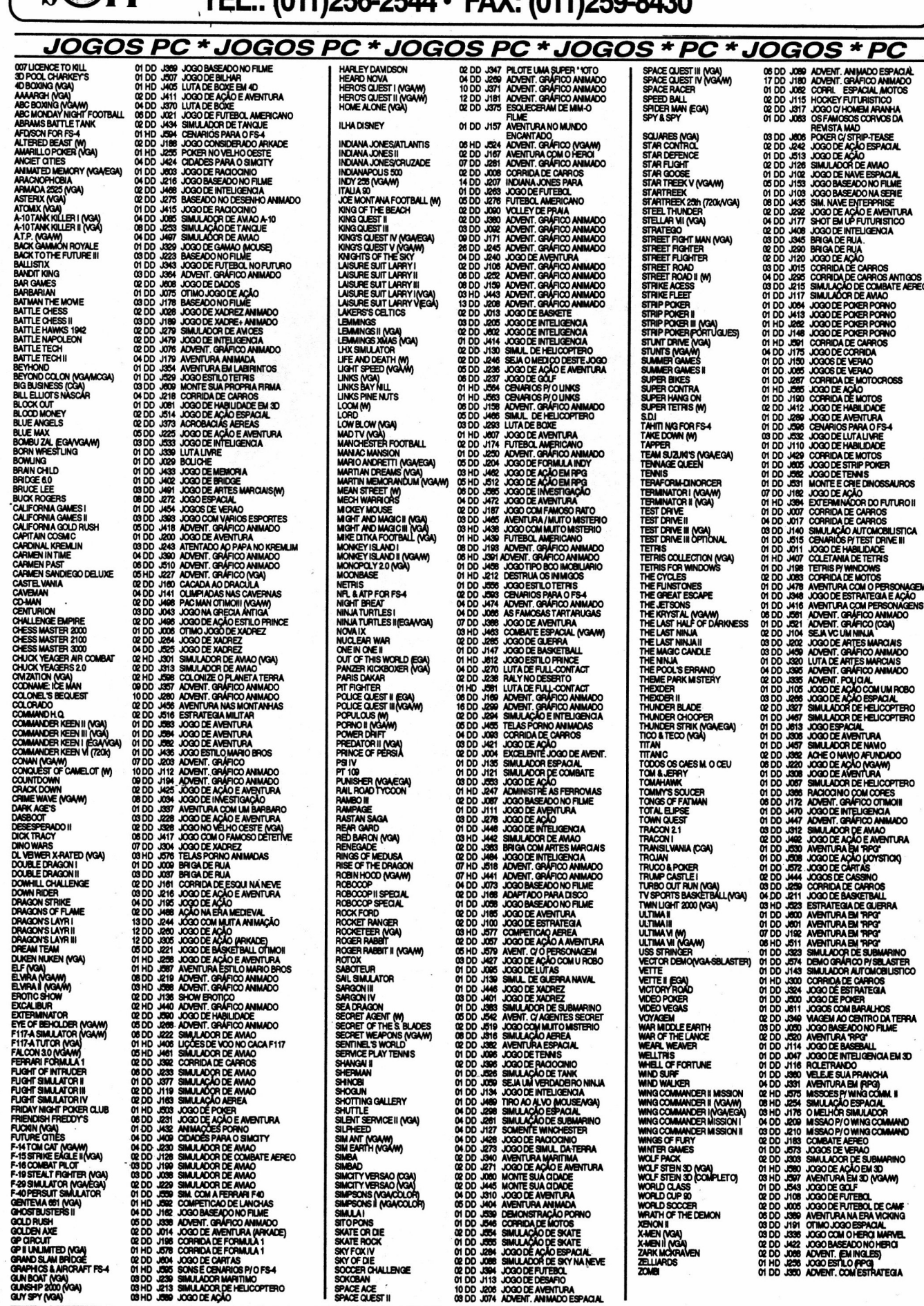

 $\mathbf{I}$ 

### APLICATIVOS DE DOMÍNIO PÚBLICO E SHAREWARE PARA PC/XT/AT

**NOME DESCRICAO** DISC. COD. **(19/13) 35961 (79)**<br>2000 CONES FOR WINDOWS - ICONES P/O AMB, WINDOWS<br>200 CONES FOR WINDOWS - ICONES P/O AMB, WINDOWS<br>360k TO 800k - FORMATA DISCOS DE 360k EM 800k<br>ALITE - PLANILHA DE CÁLCLILOS<br>ALITE - PLANILHA DE CÁLCLILO  $\mathbf{0}$  $\overline{M}$  $\ddot{\mathbf{0}}$ <sub>01</sub>  $\ddot{ }$  $\overline{0}$  $\mathbf{0}$  $\frac{01}{01}$  $\tilde{p}$  $\mathbf{0}$ ARC was - COMPACTADOR DE ARQUIVOS<br>ARC WAS - COMPACTADOR DE ARQUIVOS<br>AS-VEASY-AS - PLANILHA ELETRÔNICA<br>AT SLOW & VARI SLOW DIMINUI A VELOCIDADE DO SEU AT<br>AUDIO LOG - CONTROLE SUA COLEÇÃO DE VEOR<br>AJUNO LOG - CONTROLE DE MODO  $\frac{01}{01}$  $\ddot{\mathbf{a}}$  $\overline{0}$ 01  $\ddot{\mathbf{0}}$ <sub>01</sub>  $\frac{01}{03}$ BOOKBASE - BOO DE DADOS ONDE VO DEFINE CAMPO<br>CALCULUS - ENSINO DE ALGEBRA<br>CALCULUS - ENSINO DE ALGEBRA<br>CALCULUS - ENSINO DE ALGEBRA<br>CALCULUS - ENSINO DE ALGEBRA<br>CALCULUS - ENSINO DE ALGEBRA<br>CALCULUS - CATALOGADOR DE DESQUE  $\mathbf{a}$ ői <sup>01</sup>  $\ddot{\mathbf{0}}$  $\ddot{\mathbf{d}}$  $\mathbf{u}$ œ  $\overline{a}$ œ  $\mathbf{0}$  $\ddot{\mathbf{u}}$ <sub>01</sub> COLUME: CHAPPAO DE TELAS<br>COLUME: CHAPPAO DE TELAS<br>COMPASS - UTULTAPIOS PICOMPUTADOR<br>COMPOSER OAK - EDITOR MUSICAL COM PARTITURAS<br>CONSTITUIÇÃO (PORT) - CONSTITUÇÃO (MTEGIPAL DE 1989 04<br>CONTACT PLUS - PICADASTRO DE CUENTES A C-WINDOW TOOL KIT - KIT DE FERRAMENTAS P/ LING. C<br>C-WINDOW TOOL KIT - KIT DE FERRAMENTAS P/ LING. C<br>DAP w 1.1 - DESPROTEGE MAIS DE 140JOGOS<br>DAWA - EDITOR DE TEXTO EM HEBRAICO  $\infty$  $\frac{03}{01}$ DAVIA - EDITOR DE TEXTO EM HEBRAICO<br>DOM - AGILIZA A NOV, PELA VINCAESTER<br>DESK AND MATH - AGENDA COMPLETA<br>DESK TOOLS - AGENDA COMPLETA<br>DESK TOOLS - AGENDA COMPLETA<br>DET - REDUCTO TAMANHO DOS ARQ. EXE<br>DIR - MEDIENTA NOVAS FUN **O1** 9999  $\frac{01}{01}$  $\overline{a}$ **999**  $\ddot{\mathbf{0}}$ <sub>01</sub> DOS CONTROLLER - EXECUTA COMANDOS DO D.O.S  $\frac{01}{01}$ DOS HELP - TUTOR DO D.O.S vr.3.2<br>DREAM - BCO.DADOS RELACIONAL ATE 32000 REG DREAM - BOODADOS RELACIONAL ATE 32000 REG<br>DRUMMER W 1.0 - SOFTWARE MUSICAL P MIDI<br>EASY FORMAT - FORMATADOR COM VÁRIOS RECURSOS<br>EDRAW - EDITOR GRAFICO P/CGA<br>EME - EMULADOR DE MEMORIA EXT. P/XT<br>ENVIRONMENTAL EDITOR - ALTERA  $\alpha$  $\overline{0}$  $\frac{01}{01}$ <sub>01</sub>  $\overline{0}$  $\mathbf{0}$  $\frac{01}{01}$ EVALUATE - RESOLVE EQUIVOLGIS MATEMATICAS<br>
DOPLORING - DISSANCE CARSIFICATION COMPUTADOR<br>
DOPLORING - DISSANCE TELA QUANDO POA<br>
DOPLORING - DISSANCE CARSIFICA E IMPRIME CHEQUES<br>
EZ - PUANILHA DE CALCULOS<br>
EZ - PUANILHA DE  $\mathbf{a}$ **이 어** 338383  $\frac{01}{01}$ 82282222  $\frac{1}{2}$ 

VOMEDESCRICAO<br>
FORMINILA. P/CRACAO DE FORMULÁROS 01<br>
FORMINILA. P/CRACAO DE FORMULÁROS 01<br>
FUNCIPAL - EDITOR DE TEXTO PANCES<br>
FUNCIPALES. TETRIS MATEMATICO P/CRAMCAS<br>
CEDIT. EDITOR DE TEXTO PARCIDO C/WS<br>
GEDAN TUTUR - EDIT NOME DESCRICAO DISC. C **DDA280**<br>DDA281 DO<br>DO<br>DO **DDA070 DDA036 DD DDA215 DOOS DDA146**<br>DDA178 DDA032<br>DDA032<br>DDA405  $\frac{D}{D}$ **DDA444**<br>DDA444 DO HD DDA290<br>DDA290<br>DDA096  $\frac{50}{20}$ **DDA129** 888 **DDA053**<br>DDA406 **DDA409**<br>DDA183 8888 **DDA265 DDA308**<br>DDA018 m **DD A329**<br>DD A349<br>DD A236  $\overline{50}$ **DDA**  $\frac{00}{00}$ **DD A033**  $\frac{00}{00}$ **DD A030**<br>DD A381 HDA **DD A175**<br>DD A395<br>DDA034 LAZY CHANGE - PERMITE VISUALIZAR E EDITAR TEXTO<br>LEZY CHANGE - PERMITE VISUALIZAR E EDITAR TEXTO<br>LETTER WRITER - IMPRIME CARTAS PERSONALIZADAS 8888  $\mathbf{u}$ LETTER WRITER - IMPRIME CARTAS PERSONALIZAD<br>LOGO - LINGUAGEM LOGO<br>LOGO - LINGUAGEM LOGO<br>LOTO DESDOBRADO - FAZ SORTEIO DA LOTO<br>LOTO DESDOBRADO - FAZ SORTEIO DA LOTO<br>LOTO PEVER - PROGRAMA DE ASTROLOGIA<br>LOTO FEVER - PAPIME CA 999 DDA034<br>DD A210<br>DD A211<br>DDA080<br>DDA346<br>DDA346 8888  $\frac{01}{02}$ 8888 DDA230<br>DDA231 999 DOA229 **DDA416**<br>DDA390 **MAKEMONY: AGENOACONOMICAL ENGERACIAS<br>
MAKEMONY: AGENOACONOMICALENDÁRIO<br>
MAKEMOAY: AGENOACONOMICALENDÁRIO<br>
MAKEMOAY: AGENOACONOMICALENDÁRIO<br>
AFTELPUL DISSASSEMBLER - DISASSEMBLADOR DE<br>
AFTELPUL DISSASSEMBLER - DISAS<br>
MAKET**  $\frac{01}{01}$ **DDA** DOAGS **DDA168** DDA  $\mathbf{0}$ **DDA324<br>DDA065<br>DDA445<br>DDA047<br>DDA047**  $\overline{D}$  $\mathbf{a}$ DDA<br>DDA<br>DDA 8223  $\frac{1004}{1004}$ DDA241  $\frac{00}{000}$  $\frac{01}{03}$ **DDA251<br>DDA369<br>DDA242<br>DDA301<br>DDA301**  $\frac{01}{01}$ nn DDA<br>DDA 01 **DDA076<br>DDA311<br>DD A157<br>DD A276<br>DDA268<br>DDA268** TURBO PASCAL.<br>MOONBEAM - PROGRAMA DE ASTRONOMIA 01 **DDA**  $\alpha$ DDA MICONBEAM - PROGRAMA DE ASTRONOMIA<br>MURSE - GERA CÓDIGOS MORSE DE FRASES<br>MULTI (PORT.) vr.1.01 - CONVERTE PROG. MONO P/MULTI<br>MULTI BASE - GERENCIADOR DE BANCO DE DADOS<br>MUSE - BOD.DADOS P/ORQ. DE MANUSCRITOS<br>NEW YORK WORDEDI DOA<br>DOA  $\frac{01}{91}$ DDA<br>DDA  $\frac{01}{92}$ **DDA431** DDA<br>DDA  $\frac{91}{01}$ **DDA084<br>DDA088<br>DD A376<br>DD A237<br>DDA050<br>DDA279 DOA** 01<br>01<br>01 NORLAND - P/SOLUCOES DE PROBLEMAS 01<br>
NUMEROLOGIA - PROGRAMA DE NUMEROLOGIA 01<br>
OPTILOAD - UTILITÁRIO P/ARQUIVOS BATCH 01<br>
OPTILOAD - UTILITÁRIO P/ARQUIVOS BATCH 01<br>
ORACLE - ENSINA A USAR O TAROTI, CHING<br>
ORGAD ELETRONICO DDA<br>DDA DDA015<br>DDA022<br>DDA386 DDA  $\overline{50}$ DDA435<br>DDA443<br>DDA443<br>DDA240<br>DDA102 m PAINT BOX-EDITOR GRAFICO CE FAMEL DI DI PAINT BOX-EDITOR GRAFICO PI WINDOWS 01<br>PAINT SHOP FOR WINDOWS - EDITOR GRAFICO P/WINDOWS 01<br>PARENTS FOR WINDOWS - TRACE SUA ARVORE DOA DDA **DDA102**<br>DDA289<br>DDA248<br>DDA400<br>DDA420 GENEALOGICA<br>PASCAL TOOLS - UTILITÁRIOS P/ LINGUAGEM PASCAL DDA <sub>01</sub> 03 DDA PASCAL TUTUS - UTLIN AND MINIMALIAEM PASCAL TUTUS - ENSINA A LINGUAGEM PASCAL<br>PO BREEZE II - ELABORA CICRUITOS ELETRONICOS<br>PC CONT ANS - PROGRAMA PY CONTABILIDADE<br>PC CONT ANS - PROGRAMA PY CONTABILIDADE<br>PC DEAL - SIST, DE DDA<br>DDA  $\frac{07}{05}$ DDA399 PO DEAL-SIST, DE CONTABILIDADE<br>
PO DENTAL-CONTABILIDADE<br>
PO DESIGREAM - AGENDA, CALCULADORA, CALENDÁRIO ETC 01<br>
PO DESIGREAM - AGENDA, CALCULADORA, CALENDÁRIO ETC 01<br>
PO ENCENY - IMPRIME ATE 243 CARACTERES ASCII 001<br>
PO FU  $\overline{0}$ **DDA DDA384**<br>DDA118<br>DDA277 DDA DDA  $\overline{D}\overline{D}$ **DDA108 DDA** DDA<br>DDA **DDA110**<br>DDA387<br>DDA440 D<sub>D</sub>  $\overline{50}$ **DDA313 DDA** DDA **DDA254<br>DDA254<br>DDA436<br>DDA316<br>DDA316<br>DDA283 WINDOWS**  $01004$ PC MAGAZINE LABS BEMCHMARK 5.1 - TESTES LOGICOS<br>PARA DISCO RIGIDO 01 DDA PC MAGAZINE LABS BENCHMARK 20 - TESTES LOGICOS PARA **DDA288<br>DDA048<br>DDA264<br>DDA386<br>DDA386**<br>DDA446 DISCO RIGIDO<br>PC MAGAZINE UTILITIES - UTILITÁRIOS P/DOS  $\mathbf{a}$ **DDA** DDA<br>DDA  $\overline{a}$ PC MARAZINE UTLITIES-UTLITIARIOS PYDOS<br>PC MARAGER - INTEGRADO COM MULTI FUNÇÕES<br>PC MUSICIAN - EDITOR MUSICAL<br>PC OVERLOARD- GERENCIAMENTO DE CONDOMINIOS<br>PC PAYROLL - CONTROLE DE FOLHA DE PAGTP  $\ddot{\mathbf{0}}$ **O1 DDA** DDA:<br>DDA:  $\ddot{\mathbf{0}}$ **DDA314**<br>DDA013 œ 02 DDA038

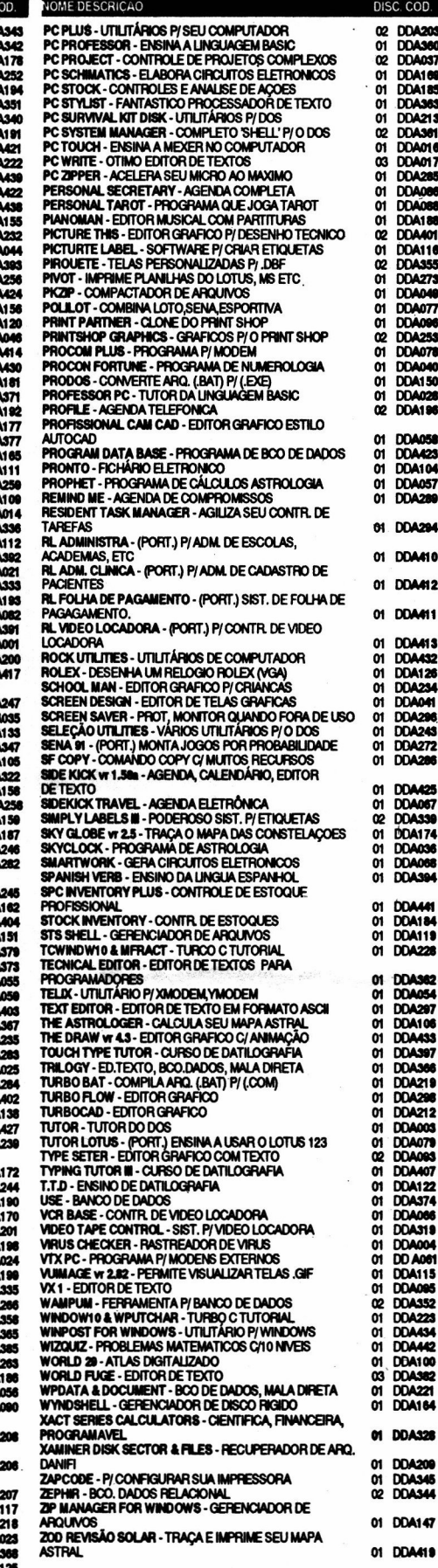

**PRECOS POR DISCO (INCLUSO)**<br>JOGOS (5 1/4 ND) Cr\$ 18.000,00<br>APLICATIVOS (5 1/4 ND) Cr\$ 12.000,00<br>APLICATIVOS (5 1/4 DD) Cr\$ 18.000,00<br>P/DISCOS EM 3.1/5<br>COMPRAS ACIMA DE CR\$300.000,00 PAGGUE COM DOIS CHEQUES, UM<br>PARA O DIA ATENÇÃO: PARA PEDIDOS ACIMA DE DEZ (10) GRAVAÇÕES<br>DESCÓNTO DE 10% (DEZ PORCENTO)<br>FAÇA UM PEDIDO , DOS PROGRAMAS APRESENTADOS NA REVISTA<br>MS E RECEBA GRÁTIS 1 CATÁLOGO COMPLETO MS E RECEBA GRATIS 1 CATALOGO COMPLETO<br>FAÇA SEU PEDIDO POR CARTA, TEL. OU FAX — ENVIAMOS VIA<br>SEDEX, OU A COMBINAR<br>PARA RECEBER O SEU CATÁLOGO COMPLETO ENVIE JUNTO COM<br>SEU PEDIDO CAS 10.000,00. ANOTE PORÉM QUE AO EFETUAR SE

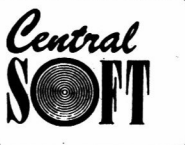

### **MARKART**

Program Jogo\_Paciencia: uses graph.ambiente.crt: type Paciencia =  $Object(qerente)$ Cum tipo de jogo de paciencia ) jogada : word: C variaveis proprias da partida ) Procedure Start: C inicio do  $ioqo$ ) Procedure JogaPaciencia: { andamento ( opoi ob Function VerificaFinal:Boolean: C final de partida ) end: \* Procedure Paciencia.Start \* Prepara comeco do jogo de paciencia.  $\bullet$ Procedure Paciencia.Start: Procedure InitPosition; ( inicializa posicoes das cartas ) var laco : Bute: begin with barmesa do for laco:=1 to numero do begin conjcar[laco]. $x = 1$  (laco-i) and  $10 * 26 + x + 26$ : conjcar[laco].y :=  $(lacc-1)$  div 10 \*45 + y + 10; conjcar[laco].modo :=  $3 - 2 * 0$ rd(laco mod 10 = 0  $\lambda$ end: with barjogo[1] do for laco:=1 to numero do begin conjcar[laco]. $x = 20+x$ ;  $conjcar[lacol.u$  := 15+y:  $conjcar[laco].\nmodo := i;$ end: with barjogadores[1] do begin conjcar[1]. $x := x + 20$ ; conjcar[1].y := y + 10:  $conjcar[1].\nmodo := 3: end:$ end; heain if not (grafics.Placa\_Grafica) then halt:  $Inicializa(1,1,40,1,1,1,10);$ { Parametros  $\mathbf{I}$ regras. Insere(1,' Jogo de Paciencia'); regras. Insere(2,' 0 Objetivo e formar quatro filas de cartas  $^{\prime}$ ): regras. Insere (3.' de forma, que as cartas estejam em sequencia ');

regras. Insere (4, ' e cada fila tenha um so naipe, para vencer  $e'$ ): regras. Insere (5, ' necessario que o coringa seja a ultima carta. '); saidaganhou. Insere(1,' Parabens, Voce Vencey a Partida de Paciencia !'): saidaperdeu. Insere (1. ' Voce Perdeu. Mas valeu a tentativa !'): jogainy. Insere (1, ' A carta devera ser colocada numa linha em que seja '); jogainv. Insere(2.' do mesmo naipe, e que fique em ordem  $c$ resecente. '): barmesa.posicao(30.6,386.195); { Posicao da Mesa 1 barjogadores[1].posicao(500.30.610.90); { Posicao  $ina.1<sub>1</sub>$  $bar$ iogo[1].posicao(500.110.610.170): C Posicao  $bar.1$  ) InitPosition: Exibe('Paciencia'); **CExibe todo** ( opoi. distribuicarta: { distribui carta ) repeat until readkey()''; barjogadores[1].conjcar[1].abrecarta; barjogadores[1].conjcar[1].x := barjogadores[1].x + 20; barjogadores[1].conjcar[1].y := barjogadores[1].y + 10:  $barjogadores[1].conjcar[1].\nmodo := i;$ ExibeParte(false.true.true): **Exibe** baralho e jogador ) end: \* Procedure Paciencia. JogaPaciencia \* Andamento da partida. Procedure paciencia.JogaPaciencia: var posic  $: word:$ auxiliar : carta; linha :  $array[0.1]$  of set of  $0.3$ : : Boolean: nk Function AchaCarta(cvalor:faixavalor):faixacartas: ( Selecao das cartas segundo o estilo do jogo ) var xa:Byte;

posic := seleciona(regras); ok:= (posic =  $\theta$ );

ok := (ord (barjogadores[1].conjcar[1].naipe ) in

beg in

 $ok := false:$ 

begin

repeat

with barmesa do

if not (ok) then

linha[(posic-1) div 10]) and

**36 MICRO SISTEMAS** 

```
((posic-i) mod i0 + \pm = rvalor ) :
      if not (ok) then jogainv. Exibe (40, 40, 500, 80);
    until (ok) or (posic=0);AchaCarta:= posic; if posic = \theta then exit;
    for xa:=0 to 3 do linha[xa]:=linha[xa]-
[ord(barjogadores[1].conjcar[1].naipe)];
    linha[(posic-i) div
i0]:=[Ord(barjogadores[i].conjcar[i].naipe)]:
  end:
end:
```
begin

```
jogada := 0:
  for posic:=0 to 3 do linha[posic]:=[0,1,2,3]:
  if not (VerificaFinal) then
  repeat
    auxiliar:= barjogadores[1].conjcar[1];
    posic := achacarta(auxiliar.valor);
    if posic = 0 then
      begin
        saidaperdeu.Exibe(50,90,370,120);CloseGraph;
exit;
      end:
   barmesa.conjcar[posic].abrecarta:
```

```
barjogadores[1].Troca(auxiliar,barmesa.conjcar[posic]);
   barmesa. Troca (barmesa.con.jcar[posic].auxiliar):
    barmesa.conjcar[posic].exibe;
```
### barjogadores[1].exibe: inc(jogada); until VerificaFinal:

end:

```
* Function Paciencia.VerificaFinal
                                       ¥
* Verifica o final da partida.
Function paciencia.Verificafinal:Boolean:
var condicao : Boolean;
beain
 condican:= (i) in (i) = 40 (i) or (i)barjogadores[1].conjcar[1].valor=0);
 if condicao then
   if jogada = 40 then saidaganhou.Exibe(40.90.440.120)
   else saidaperdeu.Exibe(50.90.370.120):
 if condicao then CloseGraph:
 VerificaFinal := condicao:
end:
var tipoi
          : Paciencia:
begin
```

```
tipoi.Start:
                      (Da o pontape inicial)
 tipoi.JogaPaciencia: { Andamento ate o final }
end.
```
### e de la companya de la companya del compositor del compositor del compositor del compositor del compositor de<br>Compositor del compositor del compositor del compositor del compositor del compositor del compositor del compo

Program Jogo\_BateBate;

uses graph, ambiente, crt;

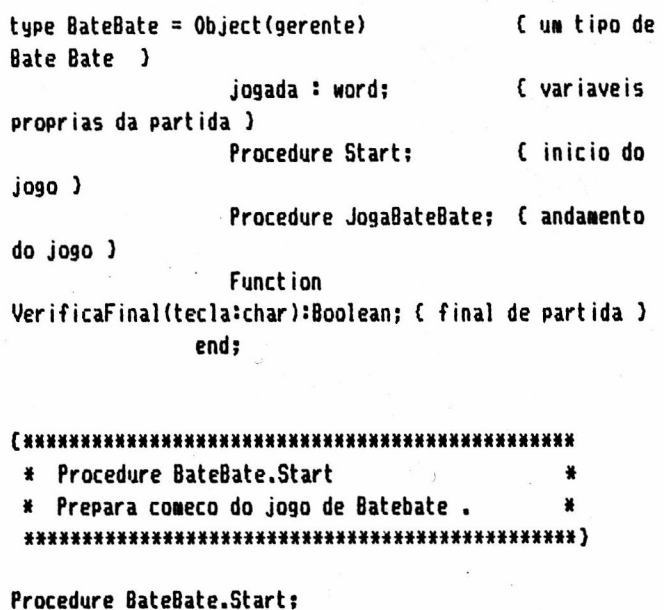

Procedure InitPosition; { inicializa posicoes das cartas }

```
var laco : Byte;
heain
   with barjogo[1] do
   for laco:=i to numero do
      beain
        conjcarClacol.x := 20+x: conjcarClacol.y := 15+y:
        conicar[laco].modo := i;
      end:
   with barmesa do
     for laco:=1 to 52 do
     heain
       conjcar[laco].tx := TAMX; conjcar[laco].ty :=
TAMY;
       conjcar[laco].modo := i; conjcar[laco].x
                                                        \mathbf{1}20+x;end:
end;
var laco, n:Byte;
begin
  if not (grafics.Placa_Grafica) then halt:
  Inicializa(1, 2, 0, 1, 26, 1, 13);
                                              { Parametros
\mathbf{I}regras. Insere(1,' Jogo do Bate-Bate'):
  regras. Insere(2,' 0 Objetivo e ganhar todas as cartas
do adver. ');
```
regras. Insere (3, ' de forma, que quando as cartas forem  $^{\prime}$ ): iguais regras. Insere (4,' quem bater a sua tecla primeiro leva as cartas '): saidaganhou. Insere (1,' Parabens, Voce Venceu a Partida  $de$  Bate-Bate !'): saidaperdeu. Insere (1,' Voce Perdeu, Mas valeu a tentativa !'); f Posicao da barmesa.posicao(250.20.360.140); Mesa ) barjogadores[1].posicao(500.20.610.90); { Posicao jog.i  $\rightarrow$ { Posicao  $barjogadores$  $[2]$ .posicao $(50, 20, 160, 90)$ ;  $j$ og. $2$  ) ( Posicao bar.jogo[1].posicao(500.110,610,170);  $bar.1$  ) InitPosition: Exibe('Bate Bate'): **C** Exibe todo (ppg) repeat until readkey()''; { distribui distribuicarta: carta ) for  $lacc = 1 to 2 do$ for  $n := 1$  to 52 do begin bar.iogadores[laco].con.icar[n].fechacarta; barjogadores[laco].conjcar[n].x := barjogadores[laco].x + 20: barjogadores[laco].conjcar[n].y :=  $barjogadoresElacoJ.y + 13;$ barjogadores[laco].conjcar[n].tx := TAMX; barjogadores[laco].conjcar[n].ty := TAMY;  $bari$ ogadores[laco].conjcar[n].modo := 1; end;  $barjogof1.$ numero := 0; **CExibe mesa e** ExibeParte(true,true,true); baralho ) bariogadores[1]. Quantia: bariogadores[2]. Quantia: end: 

```
* Procedure BateBate.JogaBateBate
* Andamento da partida.
Procedure BateBate, JogaBateBate:
                  : word:var posic,tempo
   num,pi,qi,li
                  : Integer:
                  : Boolean:
   vitoria, botou
   tecla
                  : Char:
begin
        := 0; jogada :=0;num
 barmesa.numero := 2; barmesa.Quantia;
 repeat
   barmesa.numero := 2;
   barmesa.conjcar[i+num].valor :=
bariogadores[1].conjcar[barjogadores[1].numero].valor;
```

```
barmesa.con.icar[i+num].naipe :=
barjogadores[1].conjcar[barjogadores[1].numero].naipe;
    barmesa.conjcar[2+num].valor :=
barjogadores[2].conjcar[barjogadores[2].numero].valor;
    barmesa.conjcar[2+num].naipe :=
bariogadores[2].conicar[bariogadores[2].numero].naipe:
    barmesa.conjcar[i+num].y := i5 + barmesa.y;
    barmesa.conjcar[2+num].y := 65 + \text{barmess.}y :
    dec(bar.iogadores[i].numero):
dec(bar.iogadores[2].numero);
    posic != 1;if posic = 0 then
      begin
        saidaperdeu.Exibe(50.90.370.120):CloseGraph:
exist:end:
    barmesa.conjcar[i+num].abrecarta:
barmesa.conjcar[2+num].abrecarta;
    tempo := Random(6)+2:
    Delay(tempo); ExibeParte(false.true.true);
    barmesa.con.icar[i+num].Exibe:
barmesa.conjcar[2+num].Exibe;
    vitoria := barmesa.con.icar[i+num].valor =
barmesa.conjcar[2+num].valor;
    posic := 32300 - Ord(vitoria)*(3 + random(4))*3000;repeat
      dec(posic);
    until(posic=0) or (keypressed):
    tecla := #13; botou := false;
    if keypressed then
      heain
        tecla := UpCase(ReadKey):
        if UpCase(1a) = 'H' then
          regras.exibe(50.90,450,150)
        else
          botou := (vitoria) and (tecla()#13);
       end:
    if not (vitoria) and ((tecla= 'H') or (tecla = #13))
then
      num := num + 2else
      begin
        pi := 2; if botou then dec(pi);
        qi := barjogadores[pi].numero;
        for li := i to num+2 do
        begin
          barjogadores[pi].conjcar[qi+]i].valor :=
barmesa.con.icar[11].valor:
          barjogadores[pi].conjcar[qi+]i].naipe :=
barmesa.conjcar[li].naipe;
          inc(bar.iogadores[pi].numero);
        end:
        num := 0;end;
    barmesa.numero := num+2: barmesa.Quantia;
barasa.numero := 0;
    ExibeParte(true,true,true):
barjogadores[1].Quantia;barjogadores[2].Quantia;
```
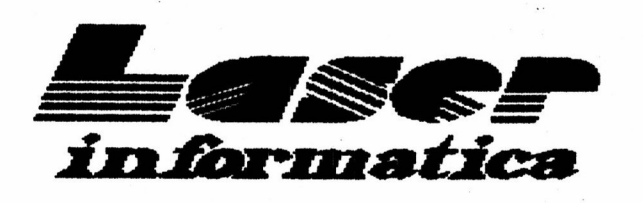

## TEL. (011) 221-6883

Rua 24 de Maio, 35 Conj. 1514 - Centro São Paulo - Capital - CEP 01041-001 Próximo ao Metrô República

maximo

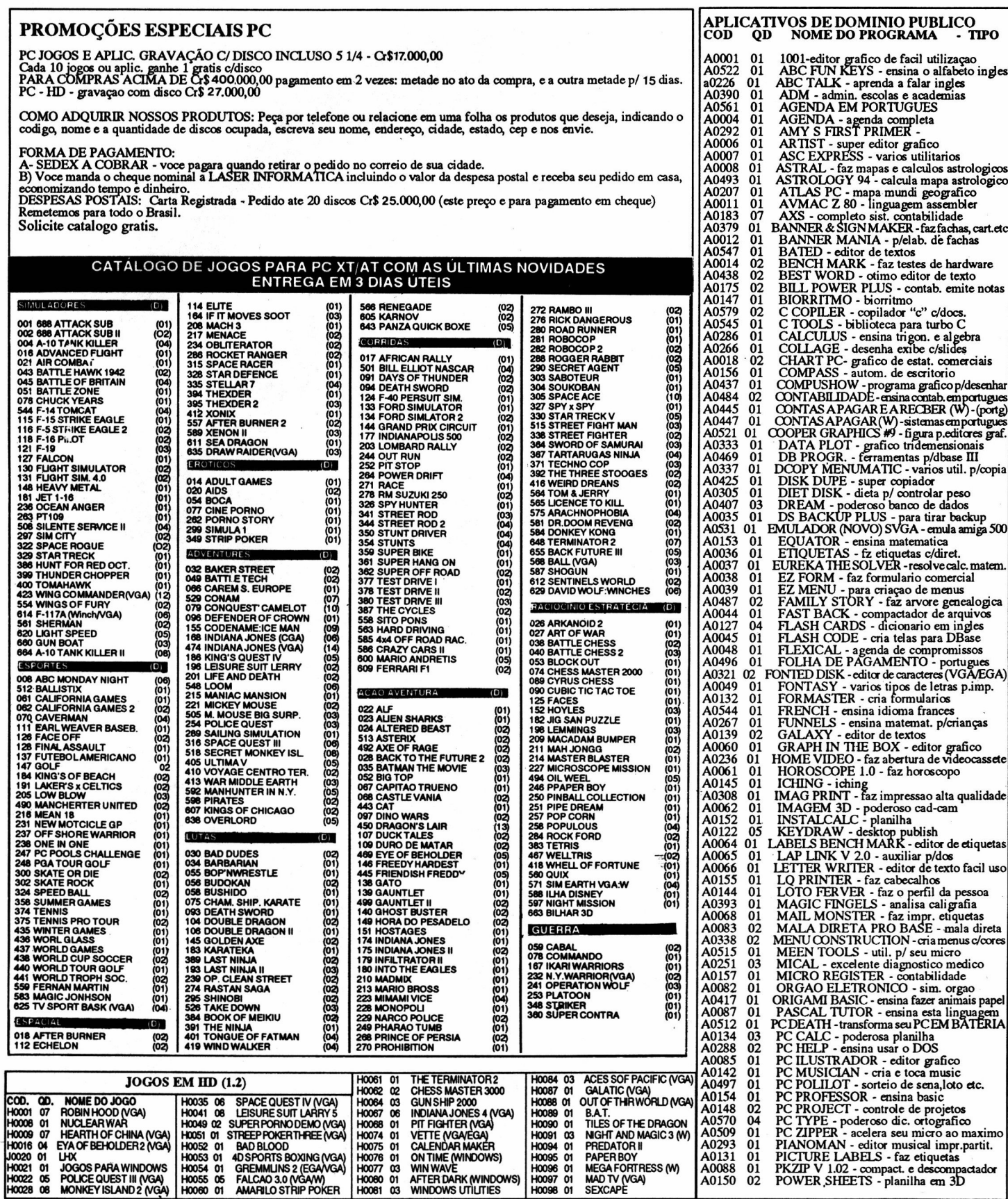

until VerificaFinal(tecla) end:

### cxanaxaxxxxxxxxwxxxxixaaxaxaaaxxxxxxxaxxaxaxxxxxx

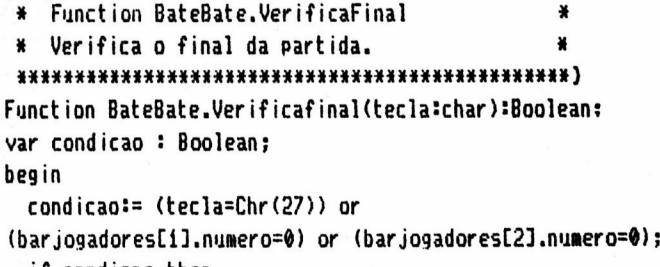

if condicao then

DF SKRIVER I

Program Jogo<sub>-</sub>Pife;

uses graph,ambiente,crt;

tupe Pife = Object(gerente) (um tipo de jogo de Pife ) Jogada vord: variaveis

proprias da Partida Procedure Start: inicio do jogo ) end;

Procedure JogaPife: { andamento do jogo } Function VerificaFinal=Boolean: final de partida )

end:

### CIll¡llllllãlüliããl¡H!lllüãllülll¡Ililüllllüllll

```
Procedure Pife.Start
* Prepara comeco do jogo de Pife.
ana¡¡aaaaaaaaaaaa*aa*aaaaaaaaaaaaaaaaaaaaaaaaaaa)
```
Procedure Pife.Start:

Procedure InitPosition: inicializa posicoes das cartas var laco.lacoi : Byte; begin with barjogo[1] do for laco == 1 to numero do begin conjcarClacoJ.x == 20+x:  $conicar[lac_0]$ .g  $:= 13+9$ : conjcar[laco].modo := i: end: with barmesa do for laco:=1 to numero do begin conjcarClacol.x == 20+x:  $conjcarClacol.9$  :=  $13+9;$ conjcarClacol.modo := i: conicarClaco].abrecarta: end: for laco:=i to 2 do with barjogadorestlacol do

saidaganhou.Exibe(130.90.530.120) else saidaperdeu.Exibe(150:90.470.120): if condicao then CloseGraph: VerificaFinal := condicao: end: var tipoi BateBate:

if bariogadores[2].numero =  $0$  then

### begin

```
tipoi.Start: Da pontape inicial
 tipoi.JogaBateBate: { Andamento ate o final }
end.
```
for lacoi := i to numero do begin conjcarClacoi]. $x := x + 26*$ lacoí: conjcar[lacoi]. $y := y + i3$ : conjcar[lacoi].modo := 3 -Ord(lacoi=numero)\*2:

if laco=í then conjcarClacoí].abrecarta:end:

begin if not(grafics.Placa-Brafica) then halt:  $Inicializa(1, 2, 1, 1, 9, 1, 13):$ { Parametros  $\mathbf{I}$ regras.Insere(t.' Jogo de Pife'): regras. Insere(2,' 0 Objetivo e formar tres trincas de cartas '): regras.Insere(3,' de forma, que as cartas estejam em sequencia '): regras.Insere(4,' cada trinca tenha un so naipe ou valor.ven- '):

regras. Insere(5,' ce quem bater primeiro.

 $'$ ): .<br>regras.Insere(6.''); regras.Insere(7,' \*\* ESTE JOGO E DEDICADO A DIVA, PESSOA QUE NE '): regras.Insere(8.' ENSINOU A JOGA-LO E TANTAS OUTRAS COISAS '): regras. Insere(9,' IMPORTANTES PARA MIM. \*\*  $'$ ); saidaganhou. Insere(1,' Parabens. Voce Venceu a Partida de Pife !'): saidaperdeu.lnsere(i.' Voce Perdeu. has valeu tentativa !'):

jogainv.Insere(1,' A carta devera ser colocada numa linha em que seja '): jogainv.Insere(2.' do mesmo naipe. e que fique em ordem

cresecente. '):

barmesa.posicao(460.30.570.90): Mesa ) Posicao da

barjogadoresCIJ.posicao(óO.30.400.90): Posicao

# $S$  is a solution of the sort  $\mathbf{S}$  is a set of  $\mathbf{S}$ Que de la construction de la construction de la construction de la construction de la construction de la construction de la construction de la construction de la construction de la construction de la construction de la con PETCAD TEM<br>Pacote Legal reúne três software de grand<br>Cacote Legal reúne três software de grand<br>Cale Texto UNITEXTO JR., o Gerenciador<br>neo de Dados Interativo PRONTO 2.1. São<br>de usar. E você ainda leva o SAMBA de<br>patível co **EMUNES**<br>
ftware de grande utilidade no<br>
o Gerenciador de Aplicaçõe<br>
RONTO 2.1. São todos em po<br>
a o SAMBA de graça, uma p<br>
versão especial para uso se<br>
se arrisque a usar cópia ileg<br>
te. Peça hoje mesmo o seu l<br>
L

Pacote Legal reúne três software de grande utilidade no seu dia-a-dia:o Editor de Texto UNITEXTO JR., Gerenciador de Aplicações ESCOTILHA Banco de Dados Interativo PRONTO 2.1. São todos em português muito fáceis de usar. você ainda leva SAMBA de graça, uma planilha de cálculos compativel com Lotus 123, em versão especial para uso sem fins comerciais. Tudo por apenas US\$ 159. Não se arribges a esar copia ilegal de software, com seus virus falta de suporte. Peça hoje mesmo seu Pacote Legal. **SAMB**<br>
Software de grande utilidade r<br>
RONTO 2.1. São todos em p<br>
va o SAMBA de graça, uma<br>
n versão especial para uso se<br>
o se arrisque a usar cópia ilea<br>
porte. Peça hoje mesmo o seu<br>
AL<br>
SCOTILHA

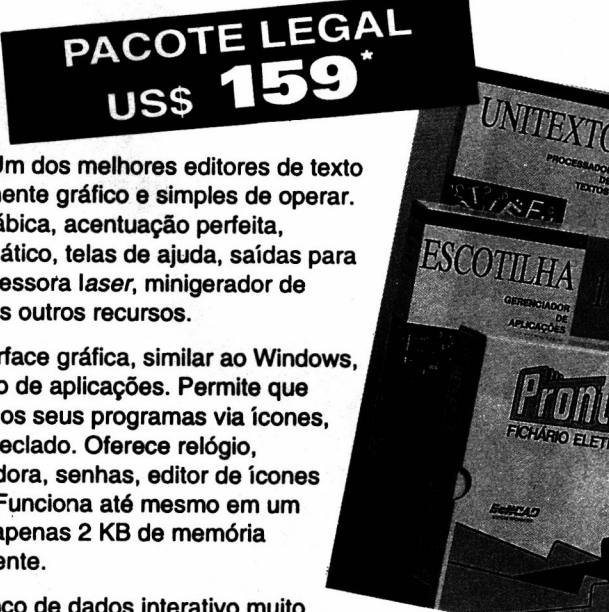

UNITEXTO JR. Um dos melhores editores de texto do mercado, totalmente gráfico e simples de operar. Tem separação silábica, acentuação perfeita, alinhamento automático, telas de ajuda, saidas para placa de fax e impressora laser, minigerador de formulários, e vários outros recursos.

ESCOTILHA Interface gráfica, similar ao Windows, para gerenciamento de aplicações. Permite que você acesse todos os seus programas via icones. usando mouse ou teclado. Oferece relógio, calendário, calculadora, senhas, editor de icones e outros recursos. Funciona até mesmo em um PC-XT, ocupando apenas 2 KB de memória RAM quando residente.

PRONTO 2.1 Banco de dados interativo muito

prático simples de operar. Ideal para você organizar arquivar listas de clientes, cadastros de empresas, 'Indices econômicos, manipular manipular de la manipular de la constantia de la constantia de la constantia de la constantia de la constantia de la constantia de la constantia de la constantia de la constantia de la constantia de la constantia com facilidade rapidez. Lé gera arquivos padrão dBase (DBF). Exporta para editores de texto, permitindo impressão automática de cartas personalizadas. -Reordena, seleciona, busca por conteúdo, imprime etiquetas.

entre outros recursos.

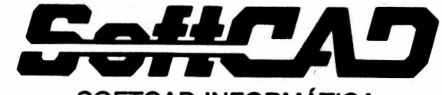

Os software citados são pan equipamentos PC XT/AT/386/486 compativel. São fornecidos em

distribution and the contract of the contract of the contract of the contract of the contract of the contract of the contract of the contract of the contract of the contract of the contract of the contract of the contract

SOFTCAD INFORMÁTICA INFORMÁTICA DE LA CARACTERA DE LA CARACTERA DE LA CARACTERA DE LA CARACTERA DE LA CARACTERA DE LA CARACTERA DE Tels (011) 268-7084 · 268-4978 - Fax (011) 268-4978

As marcas citadas são de ectivos fabricantes

GRÁTIS

amb<sub>a</sub>

\* Em dólar turismo

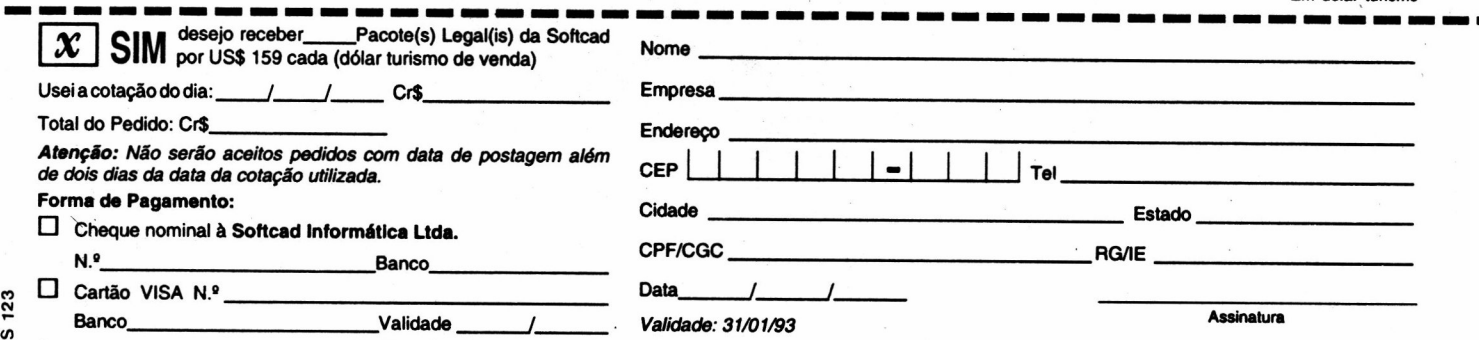

Remota este cupom ou cópia para: Sottcad Informática R. Dr. Artur Neiva, <sup>322</sup> CEP' 05359-200 São Paulo SP Brasil

```
109.1\mathbf{L}barjogadores[2].posicao(60,110,400,170); { Posicao
5.901- 1
  barjogo[1].posicao(460.110.570.170):
                                            C Posicao
bar.1
       \rightarrowdistribuicarta:
  InitPosition:
  Exibe('Pife'):
                                       C Exibe todo jogo
\mathcal{L}end;
        *****************
*Procedure Pife.JogaPife
   Andamento da partida.
 Procedure Pife.JogaPife;
var posic, posici : word;
    auxiliar : carta:
              : Boolean;
    nk
Function AchaCarta(cvalor:faixavalor):faixacartas:
{ Selecao das cartas segundo o estilo do jogo }
var tecla : Char;
    valori: faixavalor;
    naipei: faixanaipe:
begin
  ok := false;begin
    OutTextXY(80.10.'(M)esa (B)aralho (T)roca');
    repeat tecla := UpCase(ReadKey); until tecla in
[1', 'N', 'B'];
   SetFillStyle(00.02); Bar(80,10,80+220,20);
    valori :=barjogo[i].conjcar[barjogo[i].numero].valor:
    naipe1 :=barjogo[1].conjcar[barjogo[1].numero].naipe:
    dec(barjogo[1].numero);
    ok := false:if tecla = 'I' then with barjogadores[1] do
      repeat
        posic := seleciona(regras);
        ok := posic = 0;if posic = \theta then inc(posic);
        value =conicar[posic].valor:naipei:=conicar[posic].naipe:
```
### **APRENDA INFORMÁTICA SEM SAIR DE CASA**

**CURSO RÁPIDO, ECONÔMICO E EFICAZ** 

Sistema de Apostilas. Basta seguir os exercícios treinando diretamente em seu PC.

### **COMANDOS TRADUZIDOS PARA NOSSO IDIOMA**

Opcional: Disquete 5 1/4" com Exercícios Mande seu pedido para: R. Conde de Bomfim, nº 422/418 - Tijuca - Rio CEP. 20.520-054 - A/C. Ricardo Flores

```
positive := posic;if not (ok) then
          begin
            posic := seleciona(regras): ok:=posic=0:
            if not(ok) then
            heain
              conjcar[posici].valor :=
conjcar[posic].valor;
              conjcar[posici].naipe :=
conicar[posic].naipe;
              conjcar[posic].valor := valori:
conicar[posic].naipe := naipei;
              conjcar[posic].exibe:
conjcar[posici].exibe; end;
          end:
      until ok
    else
     heain
      if tecla = 'M' then
        begin valori := barmesa.con.icar[1].valor:
naipei:=barmesa.conjcar[i].naipe;inc(barjogo[i].numero);
end
      else
        begin
bar.jogo[1].con.jcar[bar.jogo[1].numero+i].abrecarta:
          barjogo[1].conjcar[barjogo[1].numero+1].exibe;
        end:
      repeat
      posic := barjogadores[1].seleciona(regras): ok:=
(posic = 0);
      if not (ok) then with barjogadores[1] do
        begin
          bar mesa.conjcar[1].valor :=
conjcar[posic].valor;
          bargesa.con.icar[i].naipe :=
conjcar[posic].naipe;
          conicar[posic].valor := valori:
          conicar[posic].naipe := naipei;
          conjcar[posic].exibe: barmesa.conjcar[1].exibe:
          bariogofil.conicar[bariogo[i].numero].exibe:
        end:
       until (ok) or (posic()0) :
    end:
    AchaCarta:= posic; if posic = 0 then exit:
  end;
```
Desejo receber os ítens assinalados abaixo. Pagarei o valor correspondente ao total do pedido, mais as despesas de remessa, na agência de correio da minha

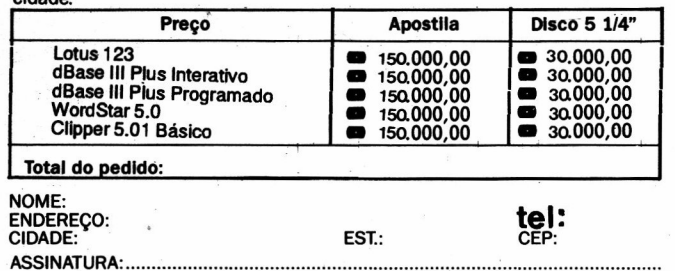

```
if jogada = 40 then saidaganhou.Exibe(40.90.440.120)
end:
                                                            else saidaperdeu.Exibe(50.90.370.120):
                                                           if condicao then CloseGraph:
begin
                                                          VerificaFinal := condicao:
  jogada :=0:
                                                        end:
  if not (VerificaFinal) then
  repeat
                                                        var tipoi
                                                                     : Pife:
    auxiliar:= barjogadores[1].conjcar[1];
    posic := achacarta(auxiliar.valor);
                                                        begin
    if posic = 0 then
                                                                          { Da o pontape inicial }
                                                          tipoi.Start:
     begin
                                                          tipoi.JogaPife: { Andamento ate o final }
       saidaperdeu.Exibe(50.90.370.120):CloseGraph:
                                                        end.
exit:
     end;
    inc(jogada);
  until VerificaFinal:
end;
* Function Pife.VerificaFinal
   Verifica o final da partida.
Function Pife.Verificafinal:Boolean:
var condicao : Boolean:
beain
 condican:= (jogada = 40) or (barjogadores[1].conjcar[1].valor=0):
 if condicao then
```
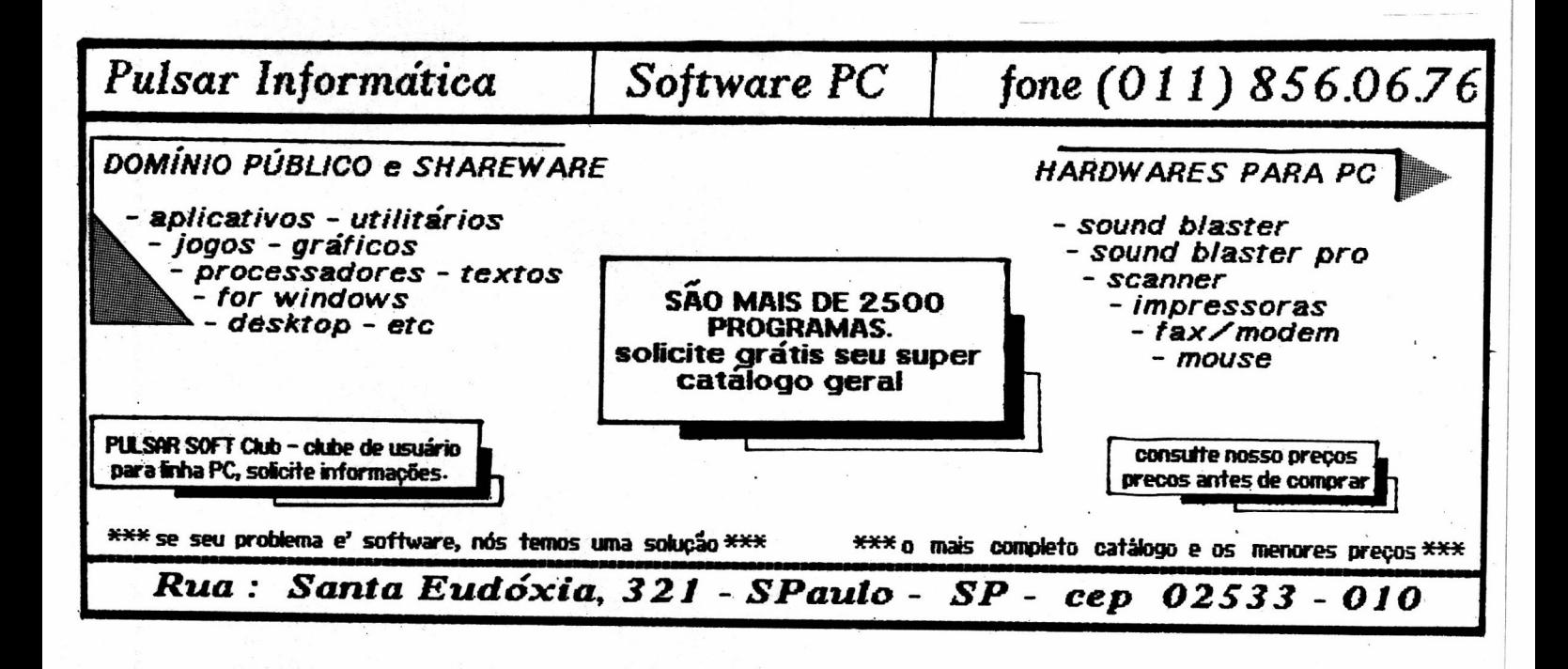

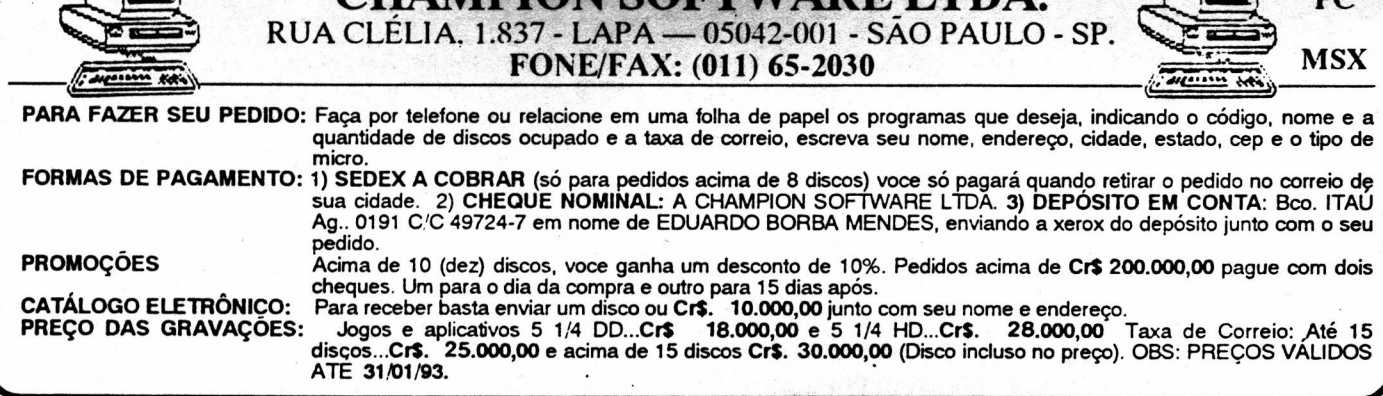

HAMPION SOFTWARE I TDA

# JOGOS PARA PC XT/AT (+) WINCHESTER (E) EGA/VGA 1474/01 /3-0 POOL <sup>1312</sup> 03 CARMEN SAN DIEGO 1323/06/ FRIENDISH FRED'UYS <sup>1201</sup> I06I lOOM 1120/ <sup>01</sup> 4x4 ROAD RACING 1207/ <sup>02</sup> /CASTELVANTA 1437/01 /FUCKIN M) J496 05/ IORD OF THE RINGS 1049/01 /600 ATTACK SUB 1075 04 CAVERMAN 1574/01 /FUTURE LLECDON (VGA) 1199 <sup>01</sup> lOST ADVENTURE <sup>1314</sup> 02 600 ATTACK sua 1100/03 CENTURION (EGA) 1120/03/ FUTURE WARSS 1220 03 LOW BLOW 1003 04 A-lo TANK KILLER 1327/02 /CHALLENGE A. EMPIRES 1402/01 /GAMAIO <sup>1311</sup> !03 M-l TANK PLATOON 1429/00/ A10 TANK KILLER <sup>1371</sup> /01 /CHAMPION OF KARATE 1163/01 /GAMES DIVERSOS 1228 <sup>01</sup> MACADAM BUMPER 1456/ 04 /A.T.P.AIR TRANSPORT (W) <sup>1021</sup> /01 /CHARLiE CHAPLIN 1430/01 /GAMES FOR WINDCMIS (HD) <sup>1566</sup> 03 MACAUHUR WAR (VGA/W) 1513/02/AAARGH <sup>111</sup> (VGA 1172/01 /CHESS 1013/01 /GATO 7I01/MACH3 1410/04/ ABC BOXING va 1110/01 /CHUCK EAG 1002/01 /GAUNTLET 1422/01 /MAD10NHSON FOOTBALL <sup>1096</sup> 06/ ABC MONDAY .FoOlr LL <sup>1171</sup> /01 /CIVIL WAR BATTLE 1378/02 /GAUNTLET <sup>11</sup> /01 MADMIx <sup>1091</sup> <sup>02</sup> ABRAMs BATTLE TANK 1416/01 /COHORT 1354/ <sup>01</sup> IGHOST'N NG (10v) <sup>1575</sup> <sup>01</sup> MADTV 1524/01 /ACES OF ACEs 1253/02/ LOR <sup>1014</sup> 04 GHOSTBUSTERS <sup>1124</sup> <sup>01</sup> /MAG JONG 1570 03 Aces OFPACIFIC (VGA) (W) 1426/01 /COMEAT CURSE 1477/01 lGO-NOKU 1074 <sup>01</sup> MAGIC JON 149o <sup>02</sup> ACS ADVENTURE 1093/01 /COMMANDO <sup>1396</sup> <sup>05</sup> GOLD RUSH <sup>1240</sup> <sup>02</sup> /MANCHESTER FOOTITALL 1526/ <sup>01</sup> /ACTION FIHTER 1306/07/ CONAN <sup>1145</sup> 02 GOLDEN ARE 1596/ <sup>05</sup> MANHOLE 1100/ <sup>01</sup> AFRICAN RAIDERs (W) 1276/02 CONFLICTI <sup>1522</sup> <sup>02</sup> GOLDS OF AMERICA (VGA) <sup>1180</sup> <sup>01</sup> IMANMCMA IO 1064 02 /AFTER BUNNER 1555/01 ¡COMPUTER CONTRACT 1230/ <sup>01</sup> /Goom/ 423 02 MANIAC MANSION 1372/01 /AIDS 1200/ 10/ CONQUEST OF CAMELOT (W) 1572/01 /GRAN PRIx UNLIMITED (VGA/HD" <sup>1134</sup> <sup>01</sup> IMARBLE MADNESS <sup>1122</sup> <sup>01</sup> /AIRBONE RANGER 1540/01 /CONRADE 1057/ <sup>01</sup> /GRAN PRIX CIRCUIT 1346/05/ MARIO ANDRETTI (VGA)(W) 1065/01 /ALF TEIMOSO 1149/01 /COSMIC CRUZADERS 1554/02 /GRAN SLAM BRIDGE 1289/01 /MARIO BROSSéVGAl 1504 03 ALIENS FIRES 2199 A.D. 1056/01 /CRAZY CARS 1277 02 GRAVE YARDEGE 1382/01 /MASTE BLAST 1394/06 ALL DOGS Go To HEAVEN 1115/00/ CRIME WAVE <sup>1211</sup> /01 /GREAT SCA <sup>1467</sup> <sup>01</sup> /MAXIME 1406/02/ ALPHA WAVEs <sup>1451</sup> /02/ CRISTAL GAV (VGA) (W) 1209/02/GREEN BERET 1136/ 02/ MEAN <sup>18</sup> 1070/02/ ALTERED BE 1274 <sup>01</sup> /CUBIK TlC TAC TOE 1460/01 /GREMMLINS 1466/04/ MECH WARRIOR (W) 1622/02 ALTERED DESTINY BHD) 1250/01 /CYRUS CHESS 1500/01 /GROVER'S ANIMAL ADIENTURES <sup>1421</sup> I0| !MEGA MEN 1576/01 /AMARILLO SLIN <sup>1495</sup> <sup>01</sup> DAMAS PARA WINDOWS 1020/01 /GRYSOR CON <sup>1507</sup> 04 MEGA TRAVEL 1503/02 ON <sup>1425</sup> <sup>01</sup> /DARK AGES 1290/03/ GUN )(W) <sup>1615</sup> <sup>01</sup> IMEGAFOR'TREE HDIW) 1249 02/ APACHE STRIKE( 1427 02 DARK CASTL <sup>1514</sup> 02 GUNSH 1272 02/ 1345/04/ ARACNOPHOBTA (W) <sup>1216</sup> <sup>01</sup> /DARK SIDE 1535 03 GUNSHIP 2.000 (VGA)(HD/W) 1255 06/ MENS RE 1440/01 /ARCADE VOLLEYBALL <sup>1547</sup> 03/ DARK SPYRE <sup>1174</sup> <sup>01</sup> HANG ON 1362/02/ METAL MUTA (W) 1176 <sup>01</sup> /ARKANOID <sup>1291</sup> /03/ DAS BOOT 1040/01 /HARD BALL <sup>1191</sup> /02 METROPOLIS 1023 02 ARKANOID 1156 06/ DAVID WOLFF 1505 03 HARD BALL 1130/04/ MIAMI VICE 1352/02/ RIx 1294/03/ DAWN RAIDER (W) 129o 02 HARD DRIVE ll 1200 02 MICHEL 1ORDAN 1256/ <sup>01</sup> /ATOMIx (VGA) <sup>1179</sup> <sup>03</sup> DAYS OF THUNDE <sup>1501</sup> /01 HARLEM GLOB ERs <sup>1540</sup> <sup>01</sup> /M EL FOOTBALL 1247 <sup>01</sup> /AVOlD NOID 1224/01 /DEATH SWORD 1293/02/ HALLEY DAVIDSON 1278 02 MICKEY MouSE 1439/ 02 AXE OF RAGE 02 DEATH TRACK 1406/03/ HAPPON (VGA)(W) <sup>1412</sup> 03 MICKEY SURPRISE <sup>1613</sup> <sup>01</sup> A.T. <sup>1012</sup> <sup>01</sup> /DEFENDER OF THE CROWN 1155/01 HEAVY METAL <sup>01</sup> ICROSCOPE M|S\$|0N <sup>1300</sup> <sup>03</sup> 0AAL 1529/02/ DEMON STALKERS 1089/03/ HEROS OF LANCE <sup>1389</sup> 02/ G29 <sup>1139</sup> <sup>02</sup> 0ACK HE TURE 1360/02/ DESESPERADO /02/ HEROES MARVEL 1502/ 03/ gm AND MAGIC <sup>1335</sup> 05/ 0ACK THE FUTURE 1519/07/ DICK TRACY (W) <sup>1070</sup> <sup>02</sup> HILLSTAR <sup>1621</sup> /03 NI HT AND MAGIC (HD/W) 1329/04/ BAD BLOOD (E W) 1210/02/ HARD <sup>1119</sup> <sup>05</sup> HOLE IN ONE 1537/02 WWFTITANs <sup>1221</sup> /02 BAD DUDES <sup>1192</sup> <sup>01</sup> IDIGGER BRIAN 1365/02/ HOME ALONEáVGA 1536/01 /Ml <sup>1135</sup> 02 BAKER STREET <sup>1296</sup> 07/ DINo WARS (W) <sup>1546</sup> 03/ HORROR ZOM IES 1140/01 IMISI'Eg] ER 1604 03 0ALANCE OF PLANET (W) 1453/01 /DOMINO 1409/02/ HOSTAGE (EGA) 1553 02 MIXE UP MOTHER 1350/01 BALLISTIX <sup>1481</sup> <sup>01</sup> DONALD DUCK 1597/01 HOT SHOT 545 <sup>01</sup> MODEM WARS 1150/02/ BAR GAM 1223/01 /DONKEY KONG 1407/02/ HOYLE II (W) 40/02/ MOEBIUS <sup>1109</sup> <sup>01</sup> /BARBARIAN 1054/02 DOUBLE DRAGON 1T /03/ HOYLES 1319/00/ MONKEY ISLANDS <sup>1143</sup> 02 BARD'STALE 1005 <sup>01</sup> /DOUBLE DRAGON II 1598/01 /HURKLE HUNT 1626 00 MONKEY ISLAND 2( 1133/03/ BARDsTALE <sup>1592</sup> <sup>03</sup> DOUBLE DRAGON (VGA) 1007/09/ +1 MAN <sup>01</sup> <sup>101</sup> /MONOPOL 1076 <sup>01</sup> /0ATALHA NAVAL <sup>1123</sup> 02 DOWNHILL CHALLENGE 1104/03/ IF IT MOVIE IT <sup>1517</sup> <sup>01</sup> /MONOPOLY 1488 02 BATTLE OF NAPOLEON 1258/01 /DRACULA IN LONDON 1095 <sup>01</sup> /ICA IWARRIORS 1454 IMONTEZUMAS EVENGE <sup>1125</sup> <sup>02</sup> BATMAN (VGA/EGA 1203 <sup>04</sup> DRAGON STRIKE 1204/01 ILHA DISNEY <sup>1441</sup> /03 /MOON 1317/04/ SATMA THE MClVIE (W) <sup>1331</sup> T2/ DRAGON'S LAIR II (VGA)(W) 1TT6/03/IMPOSSIBLE MISS <sup>11</sup> 1060/02/MOITO CROSS 1036/02 BATTLE CHESS <sup>1502</sup> 02 DRAGONS WAR 1059 /01 INDlANA 1ONES 1244 02 MARCO POLICE 1292 03 BATTLE CHESS <sup>1175</sup> <sup>01</sup> /DRAW POKER <sup>1017</sup> 02 INDIANA 1ONES II 1235/04/ NASCAR CHALLENGE (W) 1260/02/ 0ATTLE HAWKs 1942 1543 05/ 1003 06 IND1ANA1ONES Ill 1552 03/ NAVY SEAL 1373/01 BATTLE ZONE <sup>1213</sup> 02 DUCK TALEs <sup>1571</sup> 06/ INDIANA 1ONES IV (VGA/Ho) <sup>1551</sup> <sup>01</sup> /NETRIS 1240 02 BATTLETECH 1470/ <sup>01</sup> DUKE NUKEN 1019/02/ INDIANOPOLIS 500 1585/02/ NEYROMANCER 1393 05/ BATTLETECH 1309/ <sup>01</sup> /EARL WA/ER BAS BALL 1334/02/ TNDOOR SPORTS 1563/03/ NEVER ENDING STORY (W) 1472/01 8EYOND COLIM <sup>444</sup> <sup>01</sup> /EAST us WE <sup>1273</sup> <sup>01</sup> /INFILTRATOR II 1107/01 NEWGP MOTOCICLE\_ <sup>1407</sup> <sup>03</sup> BIG BUSINESS <sup>1264</sup> <sup>02</sup> ECHE <sup>02</sup> INTERNATIONAL SOCCER Il <sup>1349</sup> <sup>02</sup> NEWYORK WARRIOR (VGA) 1351 /01 BIG TOP (so CGA) 1527 <sup>01</sup> /EGAROIDS 1455 <sup>01</sup> /INTERPHASE 1620/04/ NIGHT BREED <sup>1271</sup> /01 /BILH 1225/ <sup>01</sup> /ELITES <sup>1341</sup> /02/ IRONMAN (W) <sup>1261</sup> /02 NIGHT MARE STREET <sup>1102</sup> 02 BLACK CAULDRON 1395/ 14/ ELVIRA (VGA) 1166/01 /ITALTA 1030/01 /NIGHT MISSION P1N0ALL 1355 <sup>01</sup> /0LACK 1ACK 1523 06 EXOTIC CARS 1092/01 /1 BIRD 1617 03/ NIGHT SHIFT 1330/ <sup>01</sup> /BLACK MON 1320/05/ EYE OF BE OLDER <sup>1485</sup> <sup>02</sup> 1ABATO 1100/02 NIGHTMARE 1503/02/ BLADES OF STEEL 1343 04/ F.14 TOMCAT ÉCGA) 1390/02/ 1AMES BOND 1356/01 /NIN1A GAYDEN 1034 <sup>01</sup> /BLOC OUT 1005 <sup>01</sup> /1-15 STRIKE EAGL 1364 96/ 1ET FLIGHTER (VGA) (W) 1623 <sup>01</sup> [NINJA RABBIT (HD) <sup>1361</sup> /02 BLUE ANGELS <sup>1101</sup> 02 F15 STRIKE EAGLE II 1147 02 1IG SAw 1167/01 /NIN1A SABOTEUR 1254 05 BLUE 1072 02 F-ló 1275 <sup>01</sup> /11G 911v PuzzLE 1550/02/ NORPH a. SOUTH <sup>1475</sup> <sup>01</sup> /BONzow RE /03 F-l9 STEALTH FIGHTER <sup>1037</sup> <sup>01</sup> /KARATE CHAMPION 1399/01 /NOVATRON 1029 <sup>01</sup> /00P WRESTIE 1332 02/ F-29 RETALTATOR )(W) 1006 <sup>01</sup> /KARATEKA 1463 02 NUCLEAR WAR 1062 <sup>01</sup> /BOWLING 1178/01 /F.40 PURSUIT SiMU TOR 1340/02 KARNov 1137/ 02 OBLITERA10R 1162/01 /BUCK ROGER 1392 04/ F-TI7A NIGHT HAWK (VGA)(W 1297 04/ KICK BOXER (VGA)(W) 1366 <sup>01</sup> /OCEAN RANGER 1022/02/ Bu KAN 1099 02 FACE OFF(W) <sup>1491</sup> /oT /KICKOFF 1245 <sup>01</sup> /OFF SHORE WARRIOR 1402/03/ 0UFALLO BILL (W) 1300/01 /FACES <sup>1101</sup> /02/K1NGSOF TH BEAST 1310/05/ OTLWEEm 1050 01/ BUSH <sup>1011</sup> /01 /FALCON 1440/02/ KING'S 1549 <sup>01</sup> IOLlMPiC LON 1233/02/ CABAL 599/05 FALCON U(VGA)(HDNWI <sup>1410</sup> 02 KING'S QUEST 1409/02 /OLIVER COMPANY 1484 <sup>01</sup> !CADAV 1525 <sup>01</sup> /FAMILY FE 03/03/ KING'S <sup>111</sup> <sup>101</sup> /01 ¡ONTOP <sup>1041</sup> <sup>01</sup> ¡CALIFORNIA GAME 1042 <sup>01</sup> FE Ix /06/ KING'S QUEST Iv (W) 1479 02 OPERATION CSTREETS 1347 03 CALIFORNIA GAMES 1374 <sup>01</sup> /FERNAN BAS <sup>501</sup> /04/ KNIGHT FORCE 1079/03/ OPERATION WOLFF (w) <sup>1196</sup> <sup>01</sup> /CALL TO ARMS 1267 02 FERRARI F-l 1565/06/ KNIGHT OF LEGE <sup>1015</sup> 02 OUT RUN <sup>1471</sup> <sup>01</sup> /CANASTRA 1459 04/ FIGHTER BOMITER 1530/04 KNiGHT OF THE SKY 14 <sup>01</sup> /PACKMAN 1287 <sup>01</sup> /CAPITAO TRUENo 1348/01 /FINAL LT <sup>1031</sup> /02 LAKERS CELTICS /01 /PAGANITzu (W) <sup>1411</sup> 03 CAPONE 1609 02 FIRE KING (VV) 1600/02 ¡AOUETE THE l'OlSEAU 1112/01 /PAPER BOY 1246 <sup>01</sup> /CAPTAIN COM1C (VGA) 1047 02/ F1 POWE <sup>1431</sup> /01 VEGAS 1577 <sup>01</sup> /PAPER BOY (VGA/HD) 1353/01 ¡CAPTAIN KEEN 1305/06/ FLIGHT OF INTRUDER (W) 1359 02 LE FETICHE MAYA <sup>1531</sup> /02 PARIS KAR 1461 <sup>01</sup> /CARLOS SAINz 1039 02 FLIGHT SIMULATOR 3.0 1173 02 LEASURE SUIT LARRY 1001 /01 PC <sup>1339</sup> 06/ LEASURE SUIT LARRY ll (W) 1497 06/ CARMEN S.AMERICAN (VGA) 1432/02/ FLIGHT SIM 4.1 1470/00/ LEISURE SUIT LARRY <sup>111</sup> 1520 02 PERESTROIKA 1474 / 01 /<br>1049 / 01 /<br>1049 / 01 /<br>1314 / 02 /<br>1083 / 04 /<br>1456 / 04 /<br>1513 / 02 /<br>1410 / 04 / <u>1236 1.000 CARD 1.000 1.000 1.000 1.000 1.000 1.000 1.000 1.000 1.000 1.000 1.000 1.000 1.000 1.000 1.000 1.000 1.000 1.000 1.000 1.000 1.000 1.000 1.000 1.000 1.000 1.000 1.000 1.000 1.000 1.000 1.000 1.000 1.000 1.000 1</u>  $1573$   $1573$   $1573$   $1573$   $1573$   $1573$ <sup>1457</sup> <sup>01</sup> PENTH SE 1313/03/ LEMMINGS 149/02/ LEMMINGS 1499/01/ CARMEN SEUROPE 1342/01 /FLIGHT WARE 1321 01 /FOOTBALL 1321 01 /FOOTBALL 1321 01 /FOOTBALL 1383/01 /FOOTBALL 1383/01 /FOOTBALL 1380 01 /UCENCE TO KILL (CGA) 1321 01 /PHARAOS TUMB<br> 1415/ 15/ CARMEN s.DIEGO Luxe (W) 10909 FLIGHT SIMULATION SIMULATION SIMULATION SIMULATION SIMULATION SIMULATION SIMULATION SIMULATION SIMULATIO  $1.991$   $1.991$   $0.901$   $0.901$   $0.901$   $0.901$

.

**TERMINAL PROPERTY** 

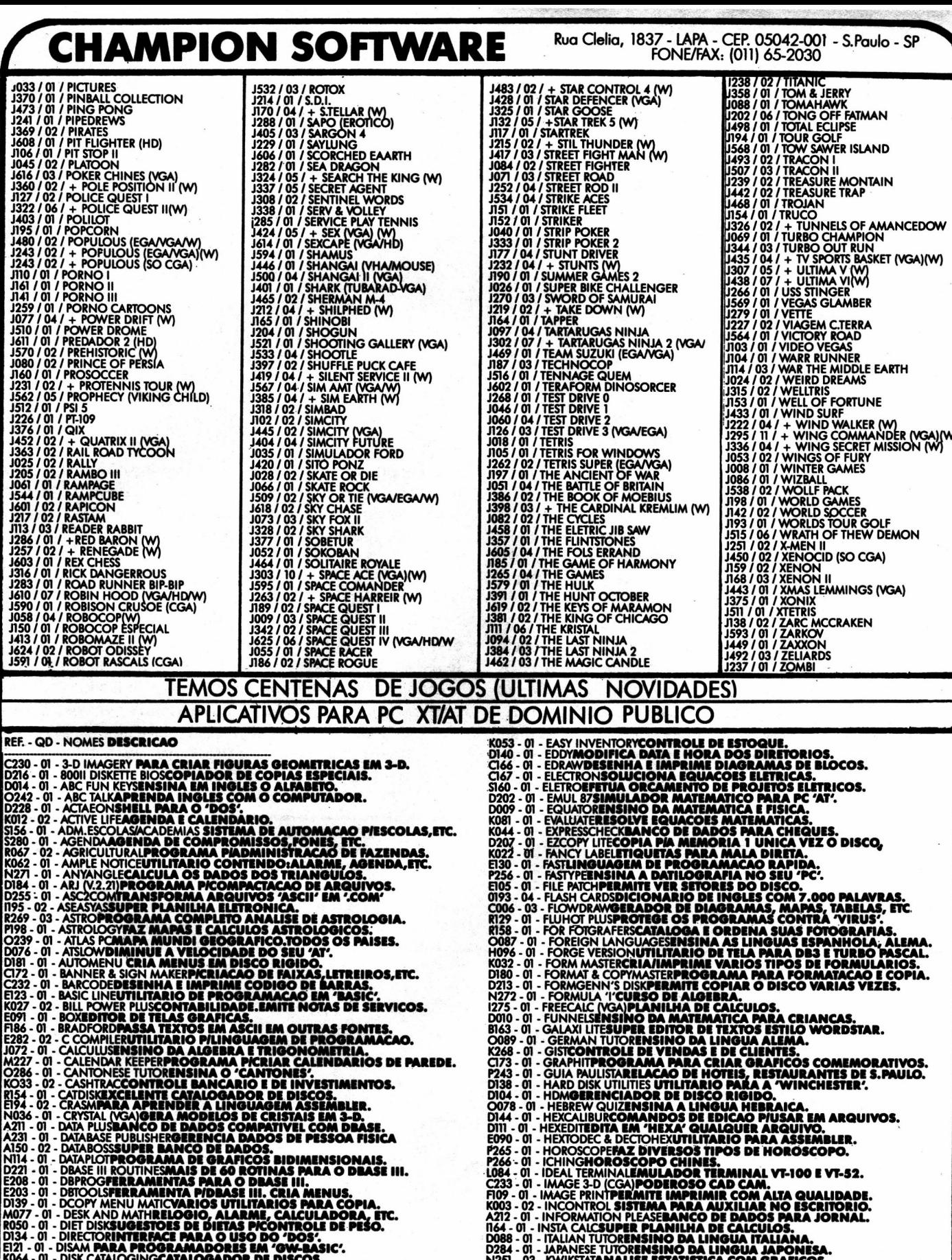

- 
- 
- 
- 
- 
- **ROSA 01 DISK CATALOGING CATALOGINOR DE DISCOS.<br>
DIGI 01 DISK CATALOGING CATALOGINOR DE DISCOS.<br>
DIGI 01 DISK COMANDOOTIMIZA, RECUPERA DISCO E WINCHESTER.<br>
D220 01 DISKDUPECOPIA DE DISCOS EM VARIOS PORMATOS**
- 

**D28 - 01 - ANNISTATION ALSE ESTATISTICA COM GRAFICOS.<br>
NO46 - 01 - LABCOATPROGRAMA PILABORAT. ANALISES CLINICAS.<br>
NO47 - 02 - LABCOATPROGRAMA PILABORAT. ANALISES CLINICAS.<br>
NO57 - 01 - LETTER WRITEIMPRIME CARTAS PERSONALI** 

### JOGO

Acerte na mosca, ou melhor, na nave...

# Um tiro certeiro

Micro: IBM XT / AT Memória: 512 Kbytes Vídeo: CGA Linguagem: Turbo Pascal Requisitos: Nenhum

### Fl Vicente José Morada

Apresento para os leitores de Micro Sistemas meu primeiro "joguinho". Ele foi escrito em Turbo Pascal 5.5 e foi construido com técnicas de programação orientada ao objeto (POO ou OOP em inglês).

Os recursos de POO facilitaram em muito o desenvolvimento do jogo. Com certeza uma programação convencional resolveria os problemas de sua construção, porém a POO força o programador a organizar-se de tal modo que a programação fica muito mais fácil e intuitiva. Recursos como Herança e Polimorfismo fazem com que muitas linhas de código não sejam escritas novamente. Na listagem do programa percebemos que um mesmo Método, intitulado SHOW, serve para mostrar tanto o canhão, quanto o inseto.

Outro exemplo é o da variável tipo ponteiro PONT, também herdada pelo objeto TALVO e utilizada em ambos os elementos.

O jogo pode ser rodado em qualquer tipo de monitor, bastando ter os drivers de vídeo (arquivos com extensão BGI, que acompanham o pacote do Turbo Pascal original) correspondentes ao seu' equipamento.

### **O JOGO SPACE FLY**

O jogador movimenta um canhão de tiro na linha mais baixa do vídeo, enquanto um inseto espacial fica zumbindo na tela (o barulho é irritante e pode ser retirado do código fonte). Utilizando as setas para movimentar o canhão e a barra de espaço para atirar, o jogador tem que destruir o maior número possível de insetos. Ao final, o score total e uma simples avaliação do jogador são apresentados na tela.

Dívirtam-se!!!

VICENTE JOSÉ MOREDO é estudante do segundo ano de Análise de Sistemas da UNIP. Programa em Clipper, Turbo Pascal possui um At 386 SX.

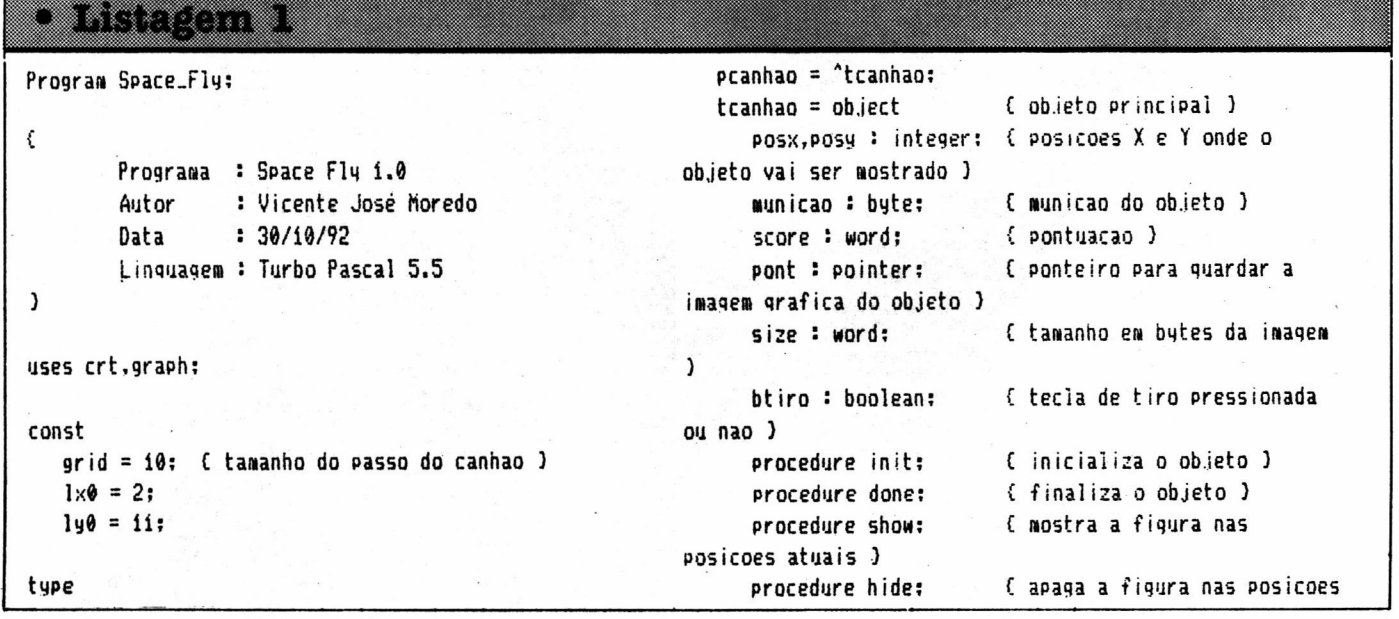

**46 MICRO SISTEMAS** 

```
atuais )
     procedure desenha:
                            ( cabecario e fundos da tela
\lambdaprocedure atualiza: { atualiza score }
      procedure move(desloc : integer): { movimental
objeto )
     procedure tiro(quanto: integer): { chama rotina de
tiro )
  end;
  palvo = talvo:
  talvo = object(tcanhao) { herda todas as variaveis e
metodos de tranhao )
                           { substitui o metodo init }
     procedure init:
     procedure move:
                          (substitui o metodo move)
     procedure done:
                          { substitui o metodo done }
     procedure explosao: (explode o alvo )
  end:
procedure tcanhao, init: { inicializa o objeto e desenha o
canhao )
var
  gm, gd : integer:
heain
  aunicao := 50;
   score := 0:btiro := false:
   ad := detect:initgraph(gd.gm.''):
   posx := detmaxx div 2:
   posy := getmaxy:
   setcolor(i5):rectangle(posx - 10, posy - 15, posx + 10, posy - 10);circle(posx, posy - 14, 5);putpixel(posx, posy - 20, 15);setfillstyle(solidfill,15):floatill(posx, posy - 14.15);floodfill(posx - 9. posy - 14.15);
   floatill(posx + 9. posy - 14.15):floatill(posx, posy - 16.15);size := imagesize(posx - 10, posy - 20, posx + 10,
posu - 10:
   getmem(pont.size):
   getimage(posx - 10. posy - 20. posx + 10. posy - 10.
pont<sup>*</sup>):
end:
procedure tcanhao.done: { destroi o ponteiro pont da
memoria )
heain
   freemem(pont.size):
end:
procedure tcanhao.show: { apresenta o objeto na tela }
begin
   putimage(posx, posy - 20, pont<sup>*</sup>, xorput);
end;
```

```
procedure tcanhao.hige: ( apaga o objeto na tela )
begin
   putimage(posx, posy - 20, pont', xorput);
end:
procedure tcanhao.atualiza: i atualiza informacoes na
tela)
var
   st : string:
begin
   str(\text{a}unicao,st);
   setviewport(getaaxx - 20, posy - 7, aetaax), posy,true;
   clearviewport:
   setviewport (0.0.getmaxx.getmaxy.true):
   outtext{xu}(getmaxx - 20. posy - 7. st);
   str(score, st):setviewport(135, p054 - 7, 165, p054, true):
   clearviewport;
   setviewport (0.0.getmaxx.getmaxy.true);
   outtextx4(135, posu - 7, st);
end:
procedure tcanhao.desenha: ( desenha cabecario e fundos )
var
   i: integer:
heain
   outtextxy(getmaxx div 2 - 160. 1. 'Space Fly 1.0 -
Vicente José Moredo 1992');
   rectangle(1.10.005X + POSX, POSN - 8):
   for i := 1 to 500 do
      putpixel(random(getmaxx), random(getmaxy - 20) +
140.15:
   outtext{xy}(1,posy - 7, 'Tiros certerors;'):
   outtextx4(getmaxx - 90, posu - 7, 'Munico:');
 tcanhao.atualiza:
end;
procedure tcannao.move(desloc: integer): { move canhao
para os lados )
begin
   sound(150):
   hide:
    inc(posx.desloc):
    if posx ) qetmaxx - 20 then
      posx := 1x0PSif (posx < 1x0) then
         posx := qetnaxx - 20:
   show:
   nosound:
end;
procedure tcanhao.tiro(quanto: integer): { rotina de
tirn 1
var
   i: integer:
hegin
```

```
dec (municao):
   for i := get and i = 3i downto quanto do
   heain
      sound(i):
      line(posx + 10, i, posx + 10, i + 10):
      setcolor(9):line(posx + i0, i, posx + i0, i + i0);setcolor(15):end:
   nosound;
   atualiza:
end:
procedure talvo.init: { inicializa objeto e desenha alvo
<sup>1</sup>
var
   yy: integer:
begin
   yy := getmaxy:
   posx := getmaxx div 2;
   posy := getmaxy div 2:
   setcolor(i5):circle(posx, posy - 3, 2); { as 4 linhas seguintes
desenhao o alvo )
   circle(posx, posy + 3, 2); (que pode ser mudado a
gosto do usuario )
   circle(posx + 3, posy, i);line(posx - 3, posy, posx + 5, posy);size := imagesize(posx - 5, posy - 5, posx + 5, posy +
5);
   getmem(pont.size):
   getimage (posx - 5, posy - 5, posx + 5, posy + 5,pont<sup>^</sup>);
end;
```
procedure talvo.move: { move o alvo aleatoriamente } var

rx, ry : integer: begin  $sound(19):$  $rx := random(ii)$ ;  $ru := random(ii)$ : hide; { metedo herdado de tcanhao }  $inc(*posx*, *rx* - 5)$ :  $inc(posy, ry - 5)$ ; if posx  $\langle$  1x0 then posx := 10: if posx ) getmaxx - i then posx := getmaxx - i0; if posy  $\langle$  30 then posy := 30: if posy ) getmaxy div 2 then posy := (getmaxy div 2) -10: show; C metodo herdado de tcanhao ) nosound: end: procedure talvo.explosao: { rotina de explosao do alvo } uar i: integer: rx. ru : integer; begin for  $i = 1$  to 170 do begin sound $(250 - i):$  $del$ ay $(5):$ nosound:  $rx := random(i0);$  $ru := random(i0):$  $putpixel(posx + rx, posy + ry - 20, 15)$ : end ;  $setcolor(\theta)$ : for  $i := 0$  to 12 do  $line(posx - i, posy - 9 - i, posx + ii, posy - 9$  $i)$ :  $setcolor(f5):$ 

```
posx := detmaxx div 2;
```
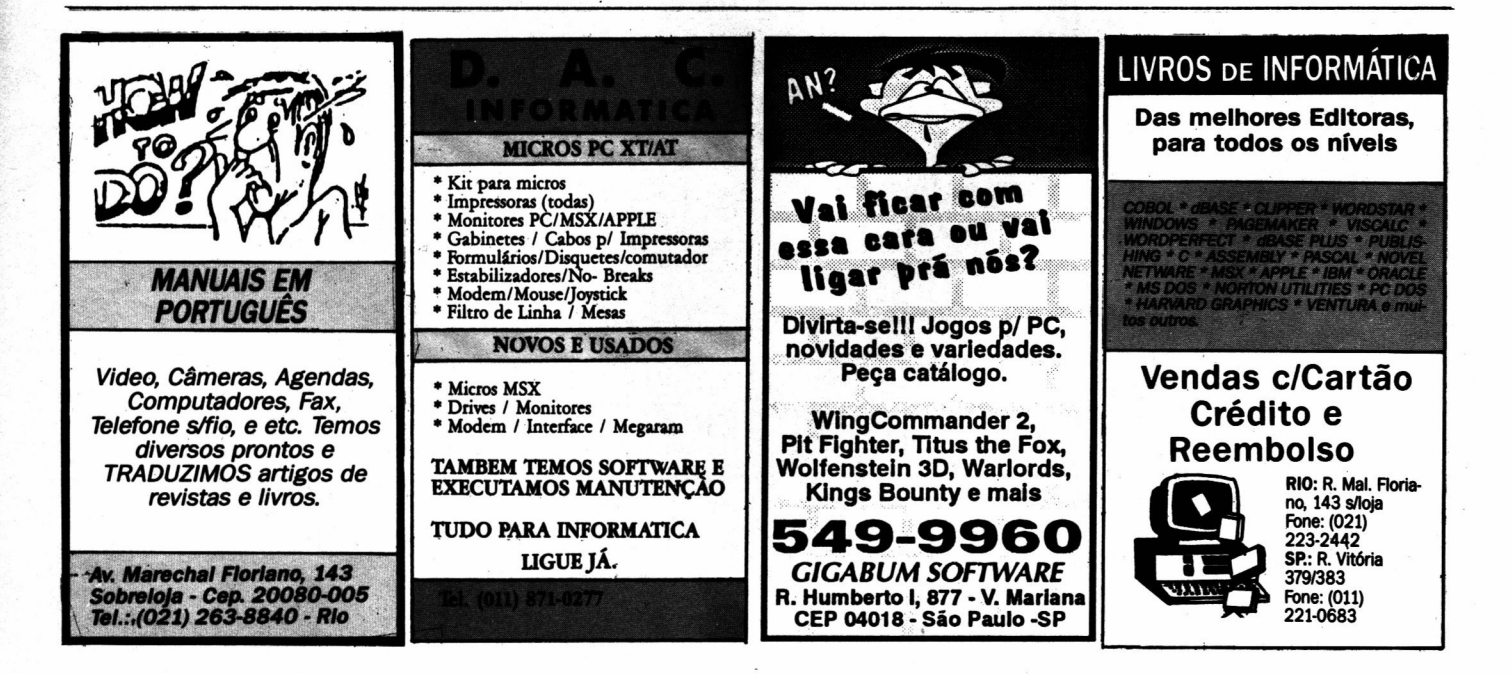

```
posy := getmaxy div 2:
   hide:
end:
procedure talvo.done: { destroi o ponteiro pont da
memoria )
beain
   tcanhao.done:
    textmode(2);
end:
var
   pmaini : pcanhao: { declara objeto pcanhao }
   pmain2 : palvo; { declara objeto palvo }
   ch : char:
BEGIN
   randomize:
   new(pmaini); { cria pcanhao na heap }
   new(pmain2); { cria palvo na heap }
                                                                         end;
   pmaini<sup>4</sup>, init:
   pmain2<sup>^</sup>.init:
   clearviewport:
   pmaini<sup>4</sup>.desenha;
   pmaini<sup>4</sup>.show:
                                                                      P] 5Ppmain2<sup>^</sup>.show;
   repeat
      if keypressed then
      begin
          ch := readkeu:FND.
```

```
if ch = #75 then pmaini<sup>4</sup>, move (-arid):
           if ch = #77 then p_{\text{main}}'. move(\text{+}q_{\text{right}})':
           if ch = #32 then pmaini<sup>4</sup>, bt iro := true
       end else
       begin
           pmain2^.move:
           if paaini<sup>4</sup>.btiro then
               if (pmain2^*.posx - if (pmain2^*.posx) and
(pmaini<sup>*</sup>.posx { pmain2<sup>*</sup>.posx + i} then
               heain
                   pmaini<sup>^</sup>.tiro(pmain2^.posy);
                   pmain2<sup>^</sup>.explosao:
                   inc(pmaini^.score.i):
                   pmaini<sup>*</sup>.atualiza;
               end else
                   pmaini<sup>4</sup>.tiro(lu0):
           pmaini<sup>*</sup>.btiro := false:
   until (ch = #27) or (pmaini<sup>4</sup>.municao = \theta);
   pmain2<sup>*</sup>.done:
   if pmaini<sup>4</sup>.score ) 7 then
       writeln('Parabéns...')
       writeln('Precica melhorar...');
   writeln('Voce fez', pmaini', score,' pontos,');
   dispose(pmaini):
   dispose(pmain2):
```
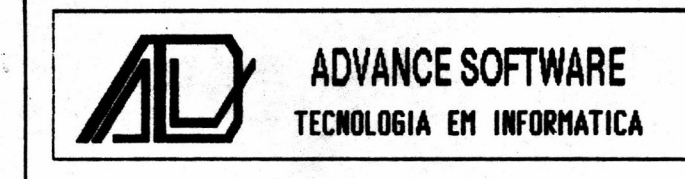

### AV. COM. ALBERTO BONFIGLIOLI. 453 JD. BONFIGLIOLI - SP. CEP: 05593 FEL: 011- 869.1112

AQUI VOCE ENCONTRA O QUE A DE MELHOR EM SOFTWARE & HARDWARE PARA PC-XT/AT SAO MAIS DE 3.000 PROGRAMAS ENTRE JOGOS E APLICATIVOS DE DOMINIO PUBLICO TEMOS TODOS OS TIPOS DE PLACAS P/ XT/286/386/486 - MONITORES - DRIVERS ETC. PRESTAMOS MANUTENCAO E ASSISTENCIA TECNICA PARA QUALQUER TIPO DE MICRO DESENVOLVEMOS QUALQUER TIPO DE PROGRAMA PARA USO PESSOAL OU EMPRESARIAL

## **SUPER PROMOCAO**

JOGOS E APLICATIVOS PRECO P/ COPIA 5 1/4 DD (DISCO INCLUSO) - CR\$ 18.000.00

JOGOS E APLICATIVOS PRECO P/ COPIA 5 1/4 HD (DISCO INCLUSO) - CR\$ 28.000.00

JOGOS E APLICATIVOS PRECO P/ COPIA 3 1/2 HD (DISCO INCLUSO) - CR\$ 32.000.00

NAS COMPRAS ACIMA DE CR\$ 400,000,00 VOCE PAGA EM 2 VEZES SEM JUROS

 $ACIMA$  $\mathbf {DE}$  $1<sub>O</sub>$ DISCOS DES- $1<sub>0</sub>$ CONTO DE

 $\mathbf{ACTMA}$  $DE$ 35 DISCOS DES-CONTO DE  $1.5%$ 

## NAO PERCA TEMPO SOLICITE CATALOGO GRATIS

# Vitrine de Sucessos Editoriais Edito

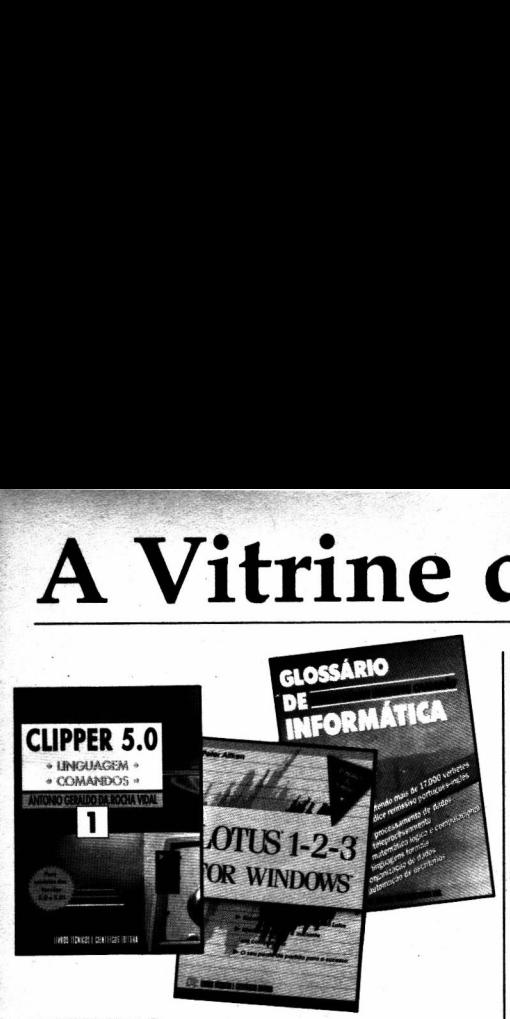

CLIPPER 5.0 Antonio Geraldo da Rocha Vidal - 540p. Ref.: 01 - Vol. 1 Cr\$ 232.000,00 Ref.: 02 — Vol. 2 Cr\$ 232.000,00  $Ref.: 03 - Vol. 3 Cr$ 232.000.00 (disquette)$ rátis)<br>**ef.: 04 — V**ol. 4 Cr\$ **232**.000,00 (disquete grátis)

LOTUS 1-2-3 FOR WINDOWS Peter Aitken – 32 Ref.: 05 - Cr\$ 175.000,00

GLOSSÁRIO DE INFORMÁTICA Paulo Cesar Bhering Camarão - 750p.  $Ref.: 06 - Cr$472.000,00$ 

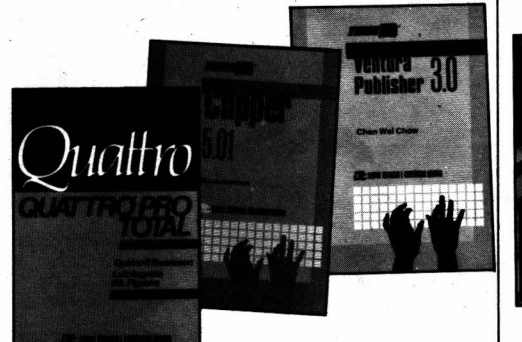

QUATTRO PRO TOTAL Quirino Ponton Swensson/Luiz Augusto P. Figueira - 484p.  $Ref.: 13 - Cr$146.000,00$ 

CLIPPER 5.01 Paulo Lemos — 150p.  $Ref.: 14 — Cr$ 97.000.00$ 

VENTURA PUBLISHER 3.0 Chen Wei Chow  $-205p$ . Ref.: 15 - Cr\$113.000,00

### **IDE:** LIVROS TÉCNICOS E CIENTÍFICOS EDITORA

œw 88 œ

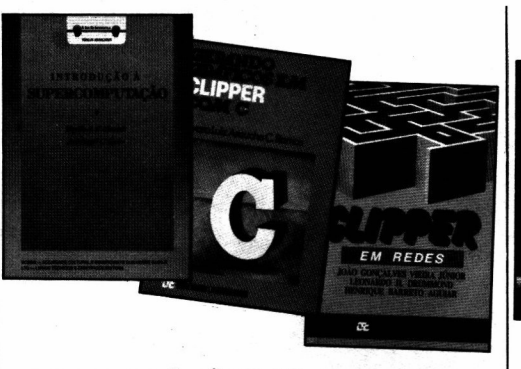

INTRODUÇÃO À SUPER-COMPUTAÇÃO Virgilio A. F. Almeida/José Nagib C. Ara $be - 135p.$ Ref.: 07 - Cr\$ 66.000,00

GERANDO GRÁFICOS EM CLIPPER COM Alvaro Luiz Arouche Carneiro Ramos -300<sub>p</sub>. Ref.: 08 - Cr\$154000,00 (disquete grátis)

CLIPPER EM REDES João Gonçalves Vieira Iunior/ Leonardo H. Drummond/ Henrique Barreto Aguiar  $-120p.$ 

 $Ref.: 09 - Cr$81.000,00$ 

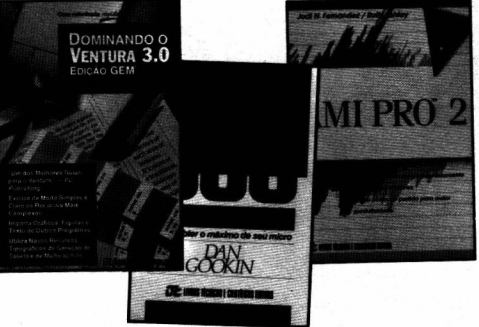

DOMINANDO VENTURA 3.0  $M$ atthew Holtz  $-62$ Ref.: 16 - Cr\$220.000.00

DOS - A GARANTIA NO FUTURO Dan Gookin - 298p Ref.: 17 - Cr\$178,000,00

AMI PRO Judi N. Fernandez/Ruth Ashley - 310p. Ref.: 18 - Cr\$145.000,00

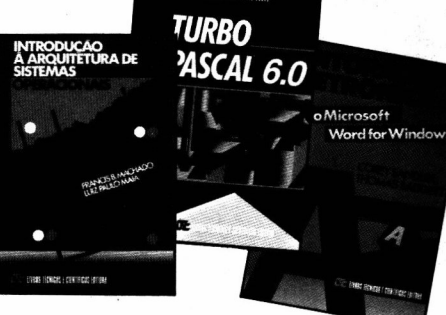

TH WEISK

INTRODUÇÃO À ARQUITETURA DE SISTEMAS OPERACIONAIS Francis B. Machado/Luiz Paulo Maia 150p.

Ref.: 10 - Cr\$112000,00

TURBO PASCAL 6.0  $Keith Weiskamp - 360$  $Ref.: 11 - Cr$$  183.000

EDITORAÇÃO ELETRÔNICA COM MICROSOFT WORD FOR WINDOWS Corey Sandler/Thomas Badgett - 366p.  $\text{Ref.}: 12 - \text{Cr$}$ \$ 183.000,00

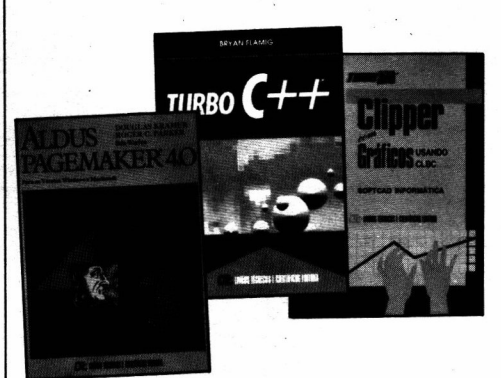

ALDUS PAGEMAKER 4.o Douglas Kramer/Roger C. Parker - 470p.  $Ref.: 19 - Cr$222.000,00$ 

> ī3 ig

TURBO C++ Bryan Flamig - 411p.  $Ref.: 20 - Cr$ 189.000,00$ 

CLIPPER COM GRÁFICOS **USANDO CLBC** SoftCAD Informática - 190p. Ref.: 21 - Cr\$142000,00

SIM! Desejo adquirir os livros relacionados. Para isso, estou enviando em anexo cheque nominal à LTC Editora, no valor correspondente ao total do pedido.

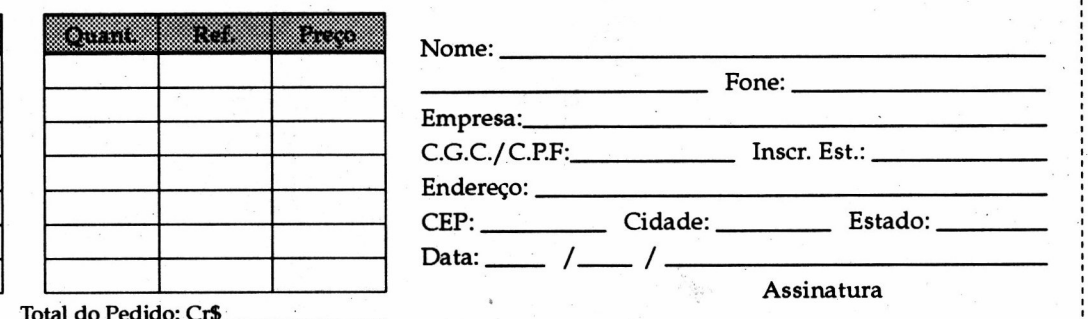

.......... \_' ............................................................................................................... \_l Remeta seu pedido para: Rua Washington Luiz, 09 Gr. 403 RJ CEP 20230-020

 $T$  and  $T$  are  $T$  . Constant  $T$  and  $T$ 

### PROGRAMA

Nesses tempos bicudos, não perca seu dinheiro

# Qual é a taxa de juros?

D Alexandre de Azevedo Palmeira Filho

Quando planejamos adquirir algum produto ou serviço, e temos disponível uma importância suficiente para pagar o valor total da compra, é comum nos depararmos com a seguinte questão: é mais vantajoso pagar o total à vista ou deixar o dinheiro aplicado e ir pagando  $em$ prestações?

Este problema não é tão simples quanto parece. Na maior parte dos casos ele conduz a uma equação polinomial de grau elevado, não existindo fórmulas para solucioná-lo. A única forma

de chegarmos a um resultado é através de aproximações sucessivas. Embora este método seja trabalhoso demais para lápis e papel, para o computador isto não é problema: basta contarmos com um programa adequado e teremos o resultado em um piscar de olhos.

O programa da listagem 1, quando alimentado com os as alternativas de pagamento à vista (preço total à vista) e a prazo (prestações, sendo que o computador pergunta se a primeira prestação é paga à vista como entrada), calcula

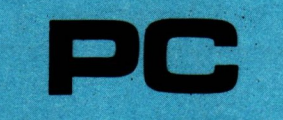

Micro: IBM PC / XT Memória: 512 Kbytes **Video: CGA** Linguagem: GW Basic **Requisitos: Nenhum** 

qual é a taxa "embutida" no financiamento. Se esta taxa for menor que a que conseguimos em aplicações, o pagamento a prazo é mais vantajoso.

O programa foi escrito em GW-Basic, cujo interpretador é fornecido com o sistema operacional MS-DOS, para poder ser usado sem mudanças pelo maior número possível de usuários. Ele pode ser facilmente convertido para qualquer outra linguagem de médio ou alto nível.

**ALEXANDRE DE AZEVEDO PALMEIRA** FILHO é engenheiro eletrônico e analista de sistemas. Programa em C, Pascal e **Clipper.** 

### GBS PACK SOFT - JOGOS, EDUCATIVOS E DESENVOLVIMENTO DE **SISTEMAS P/ AT 286/386**

### VANTAGENS QUE VOCE TEM EM ADQUI-RIR JOGOS NA GBS;

- ENTREGA RAPIDA (SEDEX)

- EXCELENTE QUALIDADE DE<br>GRAVAÇÕO.

- MANÚAL COM INSTRUCES DE CARRE-**GAMENTO E MOVIMENTAÇÕO DO** IOGO.

: GARANTIA NAS GRAVACES.

- TODOS OS JOGOS TEM PROCESSO DE INSTALAÇÕO AUTOMÁTICO.

**GAME PACK 1 = HOME ALONE (ESQUECERAM DE MIM), ELF, PRE HISTORIK, PIT FIGHTER.** 

**GAME PACK H=GRAN PRIX UNLIMITED, SIMP-**SONS, GOLD AXE, THARGAN.

**GAME PACK III = WOLFSTEIN 3D. WRATH OF DE-MON (TEM 600 TELAS).** 

PORNO PACK = COVER GIRL, STRIP POKER III. **PENTHOUSE** 

**SCHOOL PACK = BODY WORKS (COMPLETO)** ATLAS DE ANATOMIA), ORBITS (SISTEMA **SOLARI** 

LOJA PACK=MALA DIRETA + CONTROLE DE ES **TÓQUE + CADASTRO DE EUNCIÓNARIOS<br>CONTAS A PAGAR E RECEBER + CONTROLE<br>BANCÁRIO (TUDO INTEGRADO EM SÓ** PROGRAMA.

TODOS OS JOGOS SÓO ENVIADOS EM DIS-**QUETES DE 5 1/4 HD. SO FUNCIONAM COM MONITOR VGA.** 

PREÇO: QUALQUER PACK Cr\$. 150.000,00 (SE-**DEX JA INCLUSO)** 

VALIDADE; 30.01.93

**FAÇA SEU PEDIDO ENVIANDO CHEQUE NO.** MINAL OU VALE POSTAL A:

**ANSELMO SALZANI - PRAÇA HEITOR LEVY, 30** - TATUAPE - CEP. 03.316 - SAO PAULO - SP OU **VENHA PESSOALMENTE.** 

PARA SER ATENDIDO PESSOALMENTE MAR-**OUE HORA PELO TELEFONE; (011)296-2015. ES-**TAMOS PROXIMO AO METRO CARROO COM **FACIL ESTACIONAMENTO.** 

### • Listagem 1

5 CLS 10 PRINT "Analise de Crediario" **20 PRINT** 30 PRINT "Numero de Prestacoes?" **40 INPUT N 45 DIM P(N) 50 PRINT** 60 PRINT "Os valores das prestacoes sao iguais ? (S/N)" **70 INPUT FS 80 PRINT** 90 IF FS="n" OR FS="N" THEN GOTO 170 100 IF FS()"s" AND FS()"S" THEN GOTO 60 110 PRINT "Valor das Prestacoes?" 120 INPUT V 130 FOR K=1 TO N 140  $P(K)=V$ 150 NEXT K 160 GOTO 210 170 FOR K=1 TO N 180 PRINT K;"ª Prestacao. 190 INPUT P(K) **200 NEXT K** 210 PRINT 220 PRINT "A primeira prestacao e' paga a vista?  $(S/N)''$ 230 INPUT FS

 $240 V = 0$ 250 IF FS="n" OR FS="N" THEN GOTO 310  $260 \text{ V} = -P[1]$  $270 N=N-1$ 280 FOR K=1 TO N 290 PEK]=PEK+1] 300 NEXT K 310 PRINT 320 PRINT "Valor Total a vista?" 330 INPUT VV 340 V=V+VV 350 PRINT  $360 \text{ X} = 0$  $370 \times 2 = 10$ 380 XM=(X1+X2)/2  $390S = 0$ 400 FOR K=1 TO N 410 S=(S+PEN+1-K])/XM 420 NEXT K 430 IF S)V THEN X1=XM ELSE X2=XM 435 PRINT X1.X2.XM 440 IF ABS(X1-X2)).0001 THEN GOTO 380 450 J=INT(10000\*(XM-1))/100 460 PRINT "Taxa de juros embutida:":J;"X ao mes.

# RAISFERESHAREHOUSE TEL. 031-441-7933

A PRIMEIRA SHAREWARE DAS GERAIS - BELO HORIZONTE-MG

**ELEXCLUSIVO PARA PC XT, AT** ELANÇAMENTO SIMULTÂNEO COM EUROPA E USA **EFAÇA SEU PEDIDO POR TELEFONE OU FAX ELAPÓS ÀS 20HS LIGUE A COBRAR ELATENDEMOS ATÉ ÀS 23HS EREMETEMOS SEU PEDIDO EM MENOS DE 24HS EPAGUE SOMENTE QUANDO RECEBER ESOLICITE CATÁLOGO GRATUITO** 

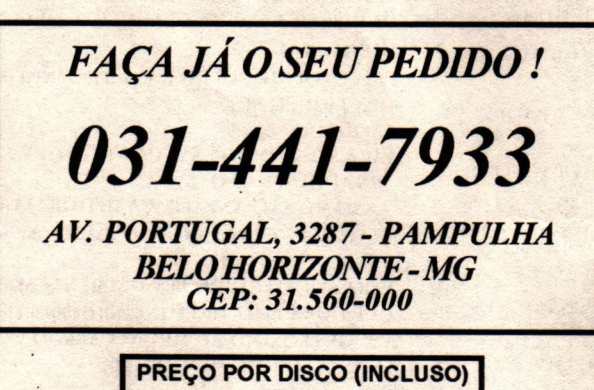

OBS: PRECOS VÁLIDOS ATÉ 20/01/93

CR\$ 17.500,00

CR\$ 30.500,00

CR\$ 35.500,00

**5 1/4DD** 

5 1/4HD

3 1/2HD

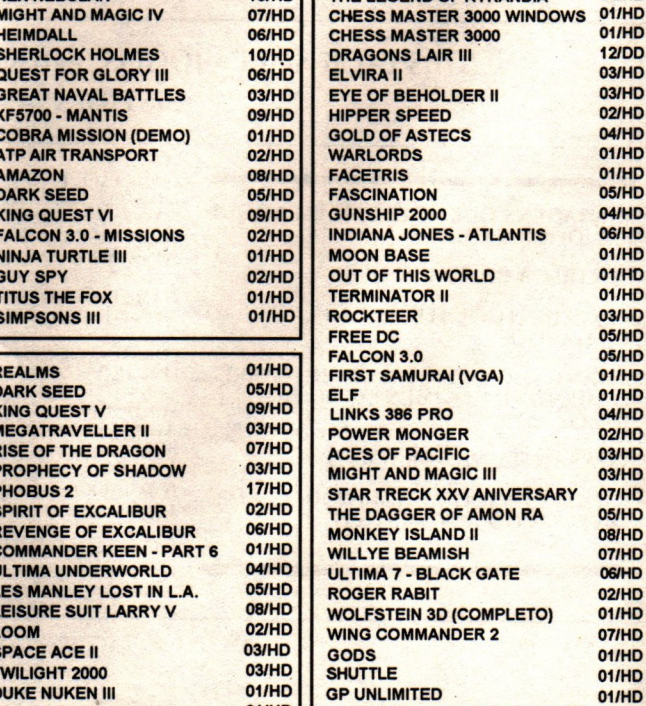

 $01/HD$ 

**DUNE** 

**10/HD** 

THE LEGEND OF KYRANDIA

E MUITO MAIS PARA VOCÊ !

 $02$ /HD

**04/HD** 

01/HD

LANCAMENTOS

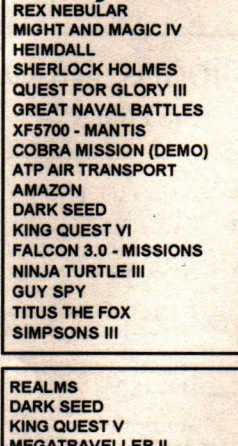

**DUKE NUKEN III**  $01/HD$ 

**STRIP POKER** 

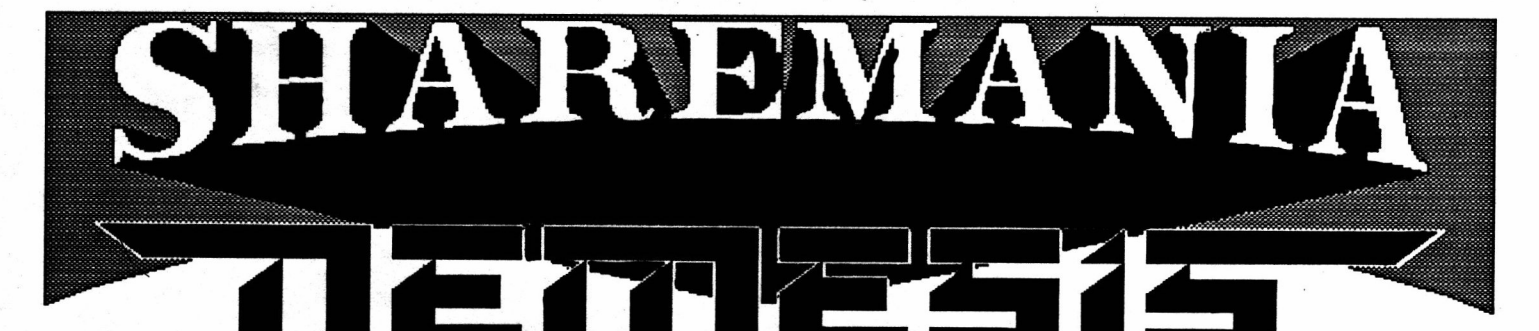

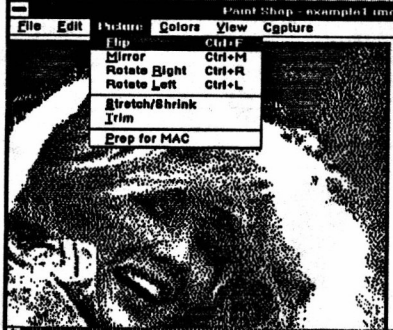

### Graphic Workshop example file

This file will help to illustrate some of the<br>things Graphic Workshop can do with monochrome images. All of these pictures<br>were dithered or converted with Graphic Workshop, and ultimately assembled into<br>this file with Z-Soft's PC Paintbrush IV.

#### SHAREWARE for WINDOWS DSOUND 2.0 tor WINDOWS

GRAPHIC WORKSHOP 1.0 Edição gráfica e conversão de telas. **CHECKBOOK for WINDOWS** Contrôle bancário - cartões de crédito CALL OUT Modem - discagem automatica, etc. FRACTAL tor WINDOWS "Fractais" estonteantes no Windows. FRONTWINDOWS UTILITIES Substitui File Manager do Windows. ICONDRAW 1.2 Para redefinição dos ícones. **KWICK DRAW** Editor gráfico vetorial completo. LAUNCH for WINDOWS Facilita o acesso aos programas. PARENTS Arvore genealógica no computador. WINCLOCK 2.06 Novo e melhor relógio com "timer". WINDOWS BAR CODE Códigos de barra (todos padrões). WlNPOST-IT 3.1 Notas "POST-IT" para Windows. WORLDTIME 1.1A for WINDOWS Hora mundial no ambiente Windows. MONEY SMITH tor WINDOWS Programa de controle monetário. 386 MAX Amplia capacidades dos 386. THE DESKTOP SET PHONE BOOK Super agenda para o WINDOWS. MICROLINK 0.90

Ótimo software de comunicação.

Controle de sons no Windows. WINDOWS GIF VIEWER 0.80 Carrega telas no formato GIF. STARLITE for WINDOWS "Screen-saver" para Windows. 30 CHARTS TO GOI Planilha de cálculo com gráficos. WIRED FOR SOUND Sons, vozes e efeitos especiais. WINDOWS PAINT-SHOP Edição gráfica e conversão de telas. BART SIMPSON tor WINDOWS O Bart vai lhe infernizar no Windows.

### JOGOS PARA WINDOWS

CHECKER'S GAME 1.1 Jogo de damas para Windows. COLUMNS 1.0 for WINDOWS A nova mania da informática. RUBIK'S CUBIC for WINDOWS O famoso quebra-cabeças de Rubik. **HEXTRIS 1.0** Variante hexagonal do "Tetris" WINDOWS PUZZLE Quebra-cabeças com telas gráficas. WINDOWS BACKGAMMON Jogo de Gamão para o Windows. TIC TAC TOE "Jogo-da-velha" bi ou tridimensional. YATCH 2.00 for WINDOWS Famoso jogo "YAM" para Windows. GNU CHESS 3.21 tor WINDOWS Excelente jogo de xadrez com fontes do programa em linguagem C.

### **Inn)** SOUND BLASTER & ADLIB

BAND IN A BOX - SHARE (HD) Ótimo editor musical completo. **COLDCUT** Demos musicais para SoundBlaster. DRAGNET (VGA) Mais demos de músicas e efeitos. SPELLBOX(WINDOWS) Vozes, músicas e efeitos sonoros. TRACKBLASTER ll Toca musicas do Amiga no PC. VOLFIELD 2.0 (HD) Fantástico jogo para S.B. e ADLIB. TETRA COMPOSER 2.0 Edita/toca músicas do Amiga no PC.

### VIDEO-GAMES PARA PC

BATTLESHIP (VGA) Excelente jogo de batalha naval. OUATRIS II (EGANGA) A última variante do jogo "Tetris". RALLY (EGANGA) Clássico jogo dos flipperamas. BEYOND COLUMNS (VGA/MCGA) Melhor adaptação do famoso game. COLORS 1.0 (EGANGA) Uma nova variante do jogo "Tetris". SCORCHED EARTH (EGA/VGA) Super jogo de ação e estratégia. BALLISTIX (CGA/EGA/VGA) Uma nova modalidade de "Pinball". ADULT McDOEl (VGA/MCGA) Jogo erótico com ótimos gráficos.

### Super lançamento:<br>Mod PRO-PLAYER 2.19

(funciona com ou sem placas de som) Programa que reproduz no IBM/PC as músicas digitalizadas pelo AMIGA. Permite editar os instrumentos. mu: dar as vozes e "samplers". velocidade. etc. Acompanha Manual. Esquema para montagem de saída de áudio em estéreo música de "MC HAMMER" para demonstração! Apenas CTS 70.000,00l Músicas opcionais: Madonna Suite. Five Young Cannibals, Beverly Hills Cop, TECHNOTRONIC GET UP. HOUSE REMIX HITS I & II. Cada uma: Crs 20.000,00!

### PROGRAMAS ESPECIAIS

THE DUPLICATOR TOOLKIT 3.00 O melhor copiador de discos no PC! SPECTRUM EMULATOR (VGA) Transforme o seu PC num TK-90X ou SPECTRUM totalmente compatível!

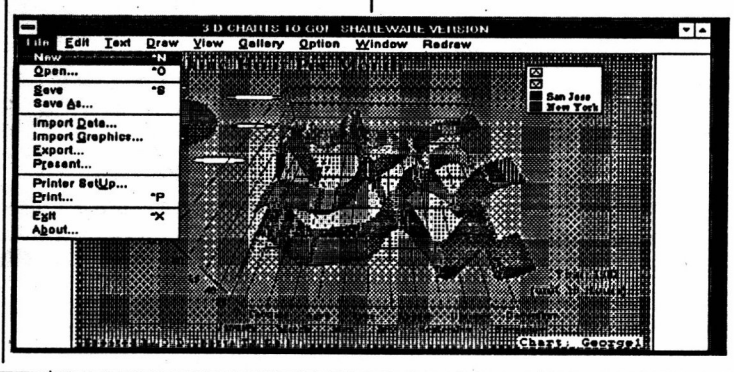

SHAREMANIA- LONDON :NEW YORK BUENOS AIRES RIO DE JANEIRO FRANQUIA DA NEMESIS INFORMÁ'ITCA. Preços dos programas: WlNDOWSNIDEO-GAMES CTS 30.000,00 cada, SOUND BLASTER ADLIB CrS 40.000,00 cada (HD CrS 50.000,00), PROGRAM SESPECIAIS CONSIDERADA, MOD PROPERTION CHO, OO, OO, OO, OO, OO, OO, OO, OPCIONAIS P/ PRO-PLAYER CHANGER COMPOSITION CADA. VENDAS PELO CORREIO ou POR TELEFONE

Environ de Sanctal Alexandre Nominal de Members informática Ltda, no endereço: Caixa postal 4.563 Cep 20.001-970 Rio de Janeiro RJ; RUA DE Ssrsuaao, <sup>92</sup> SALAJ.203 Rio RJ' Cep.: 20.050-002- Solicite também nosso catálogo completo com centenas de novidades!

### Tamanho não é documento...

# Jogos em duas linhas

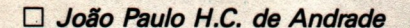

A partir desta edição, Micro Sistemas apresentará uma série de programas escritos com apenas uma ou duas linhas de programação. Se você gosta deste tipo de técnica, não deixe de participar deste novo espaço enviando suas criações.

No final do ano de 1993, os 5 melhores ONE & TWO Liners receberão uma assinatura anual de Micro Sistemas.

### **TWO LINER NAIA**

O primeiro programa desta série é o jogo NAJA, em duas linhas de comando. Trata-se de um jogo de perspicácia e inteligência. Seu objetivo é guiar uma cobra dentro de um jardim, em meio a obstáculos. Você deve comer os ratos, representados na tela por um X e evitar morder seu próprio corpo, os obstáculos ou as bordas da tela. A medida que a cobra se alimenta, ela automaticamente cresce, e fica mais dificil para você se mover no jardim. Para mover-se use as teclas "A", "Z", "," e ".". Lembre-se de manter a tecla CAPS LOCK sempre ativada para poder jogar.

Durante a digitação tome os seguintes cuidados:

1) Substitua todos os PRINT por ?.

2) Para digitar o caractere gráfico do penúltimo PRINT da primeira linha, mantenha a tecla ALT pressionada e tecle 177<sup>'</sup>no teclado numérico reduzido de seu micro.

3) Para digitar o caractere gráfico do primeiro PRINT da segunda linha, mantenha a tecla ALT pressionada e tecle 176 no teclado numerico reduzido.

1 ' TL-NAJA / JOAO PAULO ANDRADE - MICRO SISTEMAS PARA LINHA PC. MONITOR CBA OU. SWERIOR.  $\overline{2}$ 

 $3<sup>1</sup>$ 

PARA NOVER USE AS TECLAS "," "." "A" "Z".

5 ' MANTENHA CAPS LOCK ATIVADO.

' DURANTE A DIGITACAO SUBSTITUA OS "PRINT" POR "?".  $\boldsymbol{b}$ 

- 7 ' O CARACTERE GRAFICO NA LINHA 10 E ALT-177.
- B ' O CARACTERE GRAFICO NA LINHA 11 E UM ALT-A76.

DC

Micro: IBM XT / AT Memória: 512 Kbytes Video: CGA **Linguagem: GWbasic Requisitos: Nenhum** 

'\_'9'

10 RANDOMIZE TIMER:SCREEN 1:CLS:DIM C(131).L(131):T=2:FOR I=1 TO 21:PRINT STRINGS(39.219):C(I)=2:L(I)=2:NEXT:FOR I=i TO 999=LOCATE RND\*18+2.RND\*36+2=PRINT CHRS(88+56\*(I)500)):NEXT:WHILE i:LOCATE L(2),C(2)=PRINT" "=LOCATE L(T),C(T)=PRINT" "=LOCATE  $L(1)$ ,  $C(1)$ 11 PRINT" " $K=ASC(INPUTS(1))$ : FOR I=T TO 2 STEP -

 $1:C(I)=C(I-1):L(I)=L(I-1):NEXT:L(I)=L(I)-(K=90)-$ (K=122)+(K=65)+(K=97)=C(1)=C(i)-  $(K=46)+(K=44):X=SCREEN(L(1),C(1)):B=X=88:T=T-$ B:L(T)=L(T+B):C(T)=C(T+B):LOCATE 22:PRINT T-2:IF X(131

THEN WEND ELSE SOUND 100.10

### TWO LINER BLITZ

O segundo programa trata-se de um jogo de ação. Seu objetivo é pousar o avião que se move na tela. Porém, a pista se encontra obstruida. Seu objetivo é destruir todos os prédios sobre a pista a tempo de pousar sua aeronave. Para isso voce dispõe de bombas de alto poder destrutivo. Para soltar uma bomba, basta que você aperte qualquer tecla. Antes do inicio da partida lhe será perguntado o nível de dificuldade (de 0 a 10) que corresponde à altura dos obstáculos.

Durante a digitação o único cuidado a ser tomado é substituir os PRINT por ?.

1 ' TL-BLITZ / JOAO PAULO ANDRADE - MICRO SISTEMAS 2 ' PARA LINHA PC, MONITOR CGA OU SUPERIOR.  $3'$ 4 ' PARA SOLTAR UMA BOMBA USE QUALQUER TECLA.  $5'$ 6 SCREEN 1:CLS:PRINT"BLITZ / J PAULO ANDRADE":PRINT:INPUT"NIVEL":N:CLS:FOR C=4 TO 36:FOR L=INT(15-N+RND\*7)TO 20:LOCATE L.C:PRINT CHRS(178):NEXT L.C:PRINT STRINGS(40.177):C=1;L=2:WHILE T(33 AND L(21:LOCATE L.C:PRINT" )":T=SCREEN(L.C+2):X=-X\*(B)@)-.  $C*(B=0)$ 

7 Y=-Y\*(B)@)-(L+i)\*(B=@):W=INKEYS)"":B=-B\*(W=@)-

W:Z=SCREEN(Y,X):SOUND Z,1:LOCATE Y-1.X:PRINT" ":B=B+B\*(Z=177):LOCATE Y, X:PRINT LEFTS(".",B):Y=Y+B:C=C+i:LOCATE L.39:PRINT" ":L=L-(C=39):C=C+(C-1)\*(C=39):LOCATE 22.1:PRINT"PONTOS:"P:P=P+1:WEND ELSE SOUND 40.3

### **TWO LINER INVASORES**

O terceiro programa desta edição trata-se de mais um jogo de ação, chamado INVASORES. Neste jogo você controla uma base lançadora de foguetes e deve destruir as hordas de naves que invadem seu espaço aéreo. Para atirar, use qualquer tecla. Você tem um tempo predeterminado para destruir todas as naves, e a cada mudança de fase o jogo fica mais rápido.

```
1 ' TL-INVASORES / JOAO-PAULO ANDRADE - MICRO SISTEMAS
2 ' PARA LINHA PC, MONITOR CGA OU SUPERIOR.
3'4 ' DURANTE A DIGITACAO SUBSTITUA OS "PRINT" POR "?".
5
    PARA ATIRAR USE QUALQUER TECLA.
  .,
6
7 DIN C(25).NS(25):AS="
                            ":BS=" <#) ":SCREEN @:WIDTH
40:WHILE 1:CLS:FOR I=3 TO 9:M(I)=-
1:C(I)=I:NS(I)=BS:NEXT:L=18:LOCATE L.L:PRINT BS:PRINT
STRING$(39,219):T=5000:P=7:WHILE P*T)0:LOCATE
20:IF(NS(L))AS)*(C(L))16)*(C(L)(20)THEN
NS(L)=AS=B=0:L=18:P=P-1
B PRINT T=FOR I=3 TO 9=M(I)=M(I)+2*((C(I)=36)-
(C(I)=1)):C(I)=C(I)+M(I):LOCATE I,C(I):PRINT
NS(I):NEXT:B=-(INKEYS)"")OR B:LOCATE L.20:PRINT"
":B=B+B*(L=i):L=L+(B=i)-i7*(L=i):LOCATE
L.20:PRINT"*":T=T-10-J:WEND:IF T)0 THEN J=J+1:WEND ELSE
CLS:PRINT"PONTOS="J#7
```
### **TWO LINER TORRE**

No quarto programa, TORRE, você representa um bombeiro com uma cama elástica que tem por objetivo amortecer a queda das pessoas que pulam do prédio. Para mover a cama elástica, use as teclas SHIFT dos dois lados do teclado. A cada pessoa salva o jogo fica mais rápido. Caso o jogo esteja muito rápido ou muito lento (vai depender do computador que você esteja usando), modifique o último FOR. Mudando o segundo número (350) para um número maior, o jogo ficará mais lento. Mudando para um número menor, o jogo ficará mais rápido.

1 ' TL-TORRE / JOAO PAULO ANDRADE - MICRO SISTEMAS 2 ' PARA LINHA PC. MONITOR CGA OU SUPERIOR.  $3'$ 

4 ' PARA MOVER A PADIOLA USE AS TECLAS "SHIFT".  $5'$ 

6 RANDOMIZE TIMER:DEF SEG=64:T=PEEK(23):SCREEN 1:CLS:N=60:LINE(0.0)-(319.169)..B:LINE(15.30)-(50,169), B:WHILE L(=168 AND ABS(V)(1:LOCATE 2.2:PRINT P:P=P+1:C=49:L=29:H=1.5+RND:V=0:6=.25:WHILE L(168:PRESET(C.L):C=C+H:V=V+G:L=L+V:L=-L\*(L(=168)-168\*(L)168)

7 X=PEEK(23)-T:Y=POINT(C.L+1):V=(V-(V/2))\*(Y)0)-V\*(Y=0):PSET(C.L):LINE(N.162)-(N+20.162).-(X=0):N=N-5\*((X=2)\*(N)60)-(X=1)\*(N(2B0)):LINE(N.162)-(N+20.162):FOR I=P\*3 TO 350:NEXT:WEND:WEND:CLS:PRINT"SALVOU"P-1"PESSOAS!":PRINT:LINE INPUT"TECLE ENTER!":ZS:RUN

### **ONE LINER CALEIDOSCÓPIO**

Para relaxar depois de tantos jogos, o último programa da série cria na tela bonitos efeitos visuais, principalmente se seu monitor for colorido. O programa só irá funcionar em monitores do tipo EGA ou superior (VGA, Super VGA, etc).

1 ' OL-CALETDOSCOPTO / JOAO PAULO ANDRADE - M. SISTEMAS 2 ' PARA LINHA PC, MONITOR EGA OU SUPERIOR.  $3$ ' 4 SCREEN 7:CLS:WHILE 1:COLOR INT(RND\*15)+1:LINE(0.L)-(C.0):LINE-(C.199):LINE-(0.199-L):LINE-(319.199-L):LINE-

```
(319-C.199):LINE-(319-C.0):LINE-(319,L):LINE-
(0.L):C=C+1+319*(C=319):L=L+1+199*(L=199):WEND
```
JOÃO PAULO HOLANDA CAVALCANTI DE ANDRADE é autodidata e programa em BASIC e ASSEMBLER, em computadores de várias linhas.

### **Envie suas ONE ou TWO Liners para:**

**ATI Editora S/A** Rua Washington Luiz, 9 / 403 Rio de Janeiro - RJ - CEP 202030

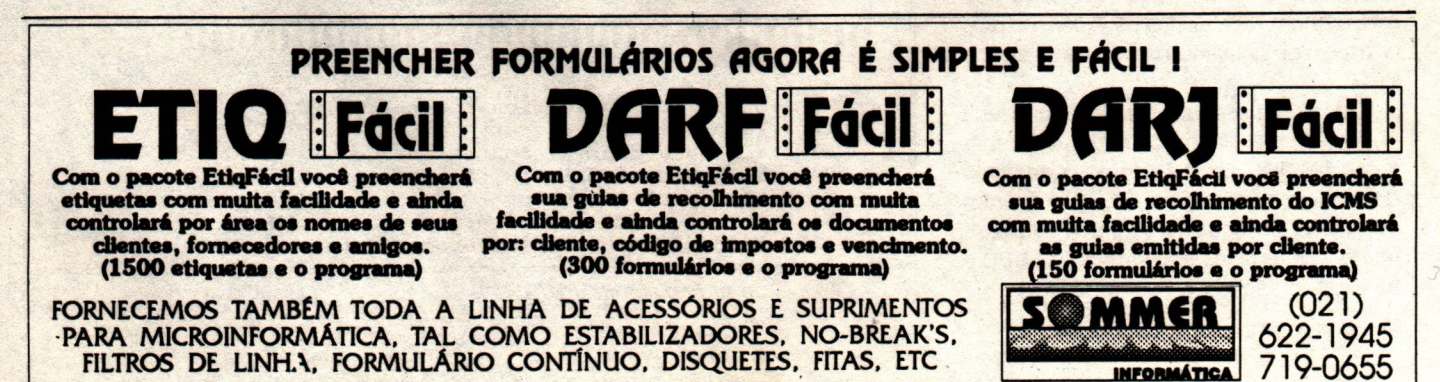

# PLACAS

### A PLACA CONTROLADORA IDEPLUS

Aqui val mais um novo artigo para aqueles que desejam ficar por dentro do funcionamento interno do seu PC. Já publicamos um artigo sobre a placa MULTI-I/O, muito encontrada nos XTS. Nesse artigo vimos também algumas variantes da MULTI-I/O. que são as placas UDC, IOSA e IDEPLUS, encontradas nos ATS.

Praticamente todos os ATS modernos têm utilizado a IDEPLUS. Passemos então a analisá-la com mais detalhes.

### COMO SURGIU A IDEPLUS

Enquanto é comum o uso da placa MULTI-I/O no XT, juntamente com uma placa controladora de winchester, os ATS quase sempre usavam as placas UDC IOSA. Só para recordar; vejamos as interfaces que essas placas possuem;

### No XT:

Placa MULTI-I/O Interface para 2 drives 2 interfaces seriais Interface paralela Interface para joystick Relógio permanente

Placa controladora de winchester Interface para 2 winchesters

### No AT:

Placa UDC Interface para 2 drives Interface para 2 winchesters

### Placa lOSA

2 interfaces seriais Interface paralela Interface para joystick

Comparando as placas apresentadas no XT e no AT, observamos que a única diferença está na presença do RELÓGIO PER-MANENTE no XT. O AT não usa relógio permanente em suas placas de expansão pois já o possui instalado na própria placa de CPU.

Em 1991 passou a ser comercializada no Brasil uma placa chamada pelo fabricante de "IDEPLUS". O nome é derivado dos winchesters padrão IDE, que já eram populares na ocasião. A placa IDEPLUS reune as interfaces encontradas na UDC na IOSA, ou seja:

Laércio Vasconcelos

- Interface para 2 drives
- Interface para 2 winchesters do tipo IDE
- Interface para joystick
- Interface paralela (para impressora)
- 2 interfaces seriais

Diversos fabricantes passaram a produzir placas semelhantes à IDEPLUS, Atualmente encontramos essa placa com diversos nomes diferentes, dependendo do fabricante:

- **IDEPLUS**
- **IDEPLUS2**
- SUPER IDE
- SUPER I/O
- IDE

Essas placas podem possuir pequenas diferenças entre si. Por exemplo, algumas não possuem a interface para joystick, o que pode ser um transtorno para quem gosta de logos (ou para quem gosta do teclado e não quer que o mesmo sofra com os jogos). É comum alguém pedir uma placa IDEPLUS e receber uma "SUPER IDE".

Não deve' haver preocupação alguma, já que as placas são idênticas, apenas os fabricantes deram nomes diferentes. O importante é checar as interfaces nelas apresentadas e a presença do manual e dos cabos que as acompanham, conforme descreveremos a seguir. Entre todos os nomes que essas placas podem apresentar, o "IDEPLUS" é o mais conhecido pelos revendedores

### ANÁLISE DAS INTERFACES

A figura 1 apresenta o LAYOUT de uma placa IDEPLUS. Lembre-se que podem existir pequenas diferenças na disposição dos componentes, dos STRAPS e dos conectores

Como podemos observar, a placa IDE-PLUS possui diversos conectores para acesso às suas interfaces No seu manual existe, além do LAYOUT, uma descrição da função de cada conector, conforme também está indicado na figura 1. Os cabos que acompanham a IDEPLUS estão indicados na figura 2. Passemos então a analisar todas essas interfaces. Observe que esse ertigo não é suficiente para que uma placa IDEPLUS seia totalmente compreendida sem seu manual, ou seja, não estamos propondo aqui suprir uma ausência do manual. isso se deve ao fato de existirem muitas placa IDEPLUS diferentes. Por outro lado, é frequente o caso em que o usuário possui uma placa IDEPUJS com manual mas não o entende, devido aos termos técnicos, ou anão pelo fato do manual ser mal explicado. Com esse artigo, qualquer manual de placas IDEPLUS poderá ser perfeitamente entendido.

### a) Interface de drives

A interface de drives está indicada na figura pelo seu conector CN3. Trata-se de um conector tipo "BERG", macho e de 34

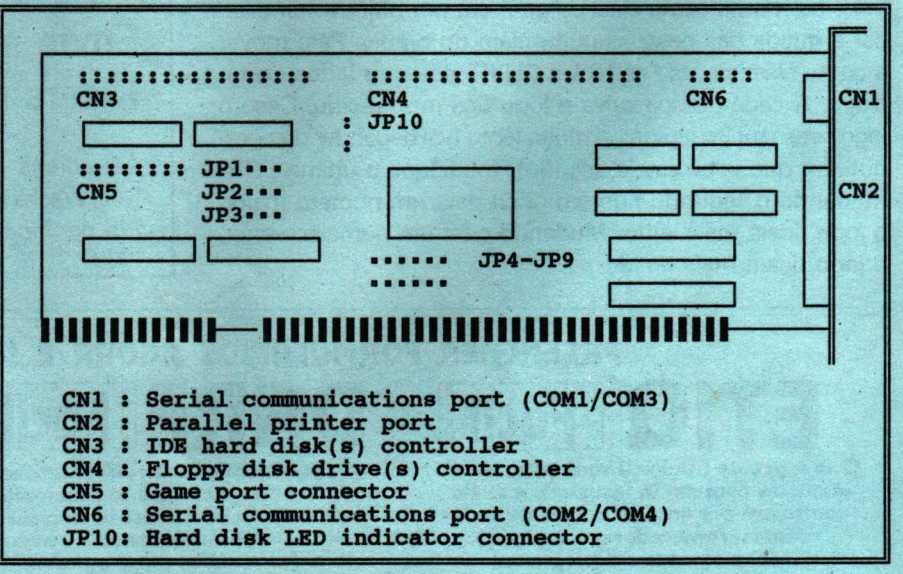

fig 1 - LAYOUT de uma placa IDEPLUS

### A) FLOPPY CABLE - 34 way dual floppy drive cable PIN<sub>1</sub>  $3<sup>h</sup>$ 51' 1 To CN4  $f$  FDD "R"  $FDD$  "A"  $\uparrow$ B) IDE HARD DISK CABLE - 40 way IDE hard disk cable PIN 1 1 To CN3  $1 HDD$  1 HDD 0 1 C) Metal Bracket with DB-15 & DB-25 Cables (Game / Serial) **DB-15** PIN<sub>1</sub> To CN5  $DB-25$ PTN 1 **1 To CN6**

fig 2 - cabos que acompanham a placa IDEPLUS

PLACAS

pinos. Deve ser conectada aos drives através do CABO FLAT para drives, indicado na figura 2. Para não confundir o CABO FLAT dos drives com o CABO FLAT do winchester, basta observar que o dos drives é mais estreito, com 34 pinos, enquanto o do winchester é mais largo, com 40 pinos. O cabo FLAT dos drives possui normalmente 3 conectores, sendo dois mais próximos e um outro mais afastado. Os dos mais próximos são para a conexão nos drives, enquanto o mais afastado deve ser ligado na DEPLUS. No nosso exemplo, essa ligação é feita no conector CN3.

Algumas vezes o cabo FLAT dos drives possui 4 ou 5 conectores, ao invés de apenas 3 como indicado na figura 2. Isso se deve ao fato de existir uma diferença entre o conector existente no cabo FLAT para o drive de 51/4" e o do drive de 31/2". O drive de 51/4" usa um conector um pouco mais largo (EDGE), enquanto o de 3½" usa um conector mais estreito (tipo BERG), apesar de ambos possuírem 34 pinos. O cabo FLAT para drives indicado na figura 2 só permite a ligação de um drive de 51/4" em sua extremidade (drive "A") e outro de 31/2" no conector do meio (drive "B"). Outros cabos FLAT chamados de UNIVERSAIS possuem na extremidade 2 conectores sendo um BERG e outro EDGE, o que permite que o drive "A" seja de 51/4" ou de 31/2". Outros dois conectores localizados na parte central do cabo permitem a mesma liberdade de escolha para o drive "B". A figura 3 mostra um cabo FLAT UNIVERSAL.

Observe ainda que o cabo FLAT dos drives possui em sua extremidade um "trancamento". É esse trancamento que faz com que o drive conectado na extremidade do cabo seja automaticamente selecionado como "A" e o do meio como "B", sem a necessidade de alterar os STRAPS dos drives.

Ainda na figura 2 observamos que todos os cabos FLAT possuem um fio pintado, normalmente de vermelho. Esse é o "fio n. 1" do cabo, indicado na figura como "PIN 1". Essa indicação é importante para que o cabo FLAT seja encaixado corretamente na placa IDEPLUS. Na placa, ao lado de cada conector para cabos FLAT, existe um número "1" pintado. O fio vermelho deve sempre ficar próximo ao número 1. Dessa forma não corre-se o risco de uma ligação invertida.

Algumas vezes a placa não possui a indicação do pino 1. Mesmo assim existe uma forma de identificá-lo. Basta olhar o conector pelo lado aposto da placa, que é face da solda (dizemos que os lados de qualquer placa são: a face dos componentes e a face da solda). Veremos então que os pontos de solda do conector (chamados de ILHAS) são todos redondos, exceto o do pino 1, que é quadrado. Dessa forma o pino 1 pode ser facilmente identificado. Pode ocorrer o caso em que o abricante não colocou o número 1 indicado na placa e nem uma ilha quadrada no mesmo. Nesse caso a solução é verificar se no manual da placa existe uma indicação do pino 1.

A regra do fio vermelho e do pino 1 é também válida para os outros cabos FLAT que acompanham a placa.

### b) Interface de winchester IDE

A placa IDEPLUS possui uma interface para dois winchesters tipo IDE, que são os mais vendidos atualmente. Esses winchesters têm feito um grande sucesso devido à sua excelente performance e ao seu baixo custo em comparação com os antigos modelos MFM e RLL. Essa interface é acessada através de um conector de 40 pinos, muito parecido com o da interface de dri-VAS

Na figura 1 esse conector está representado por CN4. Um cabo FLAT de 40 pinos é fornecido juntamente com a placa. Através desse cabo podem ser conectados até 2 winchesters IDE. Esse cabo está representado na figura 2. Algumas vezes o

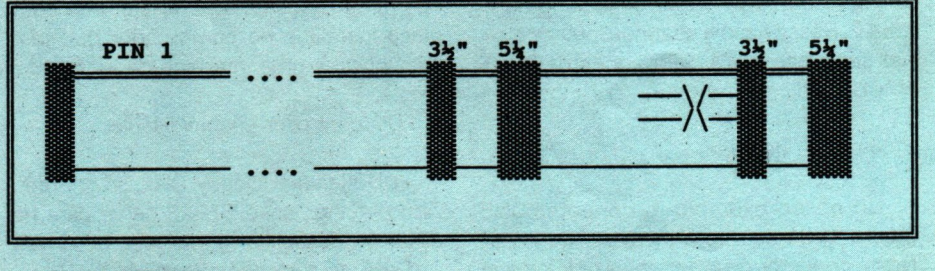

Fig 3: Cabo FLAT universal

# PLAcAs

cabo fornecido possui conexão para apenas 1 winchester. Caso o usuário pense em futuramente instalar um segundo winchester, é interessante adquirir a placa com um cabo FLAT que possibilite a ligação de 2 winchesters, conforme indicado na ñgura 2. Se essa precaução não for tomada, será necessário adquirir um cabo FLAT adequado na ocasião da instalação do segundo winchester.

cabo FLAT do winchester IDE não possui o trancamento encontrado nos cabos FLAT de drives, que possibilitam o selecionamento automático de drives sem a necessidade de alterar seus STRAPS. Um winchester IDE é configurado na fábrica como HARD DlSK deve ser conectado na extremidade do seu cabo. Caso o usuário deseje instalar um segundo winchester IDE, deve ser usado o conector do meio do cabo. Esse segundo winchester deve ser configurado como HARD DISK 1, através de seus STRAPS. O primeiro winchester também deve ser alterado para que seja indicada a presença do segundo. Esse estrapeamento pode ser encontrado no manual do winchester (nunca compre sem manual).

A regra do pino 1 deve ser observada para que o cabo FLAT seja encaixado corretamente, tanto na placa IDEPLUS como no próprio winchester.

### c) Interface paralela

Nessa interface é normalmente conectada uma impressora. É acessada através de um conector-DB25 fêmea, localizado na própria placa, lDEPLUS, conforme indicado na figura 1. No nosso exemplo, este conector é chamado de CN2.

### d) Interfaces seriais

As interfaces seriais utilizam conectores DB9 ou DB25, sempre do tipo MACHO. No nosso exemplo, o conector CN1 corresponde à primeira interface serial. A segunda interface serial é acessada pelo conector CN6. Juntamente com a placa IDEPLUS são fornecidos cabos FLAT para a ligação da segunda interface serial e da interface de jogos, como pode ser observado na f¡ gura 2. Nesse caso a segunda interface se-\_rial seria acessada pelo conector DB25 MACHO indicado na figura 2.

### d) Interface de jogos

No nosso exemplo, o conector CN5 (figura 1) dá acesso à interface de jogos. Neste conector deve ser encaixado o cabo flat da interface de jogos, que está indicado na figura 2. Na outra extremidade desse cabo FLAT existe um conector DB15 fêmea onde é conectado o joystick. A lâmina indicada na figura 2, que contém os conectores DB15 (joystick) e DB25 (segunda serial) deve ser aparafusada na painel traseiro do computador. Em alguns casos essa lâmina contém os dois conectores seriais (DB9 e DB25 MACHO), enquanto o conector do joystick fica na própria placa IDE-PLUS

Convém ainda lembrar que algumas placas IDEPLUS não possuem a interface de jogos.

### **STRAPS**

Para aqueles que já instalaram placas, é conhecido o problema dos STRAPS. Na ausência de manuais, o estrapeamento é muitíssimo difícil e algumas vezes até impossível. Normalmente a placa IDEPLUS é estrapeada na fábrica de uma forma padrão que funciona na maioria dos sistemas. Entretanto, em algumas vezes são necessárias certas alterações. Para que isso seja possível será necessário o manual e as explicações apresentadas agui.

Mostraremos os STRAPS que são normalmente encontrados nessas placas. Deve ser lembrado que existem muitas placas IDEPLUS, de diversos fabricantes, o que resulta em diferenças nos STRAPS presentes, em relação a suas funções, sua numeração e seus nomes.

Você deverá correlacionar as informações apresentadas aqui com as presentes no seu manual.

Observe que na figura 1 são mostradas indicações como JP1, JP2, JP3, etc Essas indicações significam nesses locais existem JUMPERS (ou STRAPS). Você poderá encontrar em sua placa STRAPS para funções exemplificadas a seguir:

### a) Game port enable/disable

Esse STRAP é usado para habilitar ou desabilitar a interface de jogos. Deve ficar na posição ENABLED (habilitado), a exceto nos raros casos em que existe uma outra placa instalada no computador que também possua uma interface de jogos

### b) FDD controller enable/disable

FDD significa Happy Disk Drive. Traduzindo melhor, esse STRAP serve para habilitar ou desabilitar a interface de drives.

Deve ser colocado na posição ENABLED

### c) HDD controller enable/disable

HDD significa Hard Disk Drive. Esse STRAP serve portanto para habilitar ou desabilitar a interface controladora de winchester.

Obviamente deve ser deixado na posição ENABLED, exceto nos raros casos em que existe uma outra placa controladora com uma interface de winchester. É o caso de algumas placas de CPU, que possuem uma interface de winchester IDE. Caso essa outra interface controladora esteja em uso, esse STRAP deve ficar então na posição DI-SABLED.

### d) Printer interface enable/disable

Através desse STRAP a interface de impressora pode ser habilitada ou desabilitada. Normalmente deve ser colocado na posição ENABLED, exceto no caso em que ocorre um conflito de endereços não solucionado. Quando o usuário possui os manuais de todas as suas placas, os STRAPS de todas elas podem ser configurados de forma que uma interface não interfira com o funcionamento das outras, o que é a situação normal em qualquer computador. Entretanto, certas vezes a ausência do manual de alguma placa faz com que esta não possa ter sua configuração de endereços alterada. Essa configuração pode entrar em conflito com os as interfaces de outras placas, como por exemplo, a IDE-PLUS.

Nesse caso, tenta-se mudar o endereço das interfaces presentes na IDEPLUS. Caso isso não dê resultado, uma saída de último caso é desabilitar uma interface para que conflito de endereços seja desfeito.

### e) Parallel printer address

As interfaces paralelas podem ser configuradas para operar como LPT1, LPT2 ou LPT3. Como outras placas existentes no computador também podem possuir interfaces paralelas (Ex: a placa de vídeo ÇGA/HERCULES normalmente possui uma interface de impressora),os endereços dessas interfaces devem ser configurados de forma que não ocorram conflitos.

Os nomes LPT1, LPT2 e LPT3 são como o DOS "batiza" as interfaces paralelas. Para o hardware, essas interfaces são designadas por seus endereço, que podem assumir os seguintes valores (em notação hexadecimal):

3BC, 378 e 278

# PLACAS

Serão encontrados STRAPS na placa lDEPLUS que definem qual dos tres valores acima será usado para a interface paralela. Qualquer um pode ser usado, desde que já não esteja em uso por outra placa. Normalmente quando é executado um BOOT em um AT, o BIOS coloca na tela uma lista com as interfaces encontradas, bem como seus endereços. Para saber os enderecos em uso pelas outras placas, deve ser retirada a IDEPLUS e executado um BOOT.

Observa-se a seguir o valor do endereço apresentado na tela no item "Parallel ports". Se alguma dos três valores for apresentado, significa que já está em uso por uma Interface paralela de outra placa. Nesse caso a IDEPLUS pode ter o endereco de sua interface paralela estrapeado para os outros dois valores restantes. Durante o BOOT, o BIOS testa se existem interfaces paralelas, checando os três endereços apresentados acima. O maior endereco encontrado será considerado automaticamente como LPT1.

O segundo, caso exista, será o LPT2, e o terceiro, LPT3. Por exemplo, se a interface paralela da IDEPLUS é a única existente no computador e está com o endereço 378. então será e LPT1. Se for instalada uma placa de vídeo que possua também uma interface paralela, mas configurada com endereço 3BC, então esta passará a ser a LPT1 e a da IDEPLUS será automaticamente considerada como LPT2.

### f) Serial port address

As interfaces seriais são chamadas pelo DOS de COM1, COM2, COM3 e COM4. A placa IDEPLUS possui duas interfaces seriais. A primeira delas pode ser, através desse STRAP, configurada para operar como COMI ou COM3. Um outro STRAP análogo configura a segunda interface serial para operar como COM2 ou COM4.

Normalmente essas duas interfaces seriais são usadas, respectivamente, como COM1 e COM2. Em certas situações, como na instalação de uma placa de MODEM ou de MOUSE, pode ser necessário alterar os endereços de uma ou de ambas as interfaces seriais presentes na IDEPLUS.

### g) Serial port enable/disable

Por esses STRAPS é possível ativar ou desativar cada uma das duas interfaces seriais existentes na IDEPLUS. Em situação normal ambas devem ficar habilitadas Entretanto, em alguns casos de instalação de placas de MODEM ou de MOUSE pode ser elou COM4.

LED que indica a atividade do winchester. MICRO SISTEMAS Esse LED pode ser conectado diretamente ao winchester, ou então na própria placa IDEPLUS, através deste conector.

### **CONCLUSÃO**

A placa IDEPLUS é uma excelente opção para quem pretende instalar um winchester IDE em um AT. Possui ainda a grande<br>vantagem de ocupar apenas um SLOT. deixando outros SLOTS livres para futuras ex-<br>nansões. Anenas deve ser tomado muito pansões. Apenas deve ser tomado muito cuidado nas operações de conexão e desconexão de impressoras. MUitos usuários têm o mau hábito de conectar e desconectar a impressora com o computador ou com a impressora ligados. Existe uma conexão de impressoras. Muitos usuários<br>têm o mau hábito de conectar e desconectar e alemana (a margos de impressora com o computador ou<br>com a impressora ligados. Existe uma<br>grande chance de danificar permanentegrande chance de danificar permanente-<br>mente uma placa

IDEPLUS caso isso seja feito. É conveniente deixar o cabo rafusado.

niente e seguro uti-<br>
lizar uma caixa co-<br>
mutadora de **AMIGA:** izar uma caixa coimpressora. Respeitando este detalhe.  $1/2 + CORREIO$ **Respectively, the property and property** place in Equine uma boa compra.

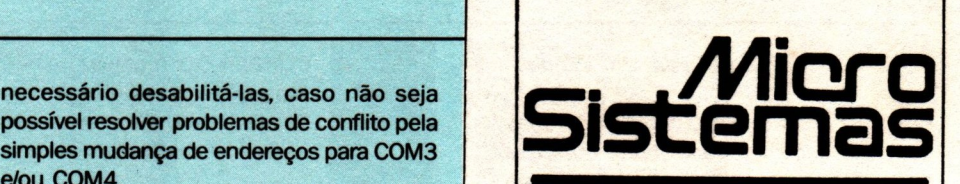

h) LED connector **AGORA FICOU MAIS** Os gabinetes modernos possuem um **EÁCIL VOCÊ ASSINAR** 

 $|\mathbf{\rho}|$ Essa: **2-41/8** .<br>A aand **/-998** 

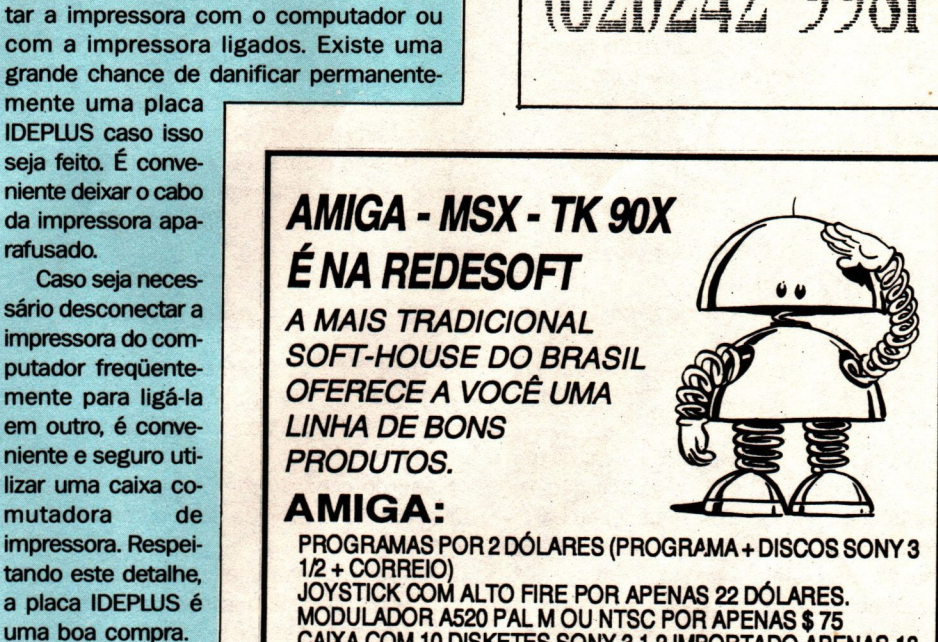

CAIXA COM 10 DISKETES SONY 1,2 IMPORTADO DÓLARES

E TEMOS AINDA UMA SÉRIE DE BONS PRODUTOS **ENTRE PERIFÉRICOS E SUPRIMENTOS INDISPENSÁVEIS PARA O SEU AMIGA.** 

SOLICITE AIN ISLAMIC UM CATALOGO SOFTS SELECIONADOS INTEIRAMENTE GRÁTIS. ESCREVA PARA:

REDESOFT - CADAA POSTAL 115 - CEP. 08550-970 - POA - SP

ou Ligue Paraising Parasities in Chinese Actions

E PARA VOCE QUE POSSUI UM TK-90X OU MSX, BASTA<br>SOLICITAR UM CATÁLOGO GRÁTIS. TEREMON MUITO PRAZER EM L'ANGUIN DE L'ATTENDIEN AFINAL SANCHE ANos COM voce.

# LIVROS

**E** por falar em Clipper...

Pois é. MS LIVROS deste mês escolheu como tema uma das linguagens mais utilizadas pelos nossos programadores - o CLIPPER. E olha, encontramos muita coisa! Clipper é, provavelmente, um dos assuntos que dispõem do maior número de títulos no mercado nacional. Obviamente, não podemos mencionar todas as publicações existentes mas, com certeza, o usuário encontrará aqui referência às melhores obras disponíveis em nossas livrarias.

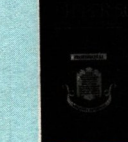

CLIPPER 5.0 Técnicas **Avançadas** Roger Dalton Berkeley Brasil Editora

Um guia de programação clássica e depurada, com todos os comandos e funções da versão 5.0 do Clipper.

Orienta construção do Sistema Integrado de Gerenciamento Administrativo -SIGA e inclui o Norton Guide to Clipper, o gerenciador de banco de dados DBU.EXE, o editor PE.EXE, um gerador de relatórios e etiquetas RL.EXE, a teoria geral do sistema, além de tabelas de controle e dicas 'especiais

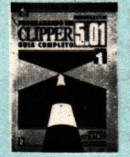

PROGRAMANDO EM CLIPPER 5.01 Guia Completo Stephen J. Straley Berkeley Brasil Editora

Especialmente indicada para programadores avancados e intermediários, a obra tem dois volumes que abrangem todas as ferramentas utilizadas no desenvolvimento de aplicações em Clipper.

Traz desde exemplos, tabelas e dicas especiais, até dez apêndices que apresentam formatos e codificações padrão, arquivos Include, glossário, códigos ASCII/IBM, etc

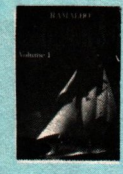

CLIPPER 5.0 Báslco volume 1 José Antonio Ramalho Makron Books Editora

Com didática simples, apresenta o texto básico necessário ao aprendizado do Clipper 5.0.

Especialmente recomendado para iniciantes, traz exemplos práticos e inclui o programa fonte de Contas a Receber, com disquete opcional.

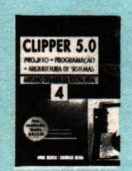

### CUPPER 50 (quatro volumes)

Antonio Geraldo da Rocha **Vidal** 

Livros Técnicos e Ciêntíficos **Editora** 

Obra em quatro volumes: 1 - Linguagem e comandos; 2 - Funções, compilação, linkedição e execução: 3 - Rede local, utilitários, aplicações e erros; 4 - Projeto, programação e arquitetura de sistemas.

Orientada para usuários e profissionais de microinformática, voltados para desenvolvimento de sistemas sob a tecnologia de banco de dados. Visa ao projeto, desenvolvimento e implementação de softwares aplicativos de alto nível, criados com Clipper.

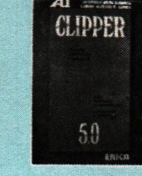

CUPPER 5.0 **O QUE MUDOU** Antonio Carlos Barbosa Carlos Augusto P. Gomes Editora Érica

Apresenta as vantagens e desvantagens do Clipper 5.0, comparando à versão Summer 87 e ao compilador Joiner versão 1.08.

Desvenda utilização das novas características da versão 5.0, como o Code Block, o GET e o Browse, e traz ainda a interface com a linguagem C e um apêndice com sistema completo de gerenciamento de dados

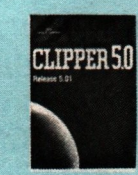

### **CLIPPER 5.0 - Release 5.01 Rick Spence Makron Books Editora**

Aborda básico da programação em Clipper, com exemplos práticos e didática simples.

Através de três fontes principais - a maneira eficiente pela qual torna-se possível programar sofisticadas interfaces de usuário: a poderosa e flexível máquina de banco de dados e a arquitetura aberta do sistema extend - o autor conduz o usuário a programar quase tudo em Clipper:

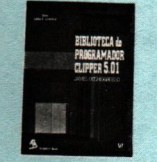

BIBLIOTECA DO PROGRA-MADOR DE CLIPPER 5.01 James Occhiogrosso Makron Books Editora

O livro traz uma biblioteca de UDFs para uso geral, instruções, códigos-fonte e exemplos de utilização.

Com funções tiradas das aplicações do Clipper (baseadas na versão 501), apresenta ainda três apêndices: conceitos e gerenciamento de uma biblioteca; instruções arquivos-fonte para regeneração e uma referência cruzada completa, com funções nomes de arquivos associados, além de informações interdependentes

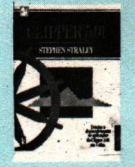

### SEMINÁRIOS DO CLIPPER

5.01 Stephen Straley Berkeley Brasil Editora

obra traça um panorama da evolução revolução do Clipper 5.01. Traz as seções distribuidas de forma equivalente aos dias dos seminários aplicados pelo autor, a centenas de pessoas, em todo múndo.

Com um projeto editorial diferente, o livro ensina linguagem valorizando as idéias acima dos conceitos. Uma abordagem filosófica à montagem de aplicações.

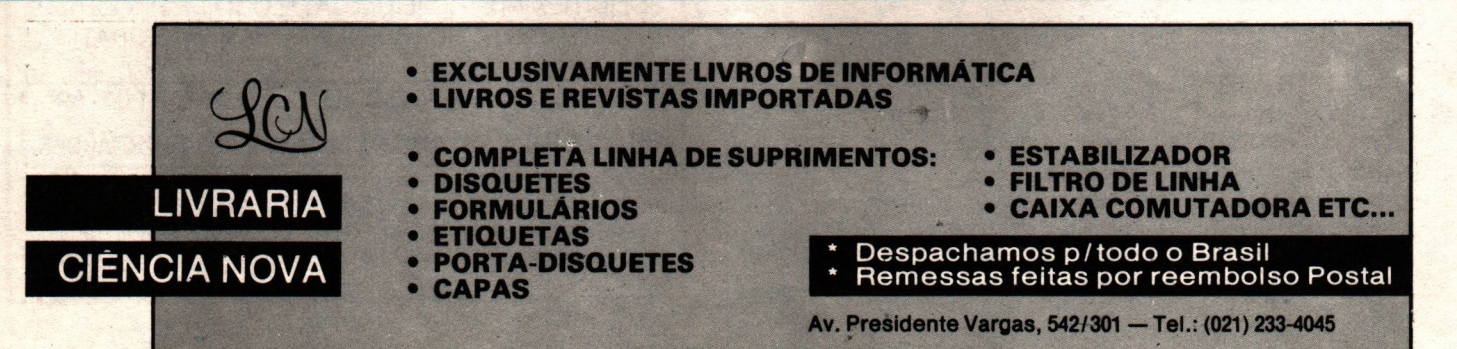

# Nós já vimos esse Filme !

Temos a solução para os seus problemas, seja ele de hardware, software, periféricos, assistência técnica, apresentações multimídia e desktop. Por isso quando você pensar em Amiga, pense na Focus Informática para não ter problemas mais tarde e dizer que ninguém avisou.

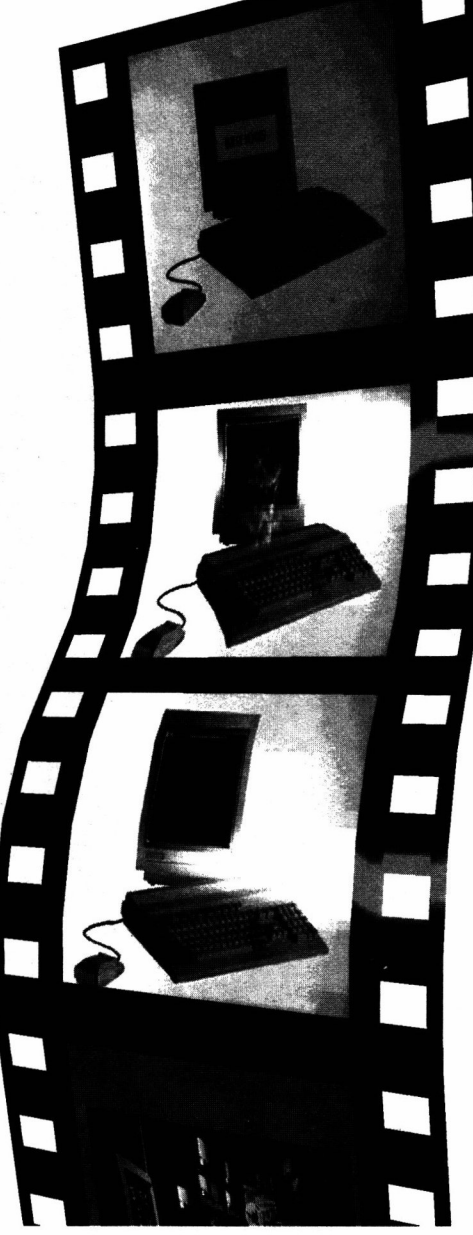

# FOCUS Informática

R. Dona Inácia Uchôa, 135 - Vila Mariana - São Paulo - SP Tel. (011) 549.7731 - CEP 04110-020

# UNIVERSIDADES

### Pirataria de software

r\_

Definição, objetivos, causas e consequências da pirataria de software são dados do tema escolhido por nossa coluna para fechar ano de 1992. Tudo isso com muita reflexão, levantamento de situações, debates, propostas de soluções e novas estratégias.

A pirataria de software é, por definição, a cópia e o uso indevido de programas/sistemas de computador. Tem como principal objetivo a aquisição de novas versões de softwares diversos As causas são variadas mas as consequências são geralmente desastrosas

Num levantamento de várias situações, pudemos encontrar indícios importantes. Independente do fato de ser ilícito, utilizar um produto sem a devida permissão gera uso inadequado, sem conhecimento, treinamento, manutenção, acompanhamento, e muito menos upgrade

No caso do uso comercial, então, inadimissível e requer uma posição unânime para impedir que profissionais de competência comprovada tenham seus produtos usados para fins lucrativos, sem a devida autorização e pagamento

A preocupação principal desta colunista é com a pirataria nas instituições de ensino e pesquisa. É real, grave e, no mínimo, antiético.

Um laboratório de microinformática, com máquinas stand-alone, atende ao público variado dos cursos técnicos, de graduação ou pós-graduação. Os usuários portam seus próprios disquetes, originários das mais diversas fontes Não há controle, nem orientação

### PARQUES DE PlRATARlA

O processo de divulgação de equipamentos, alijado dos softwares, leva muito usuário a comprar um micro sem saber os programas adequados às suas necessidades Ao valor pago pela máquina não está computado, por falta de planejamento e orientação, o preço dos softwares. Inevitavelmente, o usuário vai optar, como solução do problema, por tirar cópias

Está estabelecida a prática da pirataria.

Para o usuário leigo, repetir este procedimento torna tudo menos dispendioso e até mais interessante, tendo em vista a facilidade e variedade que traz a solução, ainda que de modo imediato sem nenhuma visão de continuidade, aprimoramento técnico, manutenção e segurança.

Muitos problemas surgidos mais tarde, devido a cópias mal feitas e/ou mal usadas, não estão sendo previstos naquele momento

A falta de manuais ou treinamento para o uso são, rotineiramente, substituídos pelo desaño de conseguir copiar usar determinado programa.

Todas estas situações reais são fruto de urna comunidade de usuários não alfabetizados em Informática, além da visão distorcida de que o computador e o software são elementos independentes. De um modo geral, os piratas involuntários não conhecem o contexto da Ciência da Informática, seus objetivos, vantagens e abrangência.

### **EVOLUÇÃO**

Usuários na década de 80:

- Dificuldade de acesso a softwares;
- Pouca prática de treinamento;

- Divulgação precária das variedades e aplicações;

- Documentação dificil de interpretar;
- \_- Manuais pouco claros;
- Atualização dificil;
- Precos muito altos;

Empresas de software com interesse exclusivamente comercial e imediato.

### VÍRUS

advento do virus assustou muito todos os usuários, mas serviu para mostrar a necessidade de uma estrutura que possibilite o uso correto, eficiente e eficaz de todas as possibilidades obtidas da Informática.

O usuário passou a se informar mais, copiar menos e usar melhor seu equipamento; Agora copiam os softwares de 'caça ao virus".

Década de 90

- Cresce (e comol) a divulgação dos softwares:

Maior facilidade de acesso;

- Ainda pouca prática de treinamento;

Documentação ainda dificil, porém os manuais começam a ficar mais simples. Os produtores estrangeiros já traduzem para o português;

- Atualização fica mais rápida;
- Preços continuam altos!!

Empresas de software investem em convênios, acordos e pacotes. Têm agora objetivos a médio e longo prazo.

### ESTRUTURA DOS EQUIPAMENTOS

Passa a ser extremamente relevante existência dos laboratórios de microinformática.

A gerência e a administração da informática nos centros de ensino e pesquisa podem minimizar, e até mesmo aniquilar a prática da pirataria.

A disseminação da cultura de informática, de modo correto, configurando o equipamento aos softwares adequados, treinamento e segurança, documentação e atualização, é uma das soluções, aliada à estrutura competente dos laboratórios de informática.

- Micros isolados - são máquinas exclusivas de poucos usuários. Geralmente um número pequeno, um ou dois com-

# UNIVERSIDADES

putadores, no máximo. É o caso dos micros domiciliares ou departamentos de ensino e pesquisa, específicos de institutos ou faculdades.

- Laboratórios stand-alone - têm no mínimo dez equipamentos, mas não oferecem nenhuma estrutura de apoio a software, somente hardware. Nestes casos, os usuários compõem um público variado, que traz seu próprio software. de origem diversa e desconhecida. Não há controle sobre os softwares usados.

### **TENDÊNCIAS**

I. Laboratório em rede - É o tipo de estrutura solução para a grande parte dos problemas atuais. O contexto da Informática fica evidente e o laboratório cumpre a real finalidade. disponibilizando ao usuário um conjunto completo de ferramentas, entre equipamentos, softwares, suporte, orientação, adequação e segurança.

II. Fim do micro isolado - Passará a ser

um cliente remoto de uma estrutura de rede, com todas as suas vantagens e privilégios.

Neste ponto, a pirataria de software está em maus lençois. Tendo em vista o grande número de laboratórios de rede sendo viabilizados, os convênios firmados entre produtores de software e instituições de ensino e pesquisa, em breve, o pirata involuntário deixará de existir.

O usuário terá disponível um laboratório equipado com máquinas e software para desenvolvimento de aplicações, projetos, etc. As empresas de software já estão assinando acordos de cooperação e convênios com as universidades.

Com esta estrutura firmada, os produtores de software terão, em massa, um treinamento de seus produtos. O mercado de trabalho receberá profissionais treinados, gerando, numa conseguência natural, redução desse custo para as empresas que, por sua vez, poderão investir na aquisição de mais programas.

Desse modo, a cada um caberá evoluir em sua área principal de atividade. sem litígios e convergindo para um objetivo de equipe.

A universidade ensina, treina e pesquisa.

Os produtores de software criam e vendem programas.

As empresas executam suas várias funcões, utilizando produtos competentes e pessoal treinado adequadamente.

MARINILZA BRUNO DE CARVALHO é matemática, com Mestrado em Engenharia de Sistemas. Vice-diretora do IME/UERJ, é também pesquisadora do CNPq e consultora de Análise e Desenvolvimento de Sistemas e Treinamento e Seleção.

NOTA DE PÉ: As cartas para a Profa. Marinilza devem ser enviadas à Redação de **MICRO SISTEMAS - Coluna UNIVERSI-**DADE.

**JOGOS PC DD** 

**APLIC, PC DD** 

**JOGOS AMIGA APLIC. AMIGA** 

DISCOS.

JOGOS PC HD 1,2

APLIC. PC HD 1.2

**JOGOS PC HD 1,44** 

**DESPESAS POSTAIS** 

**VALIDIDADE, 10.02.93** 

**TABELA DE PRECOS S.I.** 

OBS. ESTÃO INCLUSOS OS PREÇOS DOS OS PREÇOS ACIMA SAO

REFERENTES A CADA DISCO GRAVADO.

CR\$ 17,000,00

CR\$36,000.00

CR\$ 51,000.00

CR\$ 18,000,00

CR\$38,000,00 CR\$ 19,500,00

CR\$24,000,00

CR\$ 20.000,00

## **SOLAR INFORMÁTICA - PC AND AMIGA SOFTWARES**

### **SOFTWARES LINHA PC XT/AT E COMPATIVEIS** (GAMES/ULTIMOS LANCAMENTOS)

VERIMENT IN THE FOX (11,2HD)/VIDIO OF THE JUNGLE (SDD)/WARLORDS (11,2HD)/CASTLES (4DD)/TEENAGE MUTANT N.TURTLES ARCADE GAME<br>
SPACE ICE II (12/HD)/VIDIO THE JUNGLE (SDD)/WARLORDS (11,2HD)/CASTLES (4DD)/TEENAGE MUTANT N.TURT

### **APLICATIVOS (DOMÍNIO PÚBLICO & SHAREWARE)-ADQUIRA NOSSO SUPER CATÁLOGO.**

### **SOFTWARES LINHA COMMODORE AMIGA**

JOGOSBATMAN (2DD)/MICROGOLF (3DD)/SUPER HANG-ON (1DD)/CHRONOQUEST (3DD)/TENNIS CUP II (2DD)/ARMURGEDDON (2DD)/JAGUAR (2DD)/ANOTHERWORLD (2DD)/PROJECT-X (4DD)/ROBOCOP<br>III (3DD)/SPEED BALL II (1DD)/DOUBLE DRAGON II(1DD)/STRE FINAL FIGHT (2DD)/NAVE SEALS (1DD)/LEMMINGS III (1DD)/BATTLE SQUADRON (1DD)/HOSTAGES (1DD)/DARKMANN (1DD) ETC..

APLICATIVOS AMIGA TEXT CRAFT (1DD)/PRO WRITE (2DD)/DELUXE MUSIC (1DD)/WISTA BACKGROUND (1DD)/MASTER ANTI-VIRUS (1DD)/MMX UTILITIES (1DD)/FOTON PAINT (2DD)/WP 4,1 (3DD)/ DELUXE PAINT IV (5DD)/PROFESSIONAL PAGE (3DD) ETC...

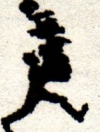

### **FAST SERVICE SOFTWARE**

ENTREGAMOS SEU PEDIDO EM QUALQUER LUGAR DA CIDADE DE SÃO PAULO, E VOCÊ SÓ PAGARA O PEDIDO NO ATO DA ENTREGA EM SUA CASA. PEDIDOS ACIMA **DE CR\$ 150.000,00 MAIS TAXAS.** 

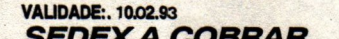

**SEDEX A COBRAR** 

VOCÊ PODE RETIRAR E PAGAR SEU PEDIDO NO CORREIO MAIS PERTO DE SUA CASA. PEDIDOS MAIORES DE CR\$ 100.000,00 VALID. 10.02.93.

### **CATÁLOGOS PC/AMIGA**

PARA VOCE RECEBER NOSSO CATÁLOGO, CONTENDO TODOS NOSSOS TÍTULOS DE SOFTWARES, DICAS DE GAMES, INFORMAÇÕES GERAIS, ETC. VOCÊ DEVERÁ NOS ENVIAR UMA TAXA REFERENTE A DESPESAS POSTAIS, ENVELOPE E GRÁFICA. ENTÃO ESTE VALOR SERÁ ABATIDO EM SEU PRIMEIRO PEDIDO E VOCE FICARÁ CADASTRADO COMO CLIENTE PREFERENCIAL S.I. VOCÊ DEVERÁ NOS ENVIAR UMA CARTA REGISTRADA CONTENDO UM CHEQUE NOMINAL OU VALE POSTAL NO VALOR DE CR\$ 6.000,00 (CATALOGO PC) OU CR\$ 3.000,00 (CATALOGO AMIGA).

### **SOLAR INFORMATICA**

CX, POSTAL 11743 - CEP 05090-970 - SÃO PAULO - SP RUA ALBION, 176 CJ. 02 - LAPA - HORÁRIO DE FUNCIONAMENTO: DE SEGUNDA À SEXTA DAS 8:00 ÀS 18:00 HS. E AOS SÁBADOS DAS 8:00 ÀS 15:00 HS.

**ATENÇÃO!!! RECORTE ESTE TRECHO E TRAGA PARA NÓS. GANHE UMA GRAVAÇÃO DD VALIDADE: 10/02/93** 

TEL.: (011) 833-9355

# CARTAS

### PAINEL

 $\Box$  Sou um programador de micro padrão PC e gostaria de me comunicar com outros programadores, de qualquer linguagem, principalmente Pascal e Assembler, para troca de programas, idéias truques, etc Ernani José C. Azevedo

R. Cel. Genuine, 433, ap. 1104 90010-350 - Porto Alegre - RS

El Gostaria de entrar em contato com usuá rios da linha PC Tenho um XT, com 640 K, winchester 31 Mb, 1 drive de 360 K, monitor CGA, impressora e cerca de 100 programas, entre jogos e utilitários. Responderei a todas as cartas.

José Ribamar Barbosa Dias Jr. Caixa Postal 03371 01060-970 - São Paulo - SP

□ Possuo um PC AT, com monitor CGA. Gostaria de trocar informações, dicas ou comprar jogos

Douglas Roberto de Oliveira R. Manoel Herculano Marques de Fontes, 15 13040-000 - Pq da Figueira II - Campinas - SP

□ Possuo um PC XT e programo em Clipper. Gostaria de entrar em contato para troca de informações Obrigado. Gino Castelluclo

Cond. Petromar Via Local D, 225E, casa 41600 - Stella Mares - Salvador - BA

□ Sou usuário de um PC XT, 640 K, winchester de 40 Mb, dois drives 5 1/4' e monitor EGA. Gostaria de saber como posso editar filmes de vídeo, que softwares devo comprar e onde encontro.

Marcos Daladler Araújo Meira R. Clínio de Jesus, 38, Ed. Barbalho, ap. 24 40030-390 - Barbalho - Salvador - BA

### LEITOR RESPONDE

 $\Box$  Venho por meio desta, esclarecer o problema de André de Castro e Castro, publicada na MS 120.

Como já acabei o jogo Prince of Persia, aí vão duas dicas:

1 - Em resposta ao André, para passar da sombra basta guardar a espada e ir em direção à sombra. Depois de ter feito isto não haverá saída. (Que tal se jogar no abismo à esquerda???).

> 2 - Para quem tem qualquer outro problema, existe um truque. Quando chamar o jogo, digite: PRINCE MEGA- HIT [ENTER]. Ouando estiver jogando basta pressionar:

nuto no tempo; Shift-I Inverte a tela de cabeça para

Shift-W Cai flutuando. (Enquanto durar a música); Shift-B 'Apaga' a tela e só o jogador fica aparecendo: Shift-L Passa de fase. (Inclusive a da senha); Shift-T Aumenta a

forca e enche. (A força val até 10)

funções descritas acima podem ser usadas quantas vezes for desejado Espero ter resolvido todas as dúvidas. Bom jogo! Ernani José C. Azevedo r. Cel. Genuine, 433, ap. 1104 90010-350 - Porto Alegre - RS

### COMUNICADO AOS COLABORADO-RES

Vários leitores, interessados em colaborar com MICRO SISTEMAS, questionam qual o procedimento correto para o envio de material. Olha aí pessoal! A redação agradece o estrito atendimento aos seguintes requisitos:

1 - Todas as colaborações devem ser enviadas em disquetes de 5 1/4.

ATENÇÃO: Os textos contidos nos disquetes deverão estar preferencialmente em WORD 4.0.

2 - Os textos dos artigos ou explicativos das rotinas, programas, utilitários, etc., devem ser feitos em linguagem clara e acessível. ENVIE UMA CÓPIA IMPRESSA!

3 - Para cada matéria, devem ser mencionados os seguintes dados:

**MICRO** ................. **MEMÓRIA ..............** víDEO ............... .. LINGUAGEM ........... .. REQUISITOS ............

Caso os trabalhos sejam acompanhados de fotografias, desenhos ou ilustrações, devem vir com as respectivas legendas e nitidez suficiente para reprodução.

5 - É imprescindível que os autores enviem autorização para a publicação dos trabalhos pela ATI Análise Teleprocessamento e Informática Editora S.A., além de um currículo resumido, no sentido de agilizar o aproveitamento das matérias em caso de aprovaçãa

com grande carinho que recebemos qualquer colaboração aqui na MS. A equipe técnica vai analisar os trabalhos com atenção e o respeito merecido por todos os nossos leitores amigos. O espaço é seu! Participe, interfira, ajude a construir a história da Informática no nosso País. A hora é estal

### A REDAÇÃO

MICRO SISTEMAS - REDAÇÃO Rua Washington Luiz, 9 - Grupo 403 Rio de Janeiro - RJ - CEP: 20230-900

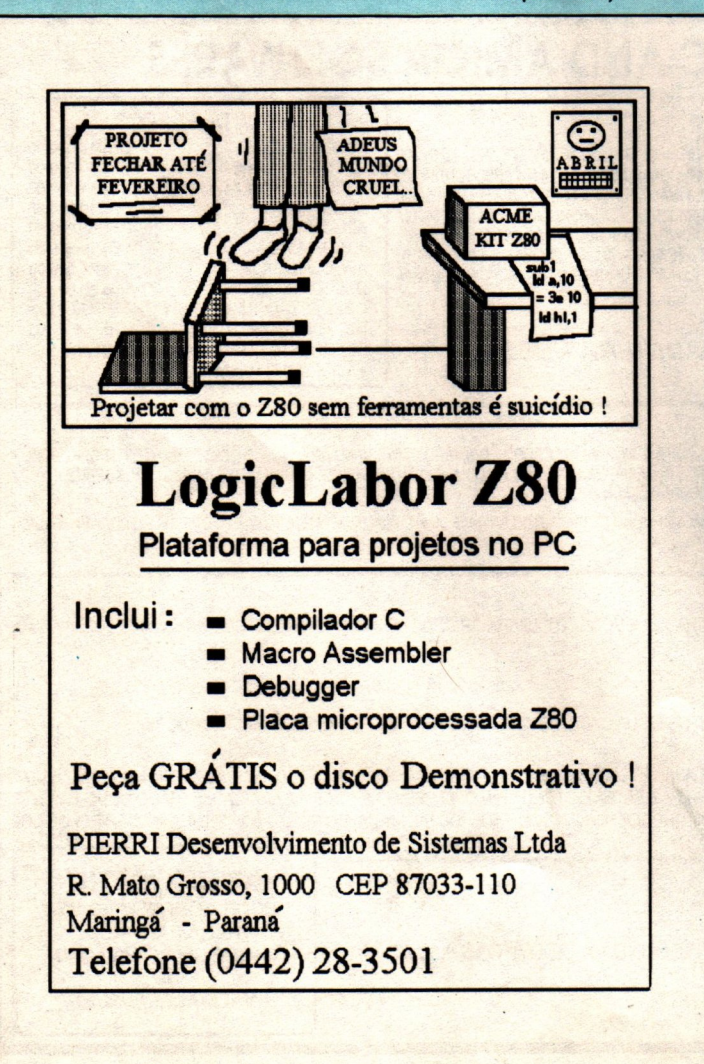

+ Aumenta 1 mi-

baixo;

Todas as

# MONTE SEU PRÓPRIO PC

**TRANSFORME SEU XT EM AT** 

# CONSERTE SEU PRÓPRIO PC

Do XT ao 486. Aprenda a expandir o hardware. Mesmo para quem ja compra montado, o livro traz importantes dicas

No livro de montagem você aprende a transformar seu XT em AT 286 (\$160) fica 10x mais rápido ou 386 SX (\$260) fica 13x mais rapido ou 386 DX (\$395) fica 23x mais rápido.

XT ou AT, monitor, impressora. Aprendaa cuidar do seu computador para que não apresente defeitos!

### COM OS LIVROS DO ENG. LAÉRCIO VASCONCELOS. NÃO PRECISA ENTENDER DE HARDWARE!

### 1) Como montar seu próprio PC XT AT 286 386 486

MONTAGEM. 200 páginas. Aprenda a montar um XT, AT do 286 ao 486, setup do AT, straps de placas, instalação elétrica, instalação de drives de 5 1/4" e 3 1/2" no XT e no AT, instalação e formatação de winchester, placas de vídeo e monitores CGA, Hercules e Super VGA, instalação de coprocessador aritmético, expansão de memória, uso da memória estendida e expandida, conversão de XT em AT, BIOS, etc...

### 2) Conserte você mesmo seu PC XT/AT

MANUTENÇÃO. 200 páginas. Aprenda a fazer 100% da manutenção preventiva e 60% da corretiva do seu XT ou AT, meemo sem saber eletrônica. Solucione erros na memória, maus contatos. Limpeza e ajuste de velocidade de drives, manutenção de teclado e mouse, interfaces seriais e paralelas, monitor, impressora. Uso de Softwares de diagnóstico. Como proteger o PC da umidade, calor e poeira.

### 3) Arquitetura de PC XT e AT

ARQUITETURA. 140 páginas. Ideal para quem quer aprofundar seus conhecimentos técnicos sobre o funcionamento interno do PC a nível de Hardware e de Software básico. Microprocessadores, organização da memória, funcionamento dos discos, processador aritmético, interrupções, funções do BIOS e do DOS, noções sobre vírus, placas de vídeo e monitores, funcionamento da memória Cache e Paridade, etc...

### 4) IBM PC: Dicas e macetes de software

DICAS. 230 páginas. Você nunca viu tanta informação útil sobre software em um único livro. A cada página é encontrada uma dica que pode ser imediatamente aplicada em seu computador, resultando em melhor velocidade, produtividade, segurança e facilidade de uso. O livro aborda cópia de disquetes protegidos, como aumentar a velocidade de acesso a winchester e a disquete, uso da memória ESTENDIDA, EXPANDIDA, XMS, EMS, HMA, UMB, compactadores, recuperação de discos formatados e arquivos apagados, programas gráficos, como proteger seu computador a nível de software, como medir corretamente a performance da CPU, WINCHESTER e VÍDEO, comandos úteis do DOS, como criar seu AUTOEXEC.BAT e CONFIG.SYS e dezenas de outras dicas.

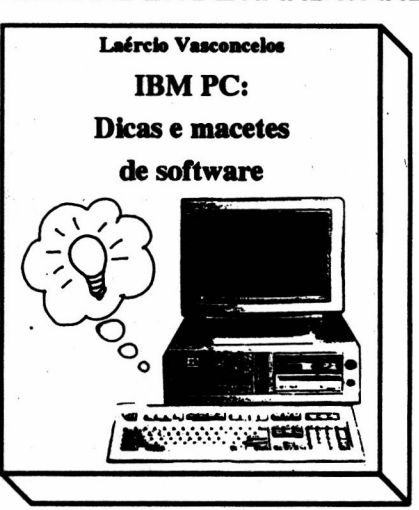

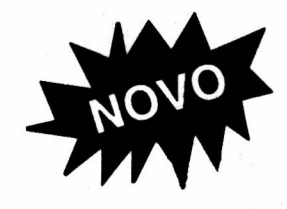

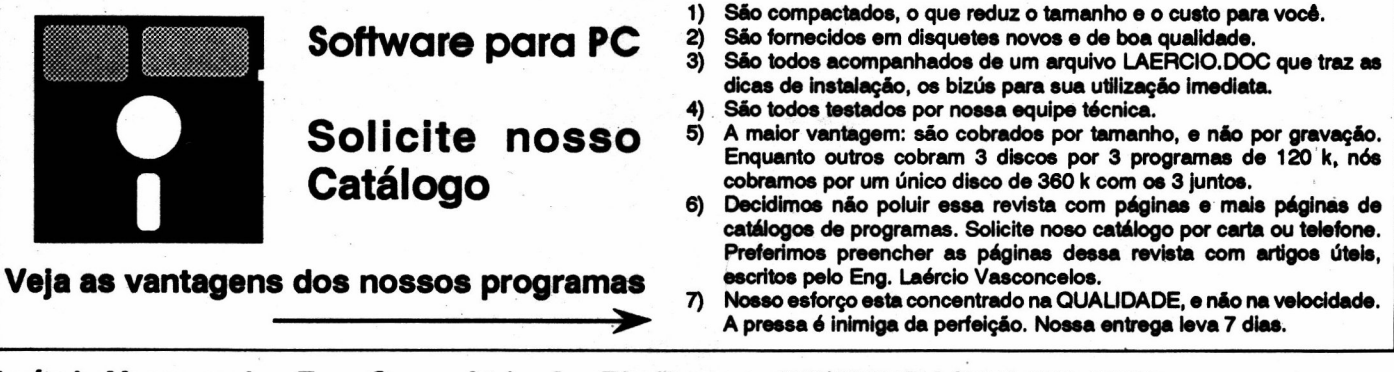

### Laércio Vasconcelos Eng. Comp. Ltda. Av. Rio Branco, 156/2237 RJ (021) 262-1672

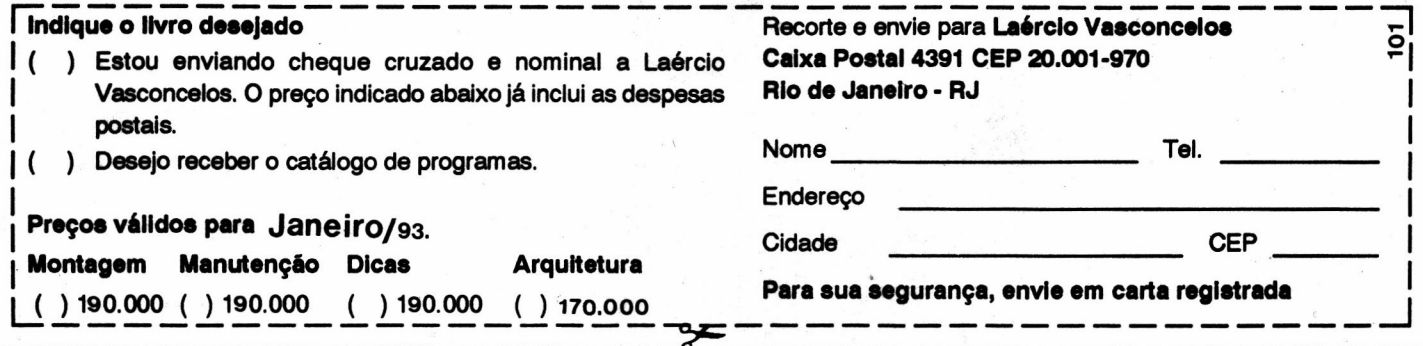

# **PESQUISA MS**

### **SUA OPINIÃO VALE DUAS ASSINATURAS**

Agora são duas assinaturas anuais da primeira revista brasileira de informática. Você dá a sua opinião e concorre automaticamente. Apresentamos a contagem de pontos em duas colunas: a primeira com a soma dos pontos da rodada e a segunda com o total acumulado até esta edicão. No final do ano, teremos os campeões da preferência dos leitores. Participe e boa sorte.

### Processador de texto:

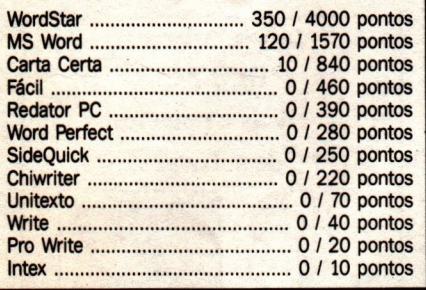

### Planilha:

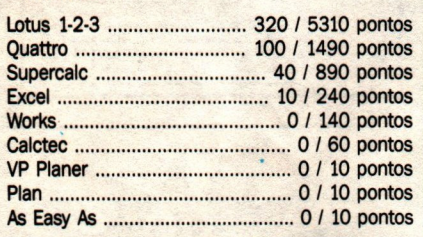

### **Melhor disquete:**

 $3M$ Kao

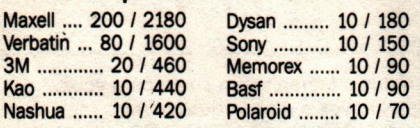

### Linguagem:

### Ling. p/banco de dados:

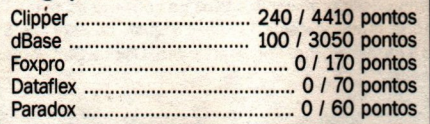

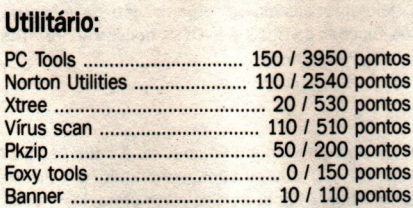

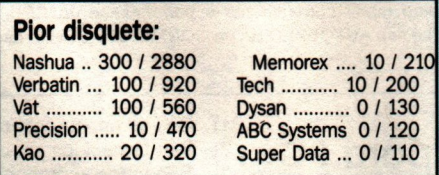

### **Sistema Operacional:**

 $1 - 4 - 1$ 

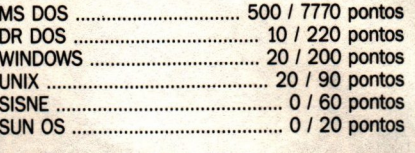

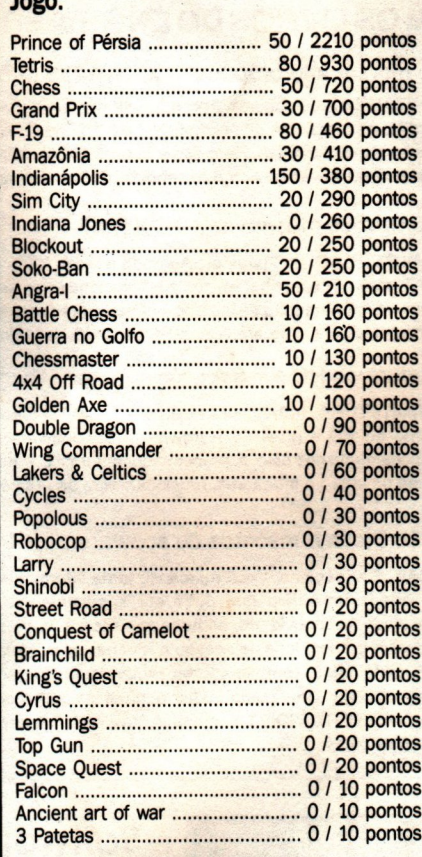

COMO PARTICIPAR: Responda as questões de acordo com sua<br>preferência. No caso de usar mais de um programa de mesma classe, escolha ape-<br>nas aquele que julga ser o mais adequado para o seu uso. Não importa a origem do software. Escreva de forma clara e legível o nome do programa e seu produtor<br>ou software. Escreva de forma clara e legível o nome do programa e seu produtor<br>ou softhouse. Remeta para ATI Editora S/A - Seção Pesquisa - R

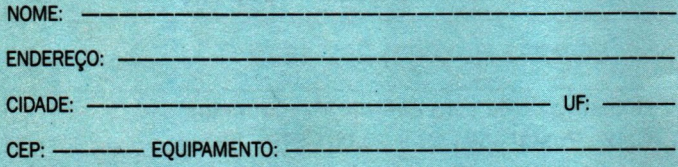

**ASSINATURA MS: Paulo Norberto Fruhauf - Chapada - RS** 

**ASSINATURA MS: Alfredo Mendes Junior - Jardinópolis - SP** 

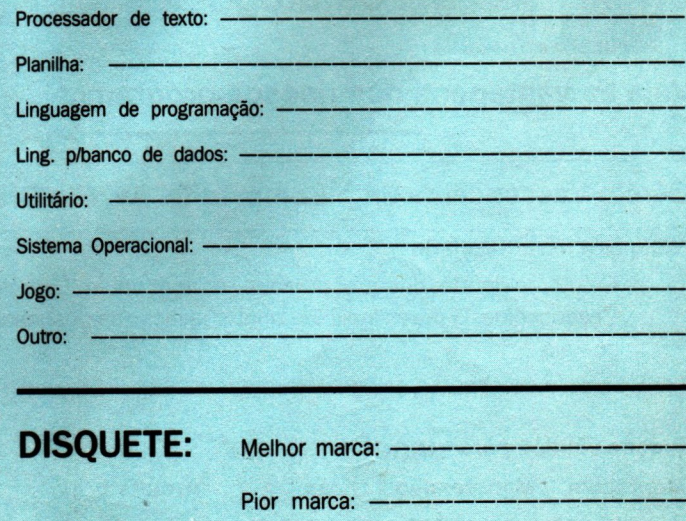

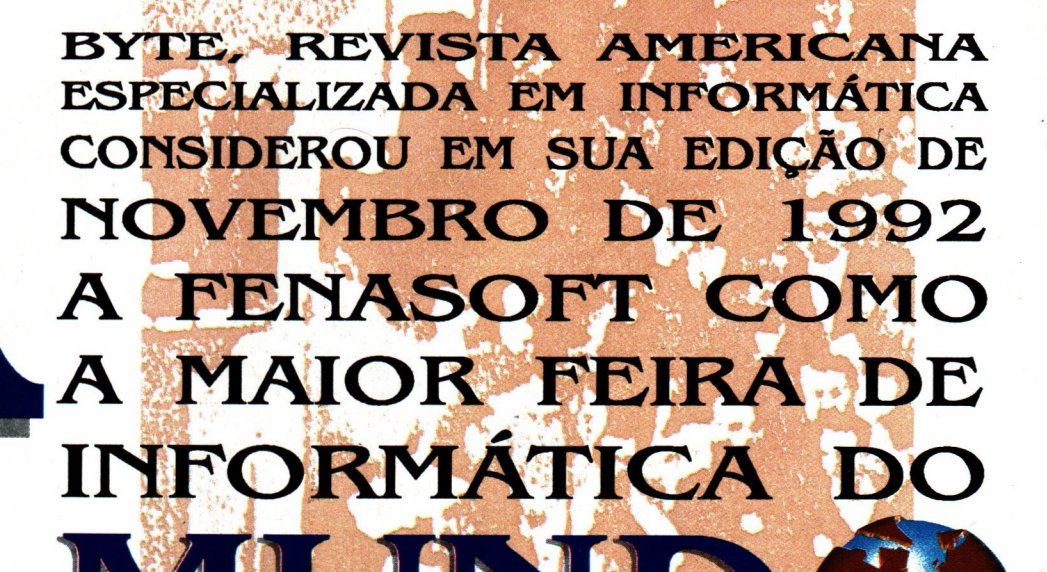

**MAN** 

REPORT FROM SÃO PAULO

Pinch

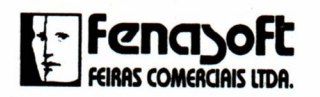

ESCRITÓRIO MIAMI<br>3250 - MARY STREET - SUITE 309<br>COCOMUT QROVE<br>TEL: 305 446.3041<br>TEL: 305 446.3041<br>FAX: 305 446.3013

MATRIZ - FLORIANÓPOLIS<br>AV. PREF. OSMAR CUNHA, 251 - 9ª ANDAR<br>CEP.: 88015-100 - FPOLIS - SC<br>TEL.: 0482 24.4505<br>FAX: 0482 23.5249

REPRESENTANTE - SANTIAGO DO CHILE<br>CAMINO A MELIPILLA, 10339<br>DRECCIÓN POSTAL<br>TENDERINI 187 - CASILA 40-D<br>SANTIAGO - CHILE<br>SANTIAGO - CHILE<br>TEL: 362 533.2838<br>TAX: 562 533.2838

**ESCRITÓRIO - SÃO PAULO<br>RUA HUNGRIA, 674<br>CEP.: 01455-904 SÃO PAULO - SP<br>PABA:: 011 815.4011<br>PAX: 0011 212.0381** 

**REPRESENTANTE - LISBOA<br>PRO-INFORMÁTICA LTDA.<br>AV. TOMAS RIBEIRO, 8<br>2795 - LINDA - A - VELHA<br>LTDL: 351-1 414.0134<br>PAX: 351-1 414.0101** 

**ESCRITÓRIO-RIO DE JAMEIRO<br>RUA SEMADOR DAMEAS, 117 - SALA 1102<br>CEP: 20031 - RIO DE JAMEIRO - RJ<br>TEL/FAX: (021) 240.5116** 

**REPORT FROM SÃO PAULO** STEPHEN BANKER

THE WORLD'S LARGEST **COMPUTER SHOW** 

REPRESENTANTE - TAIWAN<br>SHOU IE ENTERPRISE CO., LTD.<br>Nº 40, 300 ALLEY SEC. 2, PA THE RD<br>TAIPLE TAIWAN, R. O., C.<br>TEL.: 886-2 711.6109<br>PAX.: 886-2 711.6109<br>PAX.: 886-2 771.6213

# $\sim$  software  $\sim$  software  $\sim$  software  $\sim$  software  $\sim$ com Preço para Estudante. **Software Software Software Software Software Software Software Software Software Software Software Software Software Software Software Software Software Software Software Software Software Software Software Software Softw** Cad tem Software<br>
Preço para Estuda<br>
C Livrosoft tem tudo o que vo<br>
C Guia do Iniciante e uma comprete a pressor for isso é tão tras de suporte. Por isso é tão tras de suporte. Por isso é tão tras de suporte. Por isso é tã

O Livrosoft tem tudo o que você precisa: o livro, o Guia do Iniciante e uma cópia completa do software. E mais: o preco arrasador. Por ser destinado a estudantes, professores e autodidatas, só pode ser usado sem fins comerciais e não traz embutidos os custos de suporte. Por isso é tão barato. Viu como ficou fácil adquirir um software profissional, original e completo? Peca já o seu Livrosoft.

**IVro** 

**As marcas citadas são de dade de seus<br>tivos fabricant As marcas citadas são<br>propriedade de seus<br>respectivos fabricantes.** 

R

### **SAMBA 2.2B**

Planilha de cálculos, totalmente compativel com LOTUS 123. inclui Gerenciador de Banco de Dados e Gerador de Gráficos. Oferece recursos de programação via Macros importação de dados de outros programas.

### TED 20 3.51

Editor gráfico de formulários, fluxogramas e impressos em geral. Permite livre e perfeita integração entre textos, gráficos, desenhos e imagens. Suas principais caracteristicas são: recursos de edição gráfica e editoração eletrônica, acentuação perfeita e direta, uso de mouse.

# NOVA EDIÇÃO<br>COM CLBC 2.7 **CLBC 2.7**

Nesta última versão, a Biblioteca de Funções Gráficas CLBC amplia ainda mais os horizontes da linguagem Clipper. Veja alguns dos recursos da CLBC 2.7 para incorporar gráficos, desenhos e imagens em sistemas desenvolvidos em Clipper:

**- Aceita comandos do Clipper na tela gráfica e** com acentuação · Manipula imagens PCX · Gera efeitos de animação · Trabalha com placas gráficas (CGA, EGA e VGA), mesa digitalizadora, mouse, impressora e traçador gráfico (plotter). Inclui diversos utilitários, tais como: Capturador de Tela, Auto-aprendizado, Gerador de Programas etc.

\_\_\_\_\_\_\_\_\_\_\_\_\_\_\_\_\_\_\_\_\_\_\_\_\_\_\_\_\_\_\_\_\_\_\_\_\_\_\_\_\_32\_

Na compra de **CLBC 2.7 + DESCRITOR 2.1** você ganha o livro "Clipper com Gráficos"

Livrosoft

### DESCRITOR 2.1

O documentador automático de sistemas que elimina o trabalho de documentação para os programadores de Clipper, dBase e compativeis. Com ele, pode-se gerar listagens dos fontes com chaves de indentação, estrutura dos .DBF, referências cruzadas etc., reduzindo-se significativamente os custos de desenvolvimento e manutenção de software.

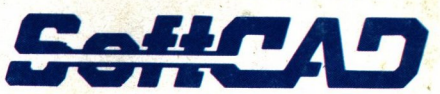

SOFTCAD INFORMÁTICA Rua Dr. Artur Neiva, 322 - CEP 05359-200 São Paulo-SP - Fax (011) 268-4978 Tels (011) 268-7084 • 268-4978

\_í

Os software citados são para equipamentos PC XT/AT/386/486 e sistema operacional MS-DOS ou compatível. São fornecidos em disquetes de 5 1/4".

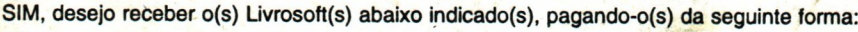

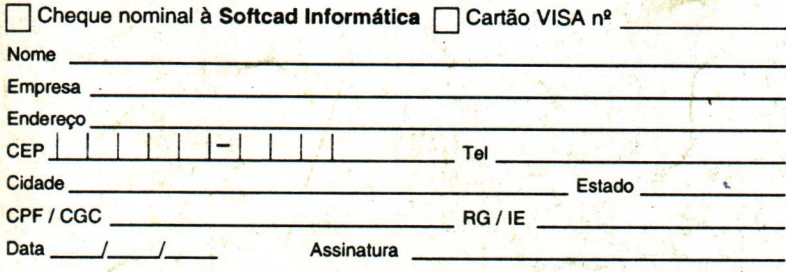

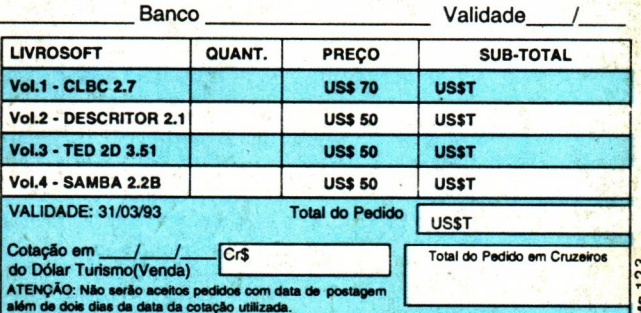

Previsão de entrega: 30 dias do recebimento deste cupom.

Remeta este cupom ou cópia para: Softcad Informática - Rua Dr. Artur Neiva, 322 - CEP 05359-200 - São Paulo-SP